# **UNIVERSIDAD SAN PEDRO ESCUELA DE POSGRADO SECCIÓN DE POSGRADO DE LA FACULTAD DE EDUCACIÓN Y HUMANIDADES**

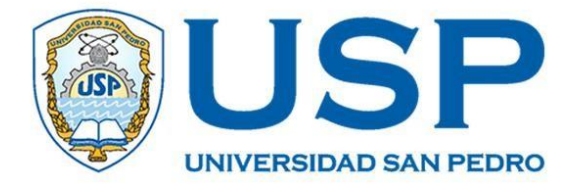

## **Relación entre el software Edilim y la comprensión lectora en estudiantes del tercer grado de primaria de la Institución Educativa N° 40331 María Auxiliadora Arequipa 2019**

Tesis para obtener el Grado de Doctor en Gestión y Ciencias de la Educación

> **Autor** Zúñiga Patiño, Margarita Nelly

**Asesor** Berrospi Espinoza, Hernán

**Código Orcid-Asesor 0000-0002-7030-1920**

> **Chimbote – Perú 2021**

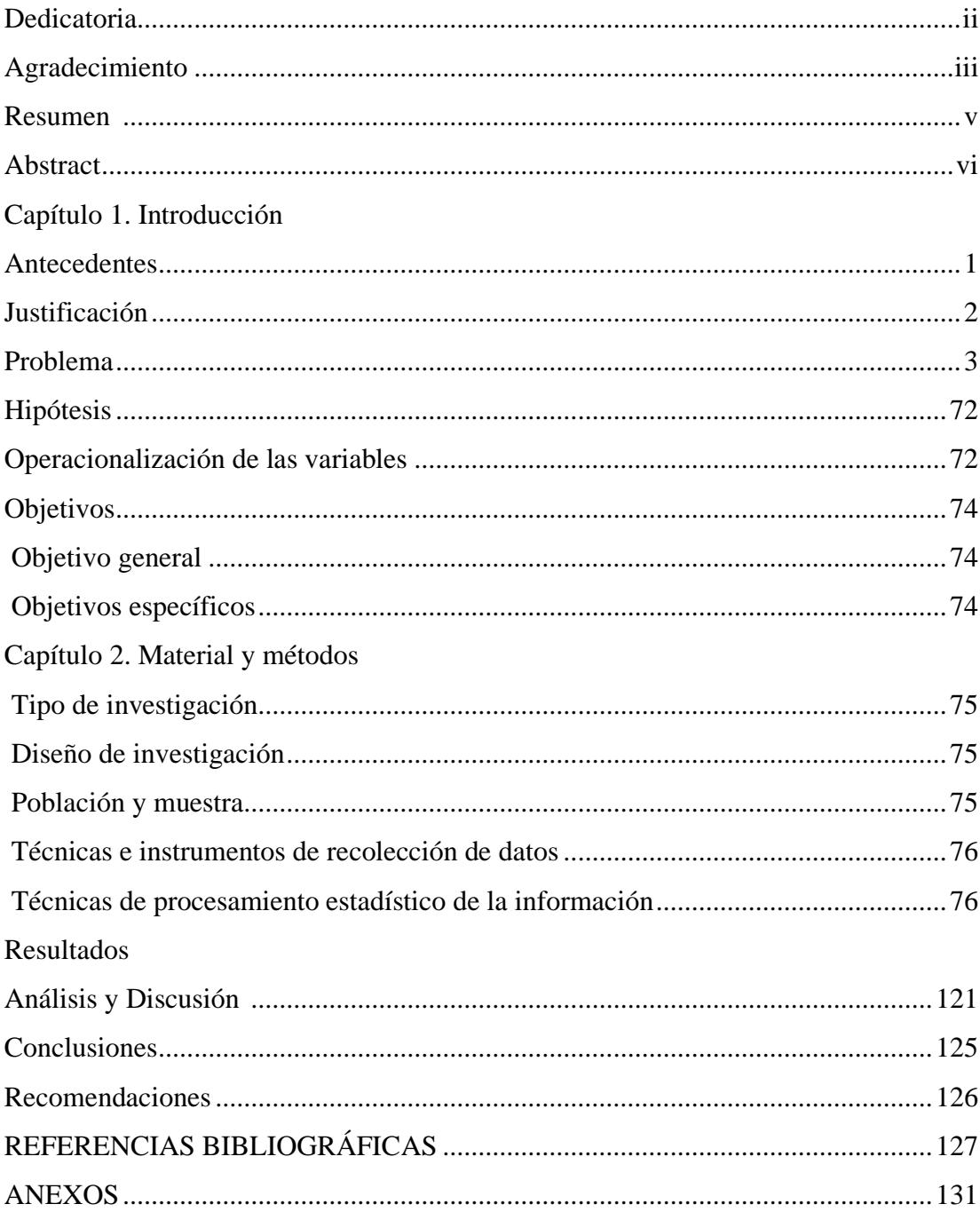

## **INDICE**

#### **PALABRAS CLAVES**

## **Español**

Software Edilim, Comprensión lectora.

## **Inglés**

Edilim Software, Reading comprehension.

## **LÍNEAS DE INVESTIGACIÓN**

**Área:** Ciencias Sociales.

 **Subárea:** Ciencias de la Educación.

 **Disciplina:** Educación General.

**Línea de investigación:** Tecnologías de la información y comunicación

#### **RESUMEN**

Los estudiantes del tercer y cuarto grado de primaria están enmarcados en el IV Ciclo de la Educación Básica Regular donde deben transitar y laborar un número de capacidades que les permitan lograr competencias, dentro de las nueve áreas habilitadas en el Currículo Nacional de Primaria, es este ámbito, que el trabajo pedagógico vislumbra algunas dificultades en los aprendizajes concernientes a la comprensión lectora, y ello está plasmado en los resultados de evaluación internacional PISA (Programa Internacional para la Evaluación de Estudiantes) el Perú ocupa el puesto 63 en comprensión lectora de los 70 países participantes; en la evaluación nacional ECE 2018 los estudiantes del IV Ciclo (4° grado de primaria) del 100%, el 34,8% de estudiantes alcanzaron un nivel satisfactorio; en lo que concierne a nivel regional vemos que los estudiantes solo alcanzaron el 47,6% el nivel satisfactorio y dentro de la Institución Educativa lograron un nivel satisfactorio solo el 27,3%. Estos resultados proporcionan el campo de acción propicio para iniciar esta investigación, aplicando el software EDILIM en la mejora de la lectura en los estudiantes del tercer grado de primaria, y evidenciar, su efectividad, especialmente en los estudiantes que se encuentran en un Nivel de Inicio o Previo al Inicio, según las evaluaciones antes citadas. Señalada tal situación, se va a desarrollar una propuesta pedagógica de mejora donde cada estudiante pueda dosificar el proceso de lectura de forma lúdica cuidando sea congruente con lo que se plantea en el área de Comunicación y por último ponerla a consideración de la comunicada educativa de otras instituciones educativas de nuestra región y a lo largo y ancho de todo el país.

#### **ABSTRACT**

The students of the third and fourth grade of primary school are framed in the IV Cycle of Regular Basic Education where they must travel and work a number of skills that allow them to achieve competencies, within the nine areas enabled in the National Primary Curriculum, it is this field, that the pedagogical work glimpses some difficulties in learning concerning reading comprehension, and this is reflected in the results of the international evaluation PISA (International Program for the Evaluation of Students) Peru ranks 63rd in reading comprehension of the 70s participating countries; In the ECE 2018 national assessment, the students of the IV Cycle (4th grade of primary school) of 100%, 34.8% of students reached a satisfactory level; Regarding the regional level, we see that the students only reached 47.6% the satisfactory level and within the Educational Institution only 27.3% achieved a satisfactory level. These results provide the appropriate field of action to start this research, applying the EDILIM software to improve reading in third grade primary school students, and demonstrate its effectiveness, especially in students who are at a Beginning Level. o Before starting, according to the evaluations mentioned above. Once such a situation is indicated, a pedagogical proposal for improvement will be developed where each student can dose the reading process in a playful way, taking care to be congruent with what is proposed in the area of Communication and finally put it to the consideration of the educational communication of others educational institutions in our region and throughout the country.

#### **INTRODUCCIÓN**

#### **1.- Antecedentes y Fundamentación científica**

#### **A nivel internacional**

López (2017) su investigación está vinculada al programa Educativo Edilim para el Reforzamiento y motivar a los primeros niños de 3 a 4 años. Se realizó un trabajo con un enfoque cualitativo, es decir llevar a cabo un estudio, descubrimiento, campo y carpeta, y por lo tanto la búsqueda es más efectiva, el problema también se puede enfatizar en la Institución Educativa Dr. Darío Guevara, donde el caso está marcado en niños ya que no tienen programas educativos completos para contribuir mejorando sus habilidades motoras. Para hacer esto, es importante recordar: niños y las niñas son criaturas biológicas para el aprendizaje, por lo que necesitan una perforación profunda. La base para el aprendizaje está formada por los sistemas nerviosos, ya que sus propiedades se convierten en una fuente de organización. Aprenda que esto conduce a conceptos psicológicos e ilusión Promociones de la educación. Aplicación de tecnologías e instrumentos musicales para el plural información aprobada para datos, luego procesarla, como se utiliza para determinar las conclusiones y recomendaciones, sobre lo que se determina Hay una mejora en la conexión de los niños, porque pl programa de educación es muy interactivo a través de un uso diferente. Los recursos educativos permiten comentarios y evalúan lo que ha aprendido que facilita el desarrollo de habilidades haciendo ejercicio. Como tal en base a este estudio, se procede al desarrollo del artículo los académicos reciben contribuciones de otras investigaciones.

Álvarez (2016) en su tesis tiene como objetivo determinar la relación entre las habilidades en el uso de Informática y comprensión lectora, en los niveles literal, deductivo y crítico, en la muestra de 130 estudiantes de Barranquilla, Colombia. Es un estudio con datos cuantitativos, correlativos, para los cuales se recopilaron utilizando una herramienta de comprensión. El lector incluye una guía, cuatro textos (información, narrativa, argumento y código), un cuestionario de elección de 60 minutos y 35 opciones. Después de analizar los datos utilizando el paquete estadístico para el programa informático estadístico para las ciencias sociales (SPSS), encontraron que los estudiantes tenían habilidades de TIC por encima del promedio, lo que significa que tenían una buena comprensión del mismo, en relación con su nivel de comprensión. lo que leen. Como tal, las principales habilidades de comprensión de lectura de los estudiantes son desarrollar una comprensión general del texto que están leyendo, a un nivel literal. Sin embargo, experimentas un nivel exponencial de comprensión, o Incluso importante, estas posibilidades se reducen significativamente. En este sentido, los estudiantes han reflejado problemas tradicionales en la comprensión lectora: si ocurre en un nivel literal y baja a un nivel superior.

Bautista (2016) en su tesis " Uso de mediaciones tecnológicas para mejorar el nivel de comprensión lectora" tiene como fin, desplegar y aplicar actividades haciendo uso de mediaciones tecnológicas como Edilim, videos, Power Point, etc. para formar y alcanzar el esperado desarrollo de la comprensión lectora de los estudiantes de grado 9° de la Institución Educativa Divino Niño del municipio de Úmbita, Boyacá. Utilizó un enfoque fenomenológico con el método cualitativo a una población de 19 estudiantes, se aplicó pruebas y encuestas pertinentes. Esta investigación llego a la conclusión que de los estudiantes al laborar con el software EDILIM tuvieron una respuesta efectiva, porque sintieron bastante interés en la forma que se mostraban los temas, con imágenes, sonidos y colores que admitieron aleccionar concepciones de una forma diferente y comprensiva. Asimismo, se alcanzó elevar el nivel mínimo a un 21% y disminuir en un 3% el nivel insuficiente de comprensión lectora de la población de estudiantes.

#### **A nivel Nacional**

García (2020) su estudio surgió a partir de que se observó una disminución en la capacidad de comprensión de textos de los estudiantes, por lo que el objetivo fue determinar el efecto de la aplicación de programas educativos en el desarrollo de la comprensión. El texto en estudiantes del Distrito de Junín - 2019 La metodología que utilizó fue un estudio explicativo, a nivel cuantitativo y con un diseño preexperimental consistente en y después de la prueba con un grupo. En una muestra de 23 niños y niñas de 5 años, se utilizó un instrumento de marcador y técnica de observación para la recolección de datos. Para el procesamiento de los datos se utilizó el software estadístico SPSS y Excel 2019. Los resultados fueron significativos, es decir, en la evaluación anterior el 87% de los alumnos se encontraba en el nivel inicial, mientras que en la siguiente evaluación el 91% de los alumnos se encontraba en el nivel de desempeño esperado, lo que marca una gran diferencia. En conclusión, se determinó que la aplicación de software tuvo un efecto significativo de P 0.00 en la mejora de la comprensión de textos en niños y niñas de 5 años, siendo el efecto del 85%..

Cusi (2018) desarrolló la tesis "Aplicación de estrategias didácticas basadas en el software educativo EDILIM para el desarrollo de la comprensión lectora en estudiantes del primer grado de educación primaria, Institución Educativa N° 43031 John F. Kennedy, Ilo" en donde su propósito fue promover el desarrollo de la comprensión. Los lectores aplican estrategias educativas basadas en software Educación EDILIM para alumnos de primer curso de educación primaria, Institución Educativa No. 43031 John F. Kennedy, OIT 2017. el patrón Consta de 30 alumnos. Los resultados son los siguientes: puede mejorar el desarrollo de la comprensión lectora basada en la aplicación de estrategias didácticas Basado en el programa educativo EDILIM para estudiantes de primer año en Educación Primaria, Fundación Educación No. 43031 John F. Kennedy, Ilo 2017. Antes de adoptar estrategias educativas basadas en tutoriales EDILIM es el nivel de comprensión lectora demostrado por los alumnos de primer grado La mayoría de la educación primaria (63,3%) es continua. El nivel de comprensión lectora demostrado por los alumnos de primer grado Principalmente nivel escolar primario (66,7%). obtener un aumento Nivel de comprensión lectora después de aplicar estrategias educativas Se basa en las tutorías de EDILIM en el grupo experimental. Se dio recomendaciones para la aplicación de estrategias educativas basadas en software EDUCACIÓN EDILIM.

Fernández (2017) en su tesis "Aplicación del programa interactivo EDILIM para mejorar la comprensión lectora de los estudiantes de tercer grado de primaria de la Institución Educativa Daniel Becerra Ocampo de Ilo, Moquegua" tiene como finalidad fortalecer actividades interactivas con el software Edilim buscando que la comprensión lectora mejore en los estudiantes del tercer grado de primaria. Utilizó el diseño de investigación acción con el método cualitativo en una población de 29 estudiantes, llegando a la conclusión que las actividades elaboradas en el software EDILIM lograron elocuentemente mejorar la comprensión lectora en los estudiantes de tercer grado.

Entonces en un inicio, el 48.3% de estudiantes estaban en el nivel de proceso de aprendizaje, mientras que al finalizar la investigación, el 44.8% se situaron en el nivel de logro destacado. Por lo tanto se explicó la viabilidad de las sesiones de aprendizaje alternativas logrando el nivel de logro esperado de comprensión lectora en los estudiantes del tercer grado de primaria.

Flores (2016) en su tesis: "Eficacia del Editor de Libro Interactivo Multimedia (EDILIM) en el rendimiento de la comprensión lectora en los estudiantes del tercer grado de primaria de la Institución Educativa Miguel Grau Seminario del distrito de San Juan de Lurigancho" . La finalidad fue aplicar las bondades del EDILIM en la mejora de la comprensión lectora de los estudiantes del tercer grado de primaria. Esta población fue de 128 estudiantes. Se aplicó la técnica de fichaje en la recolección de datos bibliográficos, el método hipotético deductivo, diseño cuasi-experimental; en el trabajo de campo el cuestionario como instrumento en la prueba pedagógica y para finalizar el análisis de datos se hizo con la prueba de U de Mann Whitney. Se demostró que el software del EDILIM mejora sustancialmente la comprensión lectora de los estudiantes del tercer grado de primaria.

Quispe (2016) en su tesis "Aplicación del software EdiLIM para el desarrollo de la lectoescritura en los niños(as) de primer grado de educación primaria en la I.E. Mayta Capac del distrito de Cayma, Arequipa" afirma la eficacia del software EDILIM en la lecto/escritura en los estudiantes del primer grado de Educación Primaria, haciendo uso del método científico en una población de 18 estudiantes aplicando un pre test y post test de 3 y 4 ítems con un puntaje total de 20 puntos cada uno. Este estudio hizo referencia al y su proceso de aprendizaje mejora con la aplicacion EdiLIM. A Saber, en el rendimiento académico se dio de 12.778 en el pre test a 15,556 en el post test. Posteriormente se confeccionó, aprobó y aplico un módulo educativo, de sesiones de aprendizaje con una duración de 40 minutos, con el software EDILIM logrando mejorar la lecto/escritura de los estudiantes del primer grado.

#### **Comprensión lectora**

#### **Antes de realizar la lectura**

Se desarrollan de manera previa a la lectura del texto, con el fin de apoyar la comprensión del mismo.

**Las ideas generales.** El docente, tienen como idea principal, una concepción acerca de la lectura; y en función de ella, diseñará diferentes experiencias educativas con el fin de ayudar a los alumnos a comprender textos.

Las estrategias previas a la lectura son:

**Motivación.** Es fundamental que el lector conozca qué objetivos deberá lograr con su actuación y lo más importante, que sienta deseos y capacidad de poder hacerlo; que cuenta con los elementos necesarios; además que pueda solicitar y ser ayudado y finalmente, para que logre hallarle sentido a lo que pretende leer.

**Plantear objetivos de la lectura.** Los lectores pueden formularse diferentes objetivos. Solé (1992) menciona los siguientes:

- Leer con la finalidad de extraer una información específica, es decir, tratar de localizaralgún dato que sea de nuestro interés.
- Leer siguiendo instrucciones para desarrollar un juego, armar un juguete, preparar una receta, etc.
- Leer para informarse, sin estar presionados por los aspectos específicos.
- Leer para ampliar nuestros conocimientos.
- Leer con la finalidad de revisar un fragmento.
- Leer sólo por satisfaccción personal.
- Leer para utilizando diferentes recursos, para trasmitir un mensaje a un auditorio.
- Leer con claridad, fluidez, rapidez, con la entonación adecuada. etc. practicando la lectura en voz alta, entonación adecuada y el respeto de signos de puntuación.
- Leer para comprobar lo aprendido en el texto, respondiendo preguntas, parafraseando, o usando cualquier otra forma.

**Establecer predicciones.** Es importante ayudar a los niños a saber establecer predicciones haciendo uso de distintos elementos que tienen los textos: títulos, ilustraciones, índices, etc. y lo que ya se conoce del autor, también sus elementos que lo componen: problema, escenario, personajes, acciones, etc.

**Plantear preguntas.** Se generan preguntas sobre el texto haciendo que los conocimientos previos que posee el alumno se activen. Esto permitirá ayudar a mejorar su capacidad lectora.

#### **Durante la lectura**

Al momento de leer, las estrategias desarrolladas nos ayudan a la construcción de una mejor interpretación del texto leído. Estas estrategias son:

**Tareas de lectura en forma compartida.** Consiste en que docentes y alumnos se responsabilizan de asumir roles. Unas veces lo hace uno y otras veces los otros organizando así la tarea de lectura e involucrando a los demás en ella. Leen en silencio o en voz alta todo el texto, o una parte del mismo. A continuación, el docente desarrolla las siguientes estrategias: hace un resumen de lo leído, pide aclaraciones ante las dudas, formula algunas preguntas y de lo que queda por leer del texto, hace predicciones y de nuevo se repite el ciclo de leer, hacer resumen, aclarar dudas, hacer predicciones, etc.

Leer en forma independiente. En esta forma de lectura, el lector establece su propio ritmo; al alumno se le pueden apoyar con materiales previamente preparados con la finalidad de hacerlo practicar libremente usando ciertas estrategias. Para evaluar la comprensión el docente puede presentar texto con lagunas, a los cuales les faltan algunas palabras, para que el lector infiera. Para lograr el resumen de ciertos fragmentos de la lectura, puede ayudársele al alumno utilizando algún modelo para su propia producción.

#### **Después de la lectura**

Isabel Solé propone tres estrategias que conducen al logro de una profunda comprensión del texto leído. Estas son:

**Determinar la idea principal del texto.** Es imprescindible que primero, en cada lectura, hay que distinguir cuál es el tema y cuál es la idea principal, diferenciándolas ambas. Aulls (1992), citado en Solé, señala que el tema es de lo que trata el texto a leer y responde a la interrogante: ¿De qué trata la lectura? . De otro lado, para determinar cuál es la idea principal, se identifica los más destacado que el autor usa para dar a conocer el tema y puede presentarse en la lectura en forma explícita o implícita .Responde a: ¿Cuál de las ideas consideras que es la más importante?. Con el fin de encontrar la idea principal el lector puede hacer uso de algunas reglas eliminación de información trivial, integrar algunos hechos o conceptos en otros conceptos más superiores; identificar ideas implícitas en el texto, y por último, la elaboración de la propia idea principal.

**El resumen.** Van Dijk (1992, p. 127 citado en Solé) propone cuatro reglas que para hacer un resumen:

- Eliminar información irrelevante.
- Seleccionar: suprimir lo que puede ser redundante.
- Generalizar: se rescata el concepto o la idea que engloba a las demás.
	- Construcción del resumen del texto.

**Hacer preguntas y respuestas.** Puede hacerse después de terminar la lectura en forma oral o escrita. Se orienta a comprobar lo que se ha comprendido o lo que se recuerda sobre el texto. Se deben hacer preguntas coherentes y pertinentes, en base al objetivo que se persigue

En estos tiempos de cambios notables, la cantidad de información que se necesita comprender para estar actualizado hace indispensable la capacidad de hacerlo con rapidez y eficiencia.

Para ello, la única manera de la cual disponemos es leer y comprender, esto quiere decir que tenemos, que poner en práctica ciertas estrategias, que es preciso conocer y manejar.

Planteados por, (Forero & Fones, 2003), señalan que comprensión lectora es una actividad que necesita de una actitud reflexiva, activa y critica de la persona que lee frente a un determinado texto. Asimismo, la comprensión de texto, no solo es saber el significado de cada una de las palabras que contiene el texto, es también realizar una apreciación crítica del contenido.

Según el (Minedu, 2016), señala: La comprensión lectora es una actividad en la cual implica tener una habilidad para interpretar diversos tipos de lectura valiéndose para ello de algunas estrategias y conceptos básicos.

De las citas expuestas, podemos concluir que la comprensión lectora es un paso reciproco que debe existir entre la persona que lee y los diferentes tipos de textos, ya que se pretenderá buscar el significado de las distintas palabras que se encuentran en lo expresado. (López & Arciniegas, 2004).

Por lo tanto, se puede decir que comprensión lectora es un proceso que requiere de una actividad reflexiva y critica frente a un determinado texto y por ello se tiene que valer de diferentes estrategias.

Asimismo, tendríamos que partir del estudio realizado por (Forero & Fones, 2003), donde menciona que la lectura es un conjunto de destrezas que transmite información y que ciertas teorías alcanzan distintos niveles como es: Saber el significado de las palabras de un escrito, comprensión integral de un texto y la evaluación. Por lo que esta teoría fortalece que un individuo comprende cuando identifica el sentido de las oraciones.

Además, indica que el papel del lector es manifestar:

- **Lectura como un proceso interactivo:** El individuo que lee debe emplear sus conocimientos previos para poder relacionarse con el texto y de esta manera poder reconstruir el sentido de las palabras.
- **Lectura como proceso transaccional: Se** manifiesta desde un punto literario, donde el lector al leer un poema o artículo científico va a determinar una relación con el

texto. El lector trasciende el mensaje del texto, por que leen otros libros, cuentan con otras experiencias.

#### **Tipos de lectura**

Según, (Cantón, 1997), distingue y justifica los siguientes tipos de lectura:

- **Leer para aprender (Lectura dimensional):** Se refiere a una lectura que ayuda a mejorar los conocimientos. La comprensión lectora en ocasiones suelen ser graduales, con retrocesos continuos, que ponen en ejecución ciertas estrategias en relación a los conocimientos previos, y de esta manera se puntualizan conceptos para lograr a la modificación del conocimiento.
- **Leer para disfrutar (Lectura selectiva):** Es cuando el contenido de una lectura causa placer en el individuo que lee. Esta lectura por ser pausada ayuda que el lector reflexione, asimismo puede realizar avances o retrocesos según el contenido del texto.
- **Lectura para buscar (Lectura exploratoria):** Es cuando el individuo realiza de manera rápida una determinada información del contenido de la lectura. El lector ejecuta una habilidad visual para poder discernir si es importante o no la información.
- **Leer por leer (Lectura superficial):** Es cuando lees por leer el texto sin ningún propósito. En este tipo de lectura no hay asimilación ni interacción de lo leído, es por ello, cuando el individuo que lee solo ejerce una actitud pasiva de simple observador del contenido del texto.
- **Leer por crear (Lectura crítica):** En este tipo de lectura, el individuo se enfoca en el texto como un recurso creativo, ya que lo va emplear para generar ideas innovadoras con el propósito de crear otros textos.

#### **Enseñanza de estrategias de comprensión lectura**

#### - **¿Para qué hay que enseñar estrategias?**

Según, Palinesor Brown, citada en (Solé, 1998), nos menciona que para comprender lo que uno lee es el resultado de tres aspectos: En primer lugar el contenido del texto debe ser coherente y claro, donde su estructura sea familiar y estén organizados en un nivel lingüístico (léxico, sintaxis y cohesión) aceptable. El segundo aspecto, es

necesario que el lector tenga un conocimiento previo para lograr saber más del texto y de esta manera el individuo podrá poseer mayores conocimientos para discernir las palabras nuevas del texto. El tercer aspecto, refiere a las estrategias que el individuo empleará para poder mejorar su comprensión y de esta manera identificará las posibles dificultades que se dan en la comprensión del texto.

#### - **¿Qué estrategias vamos a enseñar?**

Nos dice (Solé, 1998), que la mejor estrategia para enseñar una adecuada comprensión lectora es hacer que al infante se le permita la planificación de la tarea de lectura y su correcta motivación, disposición; que tenga la facilidad de comprobar, tener el control de lo que va leer y tomar decisiones de acuerdo al propósito que quiere lograr. Asimismo, Solé en su investigación, nos manifiestas las siguientes estrategias para comprender lo que lee:

- •Comprender los objetivos de forma precisa y que se sobre entienda la lectura. Es por ello, se preguntará: ¿Qué tengo que leer? ¿Por qué tengo que leer? ¿Para qué tengo que leer?
- •Estimular y contribuir a la lectura con los conocimientos previos; se formula las interrogantes: ¿Qué sabes de la lectura? ¿Qué otras cosas sé que pueden ayudarme para saber del autor, del tipo de lectura o del género?
- •Enfocar la atención a lo que resulte primordial: ¿Cuál es la información importante? ¿Qué parte del contenido puedo considerar poco importante?
- •Evaluar de manera consistente la parte importante del contenido. ¿El texto es coherente? ¿Tiene sentido la lectura? ¿Se entiende de lo que quiere expresar?
- •Conocer si la comprensión se acontece a través de la revisión, el resumen permanente y la propia interrogación. ¿Qué se busca explicar en el párrafo? ¿Cuál es la principal idea? ¿Se puede reconstruir las ideas principales?
- •Formular y experimentar deducciones de diferentes tipos: predicciones, hipótesis y conclusiones. ¿Cuál sería el desenlace de la novela? ¿Qué solución darías a este problema? ¿Qué le podría ocurrir a este personaje?
- **¿Cómo podemos enseñar?**

Para, (Solé, 1998), las diferentes estretegias ayudará a poner hincapié a la idea de la enseñanza de la lectura y de como poder dar lugar a todas sus fases (antes, durante y después), si al docente se le limita una de estas fases, adoptará una visión definida de la lectura y de cómo se puede apoyar a los infantes a dominarlo.

#### - **Estrategias antes de la lectura**

Según, (Solé, 1998) manifiesta que antes de la lectura deberán:

- •Los infantes estar motivados para lograr aprender con facilidad.
- •Tener activa sus conocimientos previos.
- •Proyección de predicciones.
- •Desarrollo de interrogantes.

#### - **Estrategias durante la lectura**

(Solé, 1998), propone lo siguiente:

- Validación de la hipótesis.
- Precisión de las partes importantes del texto como es el inicio, desarrollo y final.
- Técnica de repaso como es el subrayado, relectura y el apunte.
- Elaboración de interrogantes de manera literal, inferencial y conceptual.
- Conocer las ideas principales del texto.

#### - **Estrategias después de la lectura**

Según, (Solé, 1998) al respecto señala:

- Elaboración de organizadores (mapas conceptuales, estructuras textuales).
- Elaboración de resúmenes.
- Implementación y contestación de preguntas.
- Emisión de juicios críticos.

#### **Dimensión de la comprensión lectora**

La lectura es un proceso donde el individuo que lee deberá conocer adecuadamente los símbolos escritos y los signos, y estos deben estar bien estructurados para poder interpretar e inferir los contenidos expuestos, de esta manera el lector podrá seleccionar, contraponer y aplicar la resolución de problemas en el perfeccionamiento individual y grupal.

La lectura se puede manifestar de acuerdo a los niveles de destrezas del lector, ya que pueden ser apreciadas de acuerdo a su complejidad de menor a mayor, estos niveles se amplían al grado de conocimiento e inteligencia emocional y conceptual del individuo; así mismo dependerá de las inteligencias múltiples distinguidas y no distinguidas. De allí parte la necesidad de mejorar las destrezas de comprensión lectora porque es importante en el desarrollo de asimilación de la lectura.

El proceso del lenguaje es importante en el aprendizaje del individuo, como también en su desarrollo y dominio de la lectura. Para el individuo el lenguaje oral y el escrito guardan una conexión casi proporcionada.

Los niveles de la comprensión lectora se definen de manera gradual donde se determinan diferentes momentos de comprensión que se dan en la lectura, que van hacer de los simple a lo más complejo. Para ello definiremos cada uno de los niveles que se clasifican:

#### **Nivel literal**

Se establece que en este nivel la comprensión lectora tiene la capacidad de recordar y conocer las partes importantes que aparecen en la lectura y que cuya información es clara. Así mismo, permitirá que el individuo pueda encontrar las ideas principales, la secuencia de lo ocurrido, identificar a los personajes principales y secundarios. Las preguntas pertinentes para poder explorar este nivel de comprensión: ¿Qué…? ¿Cuál…? ¿Cómo…? ¿Dónde…? ¿Cómo se llama…? etc.

(Solé, 1998), manifiesta que el nivel literal en la comprensión lectora es una capacidad básica que el infante puede trabajar sin ninguna dificultad, ya que el reconocimiento

de su contenido está claro y preciso en la lectura. Mediante las interrogantes del nivel literal la docente podrá estimular en sus niños a:

- Conocer e identificar con precisión los detalles.

- Saber con precisión los personajes, el tiempo y espacio donde se desenvuelve el contenido.

- Conocer los hechos y secuencias de la historia.

- Identificar y conocer el significado de las palabras, los sinónimos – antónimos y oraciones que se encuentran en la historia.

Para, (Catalá, Catalá, Monclú, & Molina, 2001), menciona que la reorganización que necesita el infante es que sepa analizar, sintetizar y organizar las partes importantes que se manifiestan de manera clara en la lectura que lee.

#### **Nivel inferencial**

En el nivel inferencial de comprensión lectora requiere que el infante reconstruya el significado del contenido del texto que van relacionados con sus vivencias personales y específicamente con los conocimientos previos que infante tiene del contenido del tema, es por ello, que se van a formular ciertas hipótesis, deducciones y al final sacaran sus propias conclusiones. Las interrogantes que se emplean para el nivel inferencial se recomienda: ¿Por qué…? ¿Cómo se podría…? ¿Qué pasará…? ¿Qué conclusiones tienen…? ¿Qué significa…? ¿Qué otro título…? ¿Qué diferencias…? ¿Qué semejanzas? ¿Qué conclusiones…? , entre otros.

Para, Luna y Sanz en (Cassany, 1994), inferir es una habilidad de entender y comprender un tema definido de la lectura desde el significado del resto. Asimismo, inferir es resaltar vacios que por diversas circunstancias surgen en el desarrollo de construcción de la comprensión lectora. Estos procesos ocurren por múltiples razones: cuando el autor del texto no lo enfoca de manera explícita, cuando desconoce ciertos significados de algunas palabras, cuando hay errores de impresión en los escritos, entre otros. Los individuos que tienen la habilidad de entender, emplean sus conocimientos para asignar un significado apropiado con el texto en la parte que no conoce. Si el infante desconoce el significado de una palabra lo que deberá hacer es leer atentamente y luego inferirá el significado de la palabra desconocida en el contexto.

Asimismo, el nivel inferencial de comprensión es crear relaciones entre las partes de la lectura para poder inferir conclusiones, información o elementos que sean omitido en el texto. (Pinzás, 2007). Este nivel es muy importante porque el lector va ir más allá del contenido del texto y completará la lectura de acuerdo a su pensamiento; para lograr que el niño deduzca una comprensión lectora de manera inferencial se le debe enseñar:

- A anunciar deducciones de lo comprendido.
- Concluir mensajes y enseñanzas de la lectura.
- Plantear títulos para una lectura.
- Proponer ideas fuerza sobre el contenido la lectura.
- Rehacer una lectura modificando lugares, personajes, hechos, etc.
- Deducir lo que significa las palabras que hay en el texto.
- Inferir el tema central de una lectura.
- Formular resúmenes de la lectura.
- Anunciar en la lectura un final diferente.
- Entre otros.

#### **Nivel criterial**

En este nivel el individuo emite juicios y opiniones esenciales ya sea para ser aceptada o rechazada lo que el autor ha planteado en el texto, pero para ello, deberá comprobar el contenido del texto mediante sus saberes previos y experiencias. Asimismo, el nivel inferencial es la preparación de argumentos para defender opiniones, donde las docentes estimulan a los niños mediante un clima democrático y puedan dialogar con respeto en el aula. (Consuelo, 2007) citado en la tesis de (Hancco, 2017). Para emitir preguntas de comprensión crítica se formulará preguntas como: ¿Qué piensas…? ¿Por qué…? ¿Qué opinas…? ¿Cómo podrías calificar…? ¿Cómo deberías…? , etc.

Para lograr que el infante realice una comprensión lectora de manera criteriao se le debe enseñar:

- Apreciar un hecho y dar su opinión.
- Opinar sobre el contenido de la lectura.
- Comprender lo sobre entendido
- Realizar una crítica sobre la participación de los personajes.
- Investigar la intención que quiere llegar el autor en la lectura, etc.

En nuestro país, el Ministerio de Educación designa a los tipos de comprensión como niveles, como es el nivel literal, inferencial y criterial. Estos tres niveles de comprensión lectora se emplean en todas las edades de desarrollo psicológico y cognitivo del individuo. La comprensión literal su meta es entender de manera clara y precisa lo que dice el texto. En cuanto a la comprensión inferencial es comprender de manera implícita que facilita el texto. Lo criterial es evaluar el texto ya sea el personaje, el contenido, el autor, etc. Es por ello, que es necesario y oportuno apoyar en el desarrollar los tres niveles de comprensión lectora en estudiantes.

#### **Software Educativo**

Varias definiciones de software educativo respaldan a identificarlo como un programa direccionado para facilitar el trabajo en los procesos de enseñanza y aprendizaje de acuerdo a los criterios e indicadores del docente. Al respecto:

Labañino César (2005) lo define como una aplicación informática concebida especialmente como medio, integrado al proceso de enseñanza aprendizaje.

Rodríguez Lamas (2000), es una aplicación informática, que, soportada sobre una bien definida estrategia pedagógica, apoya directamente el proceso de enseñanza aprendizaje constituyendo un efectivo instrumento para el desarrollo educacional del hombre del próximo siglo.

#### **Software EDILIM**

EDILIM es una herramienta de autor generada por el español Fran Macías, cuyo propósito es facilitar la creación de material de aprendizaje o de refuerzo emulando un libro o cartilla que se visualiza en el ordenador. Las páginas se visualizan como si fueran un sitio web, pero no es que se requiera internet para ello, solo que para ver el libro se usa el mismo Programa a través del cual se navega por internet (ejemplo: Mozilla Firefox, Explorer, Chrome). (Benavides et, al., 2011)

Los componentes del EdiLIM son:

- El editor de las actividades
- El visualizador de actividades
- Un archivo en formato XML

#### **Características principales de EdiLIM (Editor de Libros Interactivos Multimedia)**

- Muestra un atractivo entorno.
- Esta apoyado en los movimientos de "arrastrar y soltar".
- Incluye editor de imágenes.
- Prepara los libros para su publicación en Internet o para su distribución.
- Es gratuito.

#### **Ventajas pedagógicas del uso de EdiLIM:**

- Sirve de soporte para realizar variadas tareas pedagógicas.
- Permite la creación de actividades interactivas de forma sencilla.
- Facilita la consolidación de un entorno agradable de aprendizaje.
- Permite llevar un control progresivo de los estudiantes.
- Facilita la evaluación de los ejercicios propuestos.

#### **Requisitos para la instalación del EdiLIM**

- Sistema operativo Windows, Mac o Linux.
- \* Los navegadores web deben contener Flash para poder visualizar los archivos creados.
- \* Se trabaja con archivos en formato txt, con archivos mp3 y archivos swf.

#### **Tipos de páginas**

Se visualiza dos tipos de páginas las interactivas y las descriptivas:

a. Páginas interactivas: En estas páginas se desarrollan actividades diversas como por ejemplo sopa de letras, puzle, operaciones matemáticas, juegos de relaciones, entre otros que muestra el entorno EDILIM.

- Puzzle: Juego para recomponer una imagen. Posibilidad mostrar una imagen de fondo con diferentes niveles de opacidad, para facilitar la resolución del juego.
- Sopa de letras: Orientado a buscar palabras mezcladas entre un cuadro de letras de 10 por 10. Aparece la descripción de las palabras a buscar, directamente palabras o imágenes.
- Identificar imágenes/sonidos: Se muestran hasta 5 imágenes para que puedan identificarlas fácilmente.
- Parejas: Para descubrir imágenes iguales.
- Parejas 2: Se establecen asociaciones: imagen-imagen o imagen-texto.
- Preguntas: Actividad diseñada para producir interrogantes con respuesta escrita. Se puede utilizar una animación o un vídeo.
- Arrastrar imagen: Se pueden unir hasta 3 imágenes como máximo, y 5 textos como máximo.
- Completar: Actividad utilizada para el reforzamiento de conceptos.
- Frases: Permite crear prácticas de dictado, traducción, copia y respuesta, nos podemos ayudar insertando sonidos y textos.
- Clasificar: Crear ejercicios donde se pueden clasificar conceptos hasta con 4 categorías.
- Clasificar textos: Arrastrar cada uno de los seis textos del centro hacia las cajas de los extremos a la que pertenecen.
- Palabra Secreta: P descubrir una palabra por medio de letras que la forman.
- Escoger: Seleccionar varias imágenes o textos.
- Ordenar: Construir palabras a partir de letras y ordenar frases.
- Relacionar: Establecer relaciones entre palabras, conceptos, etc.
- Dictado: Construir actividades de dictado.
- Memoria: Encontrar cuadros o una imagen oculta.
- Ortografía: Actividad de completar palabras.
- Pirámide: Escribir palabras según la información que se le ofrece.
- Ordenar Imágenes: Crear series, trabajar nociones temporales etc.
- Texto: Elaborar actividades con textos.
- Letras : Mostrar hasta tres palabras que deberán ser completadas, estas podrán ir asociadas a una imagen y/o a un sonido
- Reloj: Para aprender a determinar las horas.
- Medidas: Elaborar ejercicios de medidas, pesos y contar dinero.
- Fracciones: En esta página podemos trabajar con fracciones.
- Fracciones-2: Fracciones se generan en forma aleatoria.
- b. Páginas descriptivas. En estas páginas se muestra información y/o contenidos.
	- Actividad externa: Incorpora archivos externos, actividades flash, imágenes que estén en internet aun si están en la galería de recursos.
- Enlaces: Muestra un texto y agregar hasta un máximo de tres enlaces de alguna página del libro en edición LIM.
- Esquema: Muestra información en organizador visual. Se puede convertir en página interactiva si luego de una palabra del esquema se escribe, creando un espacio en blanco, para completar.
- Etiquetas: Mostrar información en una imagen y colocar etiquetas con texto.
- Etiquetas 2: Situar textos en una imagen.
- Frases 2: Relacionar pequeñas imágenes con textos y sonidos.
- Galería de imágenes: Editar una galería de imágenes como página LIM. Hasta seis imágenes pequeñas, cada una con su texto.
- Galería de sonidos: Imágenes con su texto descriptivo, al realizar un clic sobre la imagen se puede escuchar el sonido que está asociado a ella.
- Imagen y texto: Muestra información pertinente y contextualizada al tema de la sesión. En su entorno tiene un marco de texto y un área para insertar una imagen.
- Menú: Están los botones donde se muestran los textos e imágenes.
- Panel: Muestra información de forma dinámica.
- Plantilla: Se hace uso de una imagen y texto, cuenta con una tiene una presentación interactiva.
- Rayos X: Utiliza dos imágenes una que hará las veces de tapa (opcional), y la otra imagen como fondo para expresar información que aspiramos se descubra a través de la ventana circular móvil. Puedes incluir un texto informativo.

#### **Características del EdiLIM**

De acuerdo a la ISO (Organización Internacional de Normalización (1991) las características que deben de tener los softwares de calidad son los siguientes:

#### **a.- Usabilidad**

Es la capacidad que tiene un programa de ser aprendido y usado de forma fácil. Se realizan las actividades de manera simple y sin dificultades. Está compuesta por los siguientes puntos:

- Entendimiento, capacidad del software para entenderlo de manera fácil
- Operabilidad, capacidad del software de ser operado y controlado con simplicidad.
- Atracción, capacidad de ser atractivo al usuario.

#### **b.- Funcionalidad**

El software debe de cumplir en satisfacer las necesidades en determinadas condiciones. Tiene los siguientes criterios:

- Adecuación, cuando el software cumple las funciones y tareas definidas por el usuario.
- Interoperabilidad, todos los materiales educativos deben de tener una ficha de metadatos capaces de recoger todos los detalles.

#### **c.- Eficiencia:**

Se refiere al desempeño adecuado del software. Tiene las siguientes especificaciones:

- Utilización de recursos, capacidad del programa para poder utilizar las cantidades exactas de recursos cuando está trabajando en determinadas condiciones.
- Comportamiento del tiempo, es cuando el programa brinda los tiempos adecuados de respuesta y del procesamiento.

#### **d.- Portabilidad:**

Es la capacidad para ser movido de un entorno a otro. Sus criterios son:

- Adaptabilidad, cuando el software se adapta a distintos hardwares o sistemas operativos sin que afecte su funcionalidad.
- Fácil de instalar, cuando el software presenta facilidad para poder ser instalado en un determinado entorno.

#### **e.- Confiabilidad:**

Capacidad del programa para brindar un nivel óptimo de funcionamiento usado en determinadas condiciones. Tiene los siguientes criterios:

- Madurez, cuando el software está en la capacidad de evitar fallas.
- Tolerancia a errores, cuando se mantiene aún en funcionamiento en caso de errores.
- Recuperabilidad, cuando se reestablece el funcionamiento y tiene la capacidad de recuperar los datos en caso de fallas.

#### **2.- Justificación**

La sociedad de la información en la que vivimos requiere el uso de la tecnología en el proceso educativo para apoyar el aprendizaje y desarrollar habilidades y competencias para el aprendizaje autónomo. Asimismo, requiere ignorar estrategias tradicionales y obsoletas que no sirven a los intereses de nuestros estudiantes, quienes como nativos digitales conviven diariamente con la tecnología, y requiere que los docentes sean capaces de integrar creativamente los entornos virtuales a la experiencia de aprendizaje.

A la luz de lo anterior, la razón por la que realizamos este estudio es que la aplicación de EdiLIM es una estrategia digital adecuada para mejorar la capacidad lectora de los niños de tercer grado, lo que les ayuda a convertirse en lectores competentes o no. . Otras razones por las que elegimos este estudio fueron que queríamos mostrarles a los maestros que los programas educativos benefician a sus estudiantes y mejoran sus prácticas docentes. Por ejemplo, usar el software EdiLIM puede motivar a los estudiantes a leer sus páginas interactivas y actividades divertidas. Para los profesores, esto les ahorra tiempo, porque en lugar de revisar cientos de pruebas o trabajos de comprensión de lectura con un solo clic, pueden obtener informes de evaluación detallados para cada estudiante. Implementación de todos los procesos educativos e instructivos requeridos por la sesión y así se puede lograr un aprendizaje significativo.

Este trabajo es relevante ya que permitirá a los estudiantes mejorar sus niveles de lectura y lograr mejores resultados académicos en las áreas restantes del programa

Este estudio es factible porque existen las condiciones logísticas y de recursos humanos para su realización, y a la vez también cumple con las habilidades, competencias, calificaciones y estándares exigidos por el Programa Nacional 2016 así como los temas que abarca la evidencia. y libros de texto proporcionados por el Ministerio de Educación. La trascendencia social de esta investigación es que contribuirá al conocimiento y áreas de investigación y servirá de referencia para futuros estudios.

#### **3.- Problema**

En actualidad, diversos estudiantes tienen problemas severos de lectura, resaltados en la evaluación diagnóstica presentada en marzo de 2019, una gran proporción de estudiantes decodifican información o pueden identificar claramente información en el texto narrativo, pero no pueden identificar información oculta ni formarse una opinión sobre el contenido del texto. y empeorar Esta es una situación en la que los niños tienen que leer otros tipos de textos más complejos, como artículos, demostraciones, tutoriales, etc.

La situación descrita anteriormente nos llevó a hacernos las siguientes preguntas: ¿Qué está causando este problema? ¿Cómo afecta este problema al rendimiento académico en otros campos de estudio? ¿Qué podemos hacer para solucionar el problema? Nuestros estudiantes sufren de dislexia y esto puede deberse a que los maestros de posgrado, primero y segundo grado no se están beneficiando de su enfoque tradicional. Esto conduce a un aprendizaje memorístico y repetitivo, los padres por su parte no son modelos a seguir en la lectura a sus hijos, y debido a su bajo nivel educativo y exceso de trabajo, no tienen acceso a los libros.

Es hora de apoyar a los hijos en este sentido. Este problema afecta los resultados de los estudiantes, ya que la lectura abarca todas las áreas del currículo y durante el tercer año de primaria se hace más evidente cuando los estudiantes comienzan a trabajar. Y con una mayor cantidad de contenido, esto no es un tabú. Producido en el primer y segundo año. Ante este grave problema y dado que nuestros alumnos son nativos digitales, sugerimos utilizar el software EdiLIM para trabajar la lectura, de esta manera los alumnos podrán beneficiarse de una gran cantidad de recursos como audio, video, imágenes, animación, texto , etc. Esto les permitirá sentirse motivados para leer y convertirse en lectores hábiles.

Ante lo expuesto, se formula la siguiente pregunta de investigación:

#### **Pregunta general:**

¿La aplicación del programa EdiLIM mejorará la comprensión lectora de los estudiantes del tercer grado de primaria de la Institución Educativa 40331 María Auxiliadora, Arequipa?.

#### **Preguntas específicas:**

- ¿En qué nivel comprensión lectora se encuentran los estudiantes del tercer grado de primaria de la Institución Educativa 40331, Arequipa, tanto en el grupo experimental y en grupo control antes de aplicar el programa EdiLIM?.
- ¿Se pude elaborar y desarrollar un programa de mejora de la comprensión lectora haciendo uso del programa EdiLIM para los estudiantes del tercer grado de primaria de la Institución Educativa 40331, Arequipa?
- ¿En qué nivel de comprensión lectora se encuentran los estudiantes del tercer grado de primaria de la Institución Educativa 40331, Arequipa, tanto en el grupo experimental y en el grupo control después de aplicar el programa EdiLIM?.

#### **4.- Conceptualización y operacionalización de las variables**

**Variable independiente:** Software EdiLIM

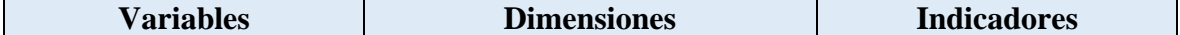

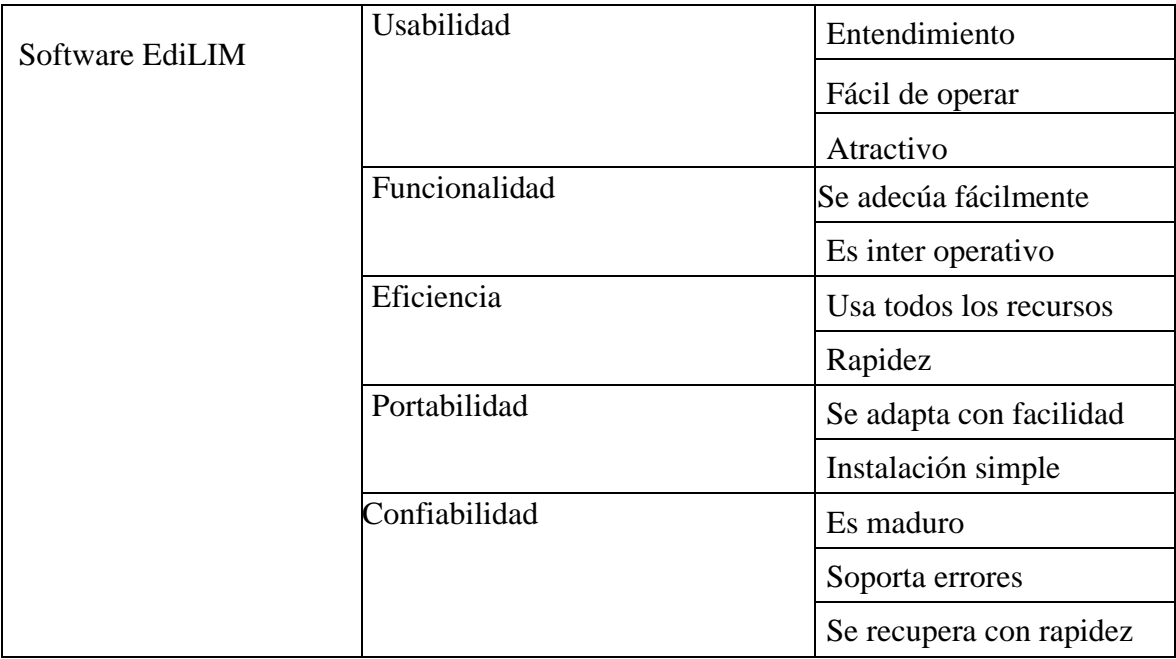

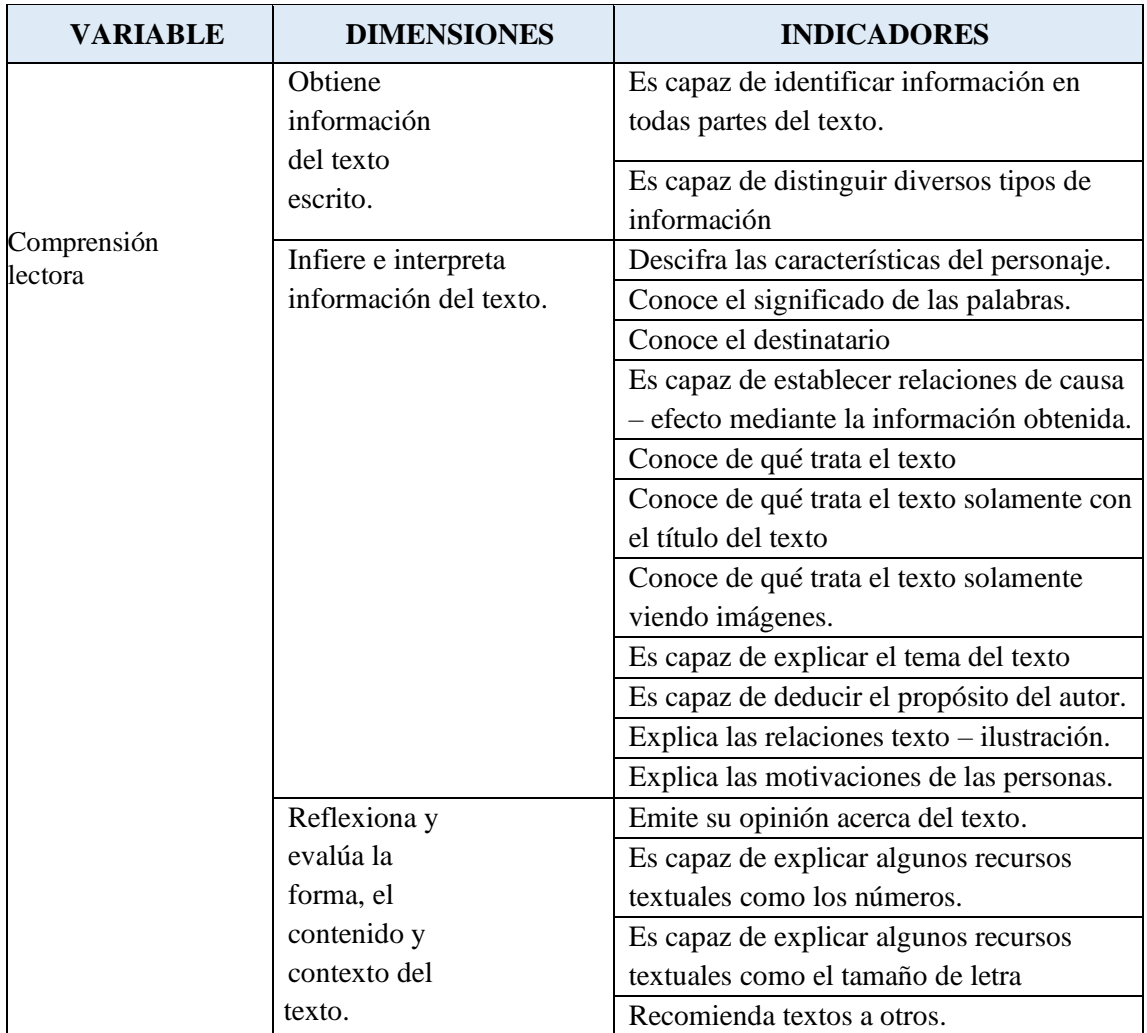

#### **5.- Hipótesis**

H0= La aplicación del programa EdiLIM no mejora significativamente la lectura en los estudiantes de tercer grado de primaria de la institución educativa 40331, Arequipa.

H1= La aplicación del programa EdiLIM mejora significativamente la lectura en los estudiantes del tercer grado de primaria de la institución educativa 40331, Arequipa.

#### **6.- Objetivos**

#### **6.1 Objetivo general**

Demostrar que la aplicación del programa EdiLIM mejora de manera significativa la comprensión lectora en los estudiantes del tercer grado de primaria de la Institución Educativa 40331, Arequipa.

#### **6.2 Objetivo específicos**

- Identificar el nivel de comprensión lectora en que se encuentran los estudiantes del tercer grado de primaria de la Institución Educativa 40331, tanto en el grupo experimental como del control antes de la aplicación del programa EdiLIM.
- Elaborar y desarrollar un programa para mejorar la comprensión lectora haciendo uso del programa EdiLIM para los estudiantes del tercer grado de primaria de la Institución Educativa 40331, Arequipa.
- Identificar el nivel de comprensión lectora en que se encuentran los estudiantes del tercer grado de primaria de la Institución Educativa 40331, tanto en el grupo experimental como del control después de la aplicación del programa EdiLIM.

#### **METODOLOGÍA**

#### **1.- Tipo y Diseño de investigación**

El tipo de investigación seleccionada para este estudio fue la aplicada. Ante esto Tamayo y Tamayo (2006) sostiene que este tipo de investigación, conocida también como investigación dinámica, está estrechamente ligada a la investigación pura puesto que depende de sus resultados y aportes teóricos. Es el estudio de la investigación a través de problemas concretos.

Mientras que el diseño elegido fue el cuasi experimental. Hernández (2006) afirma que estos diseños se aplican a situaciones reales en los que no se forman grupos aleatorios pero están facultados para manipular la variable experimental.

Su esquema está representado de la siguiente manera:

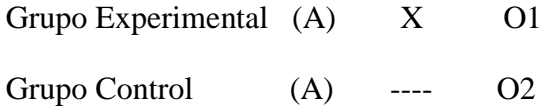

#### Donde:

A = Asignación no controlada

- $X =$ tratamiento
- $Q =$ observación

#### **2.- Población y muestra:**

La población del estudio estuvo conformada por 60 estudiantes del tercer grado de educación primaria de la Institución Educativa 40331, Arequipa. Cuyas edades estaban comprendidas entre los 8 y 9 años.

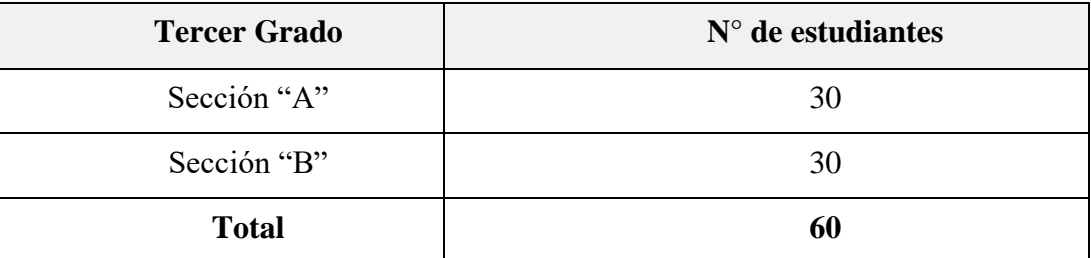

**Fuente:** Nóminas de Matrícula de la I.E. María Auxiliadora, Periodo lectivo, 2019.

#### **3.- Técnicas e instrumentos de recolección de datos**

Se empleó la técnica del cuestionario. Según Arias (2006) el cuestionario es un medio técnico en donde el investigador reúne información con la finalidad de solucionar el o los problemas a investigar, y que consiste en interrogar de manera grupal o individual a un determinado grupo de personas siguiendo una debida estructura.

 Mientras que el instrumento empleado fue el cuestionario. De acuerdo con Sánchez (2003) el cuestionario es un conjunto de preguntas seleccionadas con el objetivo de conseguir las opiniones de las personas. En este caso, los ítems estaban dirigidos a los docentes y estudiantes.

#### **4.- Procesamiento y análisis de la información**

Sobre el procesamiento y análisis de la información, en otro orden de ideas, se perfila el estudio como descriptivo, por lo tanto el tratamiento estadístico que se aplicó fueron los cálculos de las frecuencias absolutas y porcentajes en cada una de las dimensiones de la variable control administrativo.

 De acuerdo con Chávez (2002) el proceso de tabulación de datos es una técnica que consiste en organizar los datos recolectados por el investigador, ya sea de las variables, indicadores e ítems. Para esto se realizó un proceso sistemático y minucioso de traslado de respuestas de los entrevistados.

 Además, para este trabajo se elaboraron tablas y cuadros estadísticos que muestran los resultados obtenidos, y en donde en el margen izquierdo está la totalidad de la muestra analizada y en el margen superior el número del ítem.

#### **RESULTADOS**

#### **Tabla 1**

*Identifica información explícita que se encuentra en distintas partes del texto*

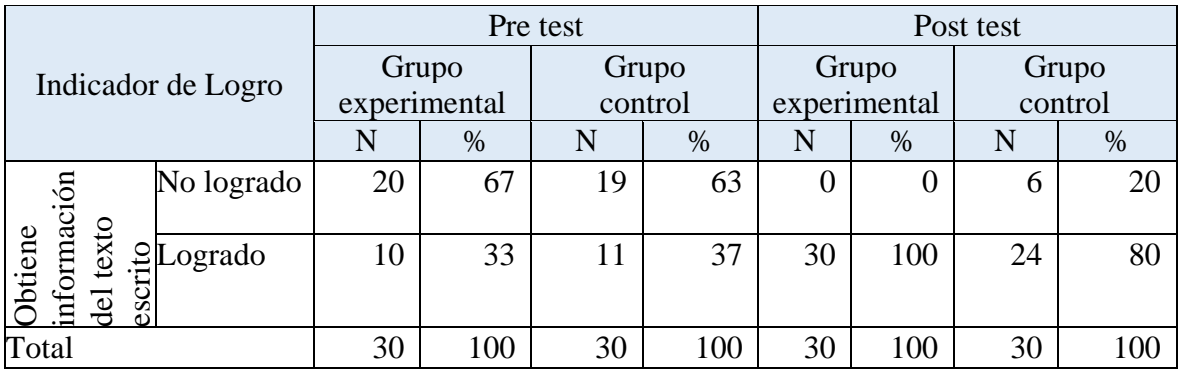

**Fuente:** Elaboración Propia (2019)

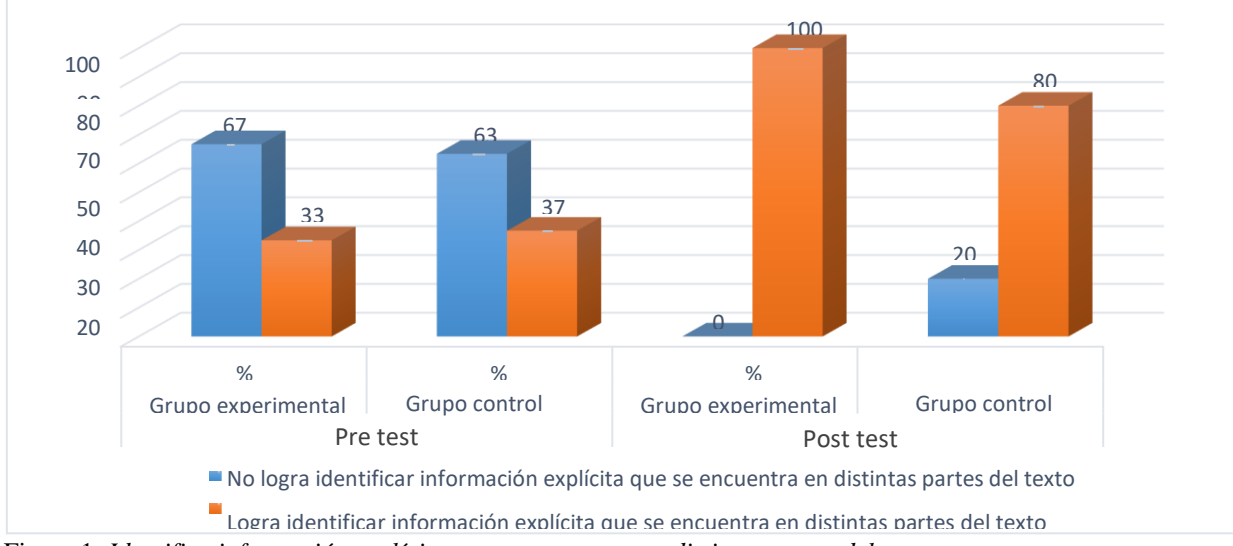

Figura 1: *Identifica información explícita que se encuentra en distintas partes del texto*

#### **Interpretación:**

Se lee en la gráfica 1 que, el 67% del grupo experimental en la pre prueba no ha logrado identificar la información explicita que se encuentra en distintas partes del texto, el 33% si ha logrado hacerlo, mientras que en el grupo control en la pre prueba; el 63% no ha logrado identificar la información explicita que se encuentra en diferentes partes del texto y el 37% si logro hacerlo, tales cifras son similares en ambos grupos. Por lo que podemos observar que la tercera parte de los estudiantes en la pre prueba logro identificar

información explicita que se encuentra en distintas partes del texto y dos terceras partes no lo hizo. Luego de aplicar el programa (software) EdiLIM. Según la gráfica podemos leer que el 100% del grupo experimental en la pos prueba ha logrado identificar la información explicita que se encuentra en distintas partes del texto, mientas que solo el 80% del grupo control en la pos prueba lo logro y el 20% no logro hacerlo.

Por tanto podemos inferir que el programa (software) EdiLIM ha tenido una gran influencia en el grupo experimental donde se aplicó, mostrando su eficacia ya que en la pre prueba ambos grupos eran similares, y en la post prueba muestran una clara diferencia como se puede observar en la gráfica 1.

#### **Tabla 2**

*Distingue información de otra próxima y semejante, en la que selecciona datos específicos*

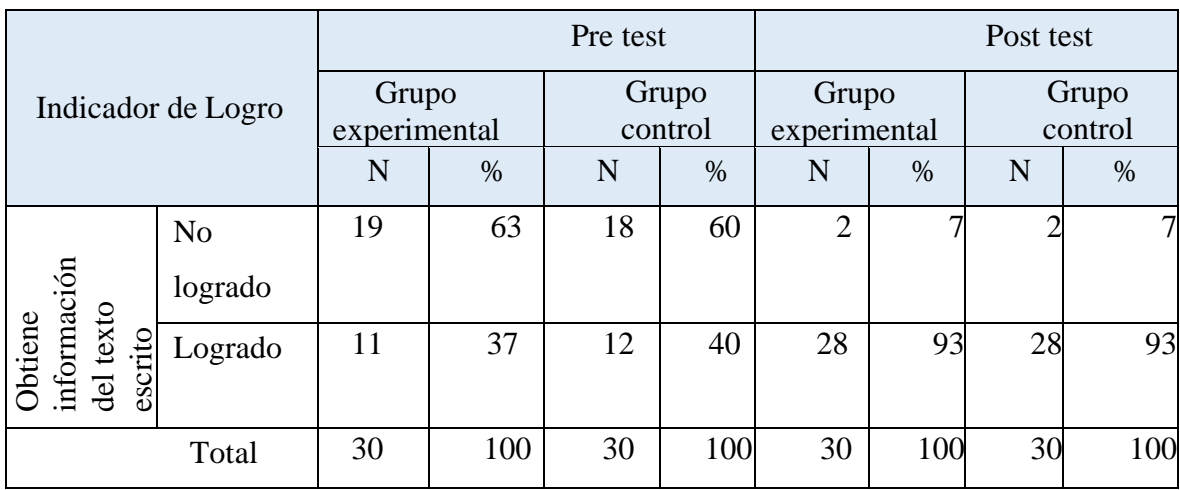

**Fuente:** Elaboración Propia (2019)

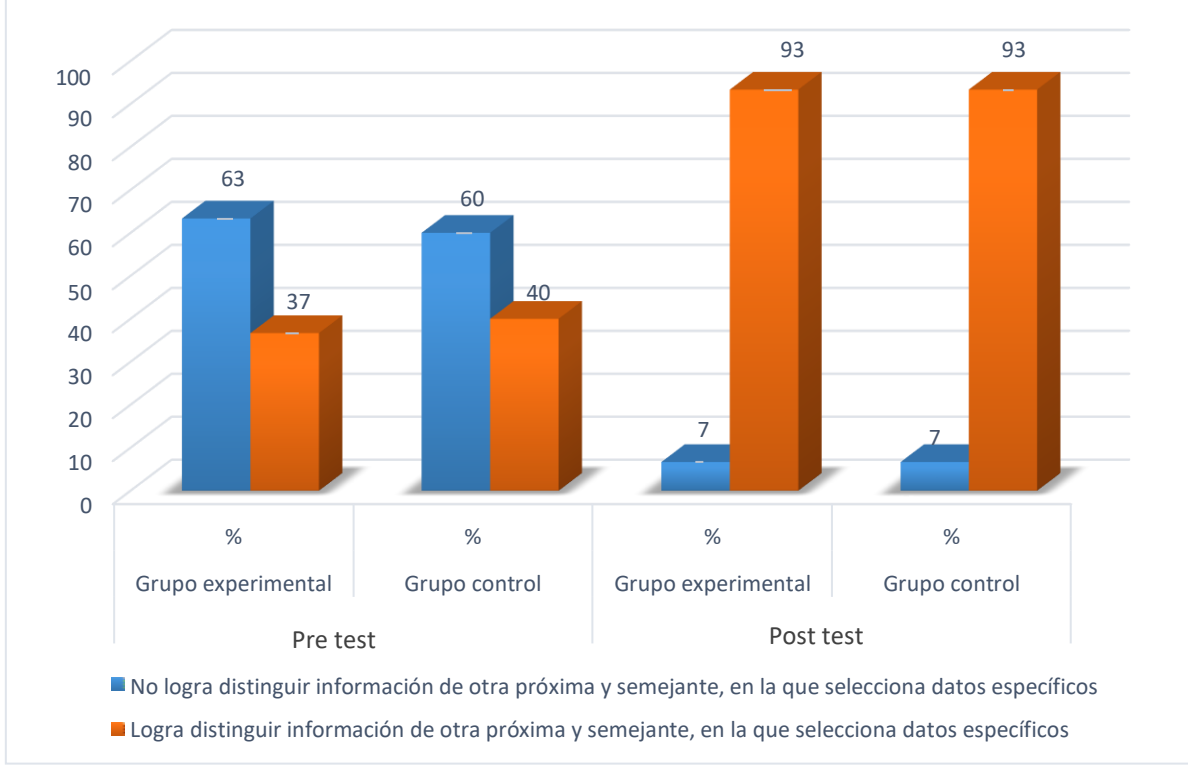

Figura 2: Distingue información de otra próxima y semejante, en la que selecciona datos específicos

#### **Interpretación:**

Se lee en la gráfica 2 que, el 63% del grupo experimental en la pre prueba no ha logrado distinguir información de otra próxima y semejante, en la que selecciona datos específicos, el 37% si ha logrado hacerlo, mientras que en el grupo control en la pre prueba; el 60% no ha logrado distingue información de otra próxima y semejante, en la que selecciona datos específicos y el 40% si logro hacerlo, tales cifras son similares en ambos grupos. Por lo que podemos observar que aproximadamente la tercera parte de los estudiantes en la pre prueba logro identificar información explicita que se encuentra en distintas partes del texto y más de dos terceras partes no lo hizo. Luego de aplicar el programa (software) EdiLIM. según la gráfica 2 podemos leer que el 93% del grupo experimental en la pos prueba han logrado distinguir información de otra próxima y semejante, en la que selecciona datos específicos, similar al grupo control en la pos prueba donde también el 93% lo logro y el 7% en ambos grupos no logro hacerlo. Por tanto podemos inferir que el programa (software) EdiLIM no ha tenido una gran influencia en el grupo experimental donde se aplicó, mostrando ya que no se encuentran diferencias en ambos grupos igual que en la pre prueba como se puede observar en la gráfica 2.

## **Tabla 3**

## *Deduce características implícitas de personajes*

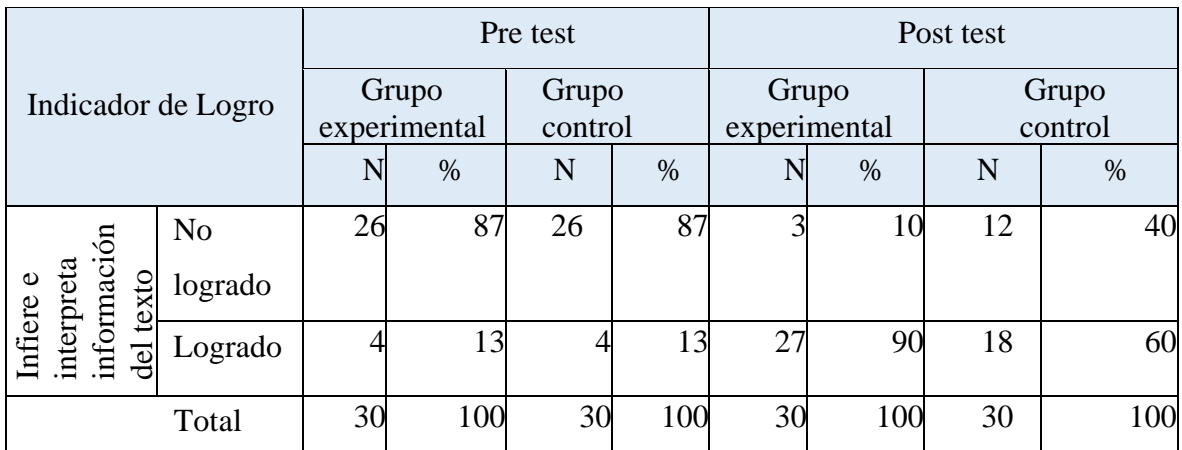

**Fuente:** Elaboración Propia (2019)

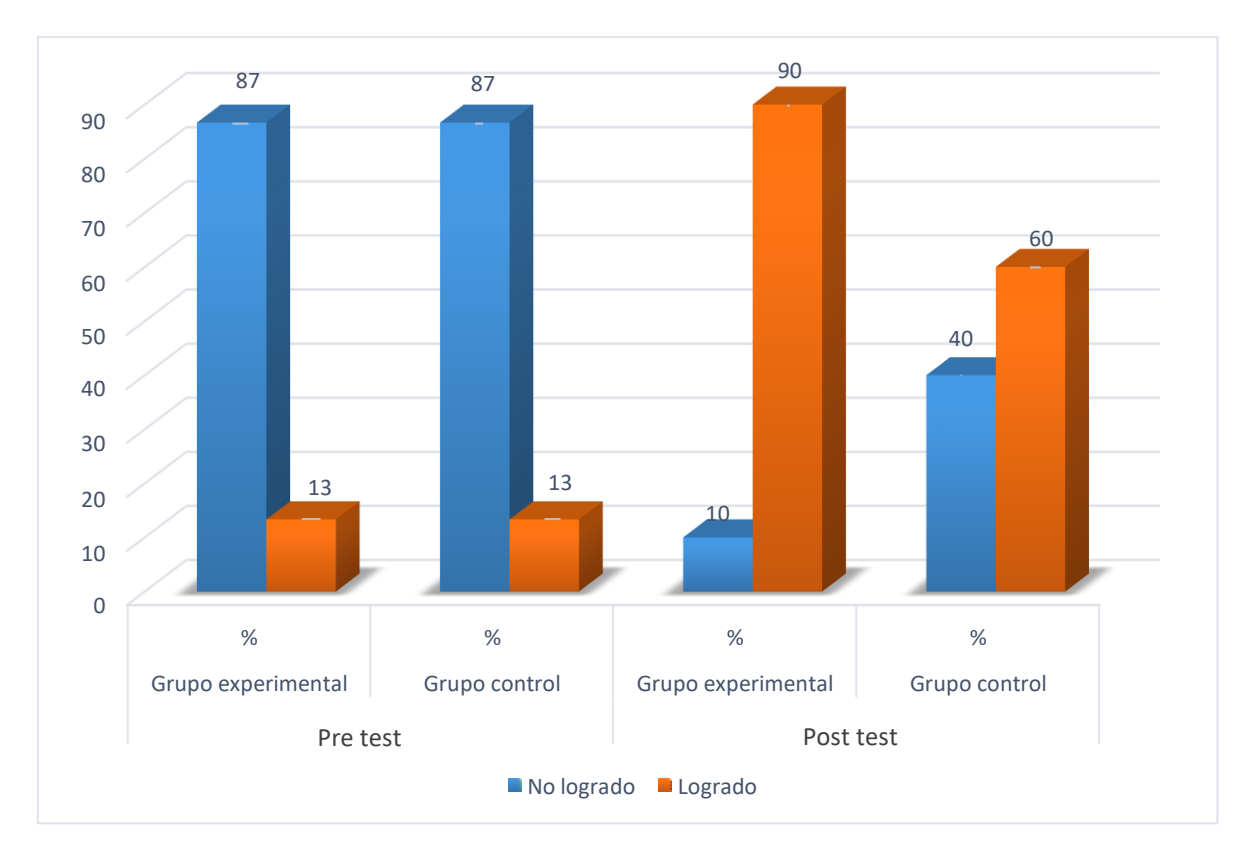

Figura 3: *Deduce características implícitas de personajes*
Se lee en la gráfica 3 que, el 87% del grupo experimental en la pre prueba no ha logrado deducir características implícitas de personajes, el 13% si ha logrado hacerlo, mientras que en el grupo control en la pre prueba; el 87% no ha logrado distingue información de otra próxima y semejante, en la que selecciona datos específicos y el 13% si logro hacerlo, tales cifras son similares en ambos grupos. Por lo que podemos observar que aproximadamente la décima parte en ambos grupos logro deducir características implícitas de personajes en el texto, mientras que la gran mayoría no logro hacerlo. Luego de aplicar el programa (software) EdiLIM. según la gráfica 3 podemos leer que el 90% del grupo experimental en la pos prueba ha logrado deducir características implícitas de personajes; superior al grupo control donde no se aplicó el programa que solo el 60% logro hacerlo y el 40% no lo logro. Por tanto podemos inferir que el programa (software) EdiLIM ha tenido una gran influencia en el grupo experimental donde se aplicó, mostrando se encuentran diferencias en ambos, los cuales eran similares en la pre prueba , tal como podemos observar en la gráfica 3.

### **Tabla 4**

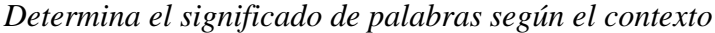

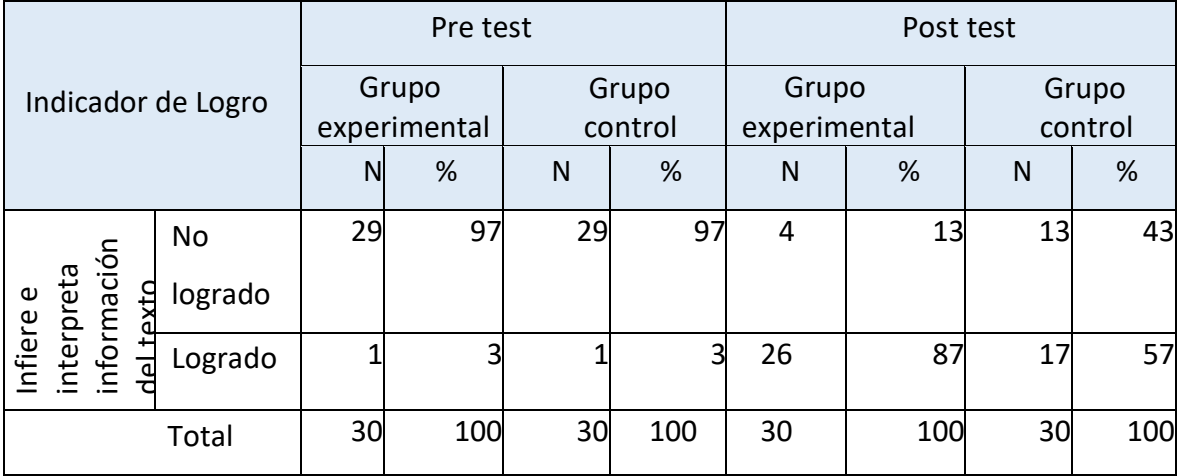

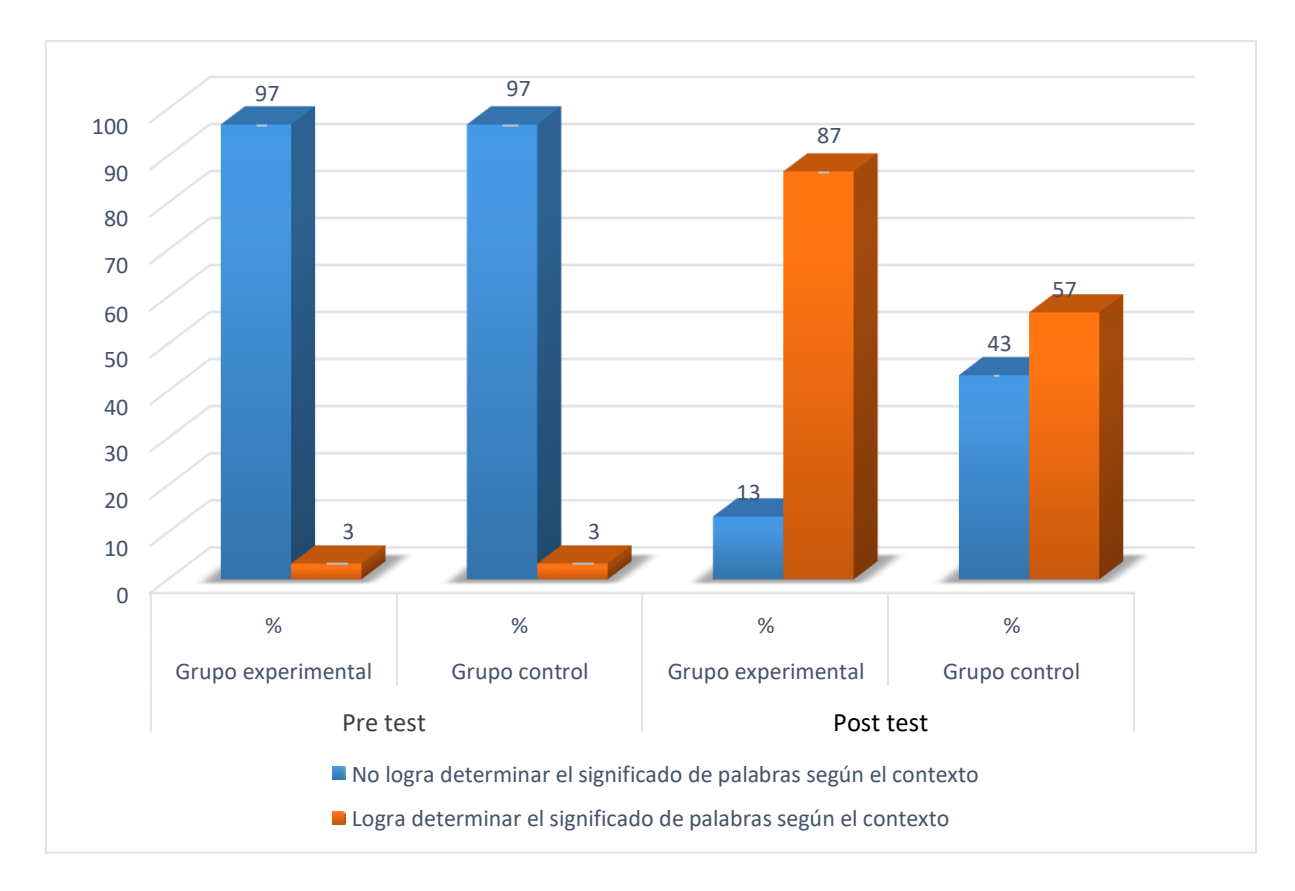

Figura 4: *Determina el significado de palabras según el contexto*

Se lee en la gráfica 4 que, el 97% del grupo experimental en la pre prueba no ha logrado determinar el significado de palabras según el contexto, el 3% si ha logrado hacerlo, mientras que en el grupo control en la pre prueba; el 97% no ha logrado determinar el significado de palabras según el contexto, el 3% si logro hacerlo, tales cifras son similares en ambos grupos. Por lo que podemos observar que una mínima parte en ambos grupos logro deducir características implícitas de personajes en el texto, mientras que la gran mayoría no logro hacerlo. Luego de aplicar el programa (software) EdiLIM. según la gráfica 4 podemos leer que el 87% del grupo experimental en la pos prueba ha logrado determina el significado de palabras según el contexto; superior al grupo control donde no se aplicó el programa que solo el 57% logro hacerlo y el 43% no lo logro. Por tanto podemos inferir que el programa (software) EdiLIM ha tenido una gran influencia en el grupo experimental donde se aplicó, mostrando que se encuentran diferencias en ambos grupos, los cuales eran similares en la pre prueba, tal como podemos observar en la gráfica 4.

# *Determina el destinatario*

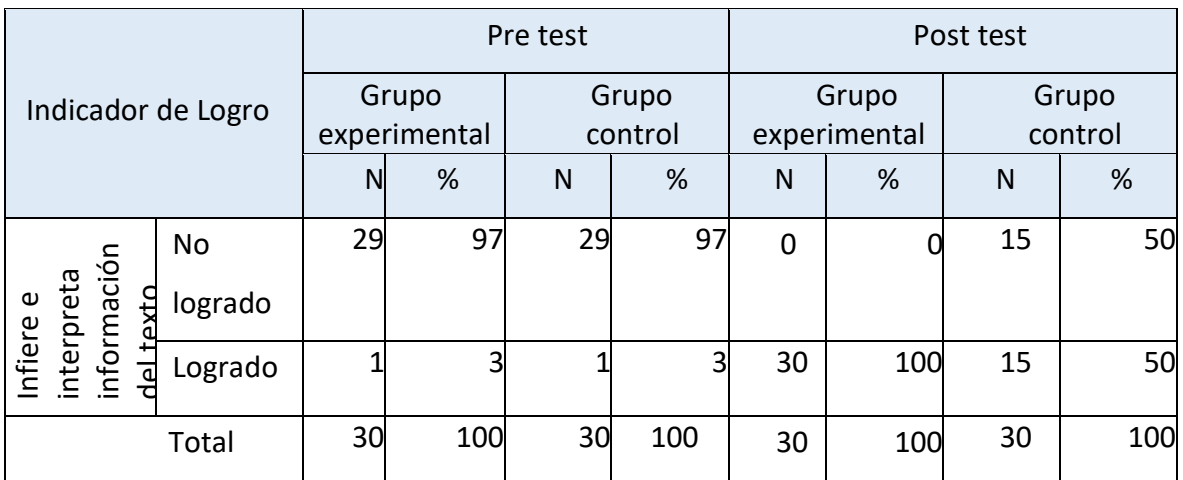

## **Fuente**: Elaboración Propia (2019)

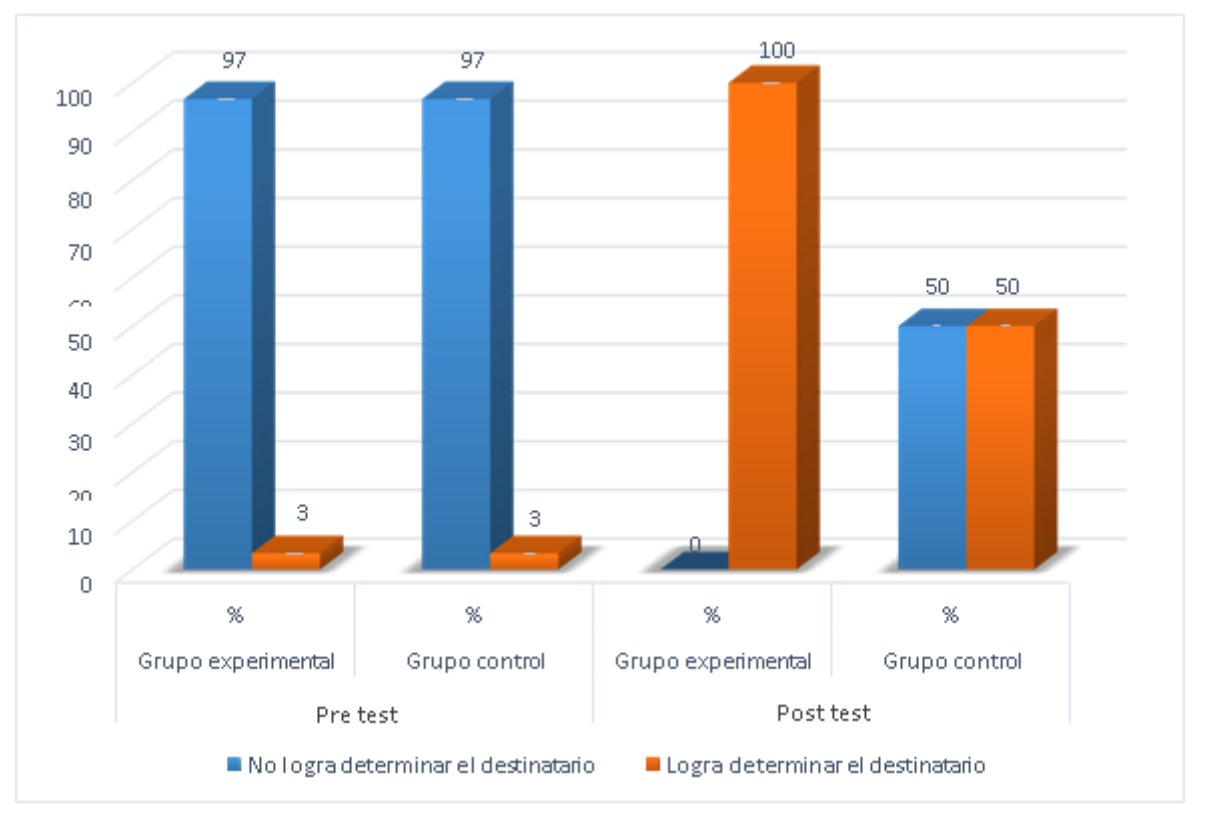

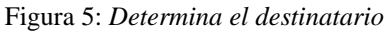

#### **Interpretación:**

Se lee en la gráfica 5 que, el 97% del grupo experimental en la pre prueba no ha logrado determinar el destinatario, el 3% si ha logrado hacerlo, mientras que en el grupo control en la pre prueba; el 97% no ha logrado determinar el destinatario, el 3% si logro hacerlo, tales cifras son similares en ambos grupos. Por lo que podemos observar que una mínima parte en ambos grupos logro determinar el destinatario, mientras que la gran mayoría no logro hacerlo. Luego de aplicar el programa (software) EdiLIM. según la gráfica 5 podemos leer que el 100% del grupo experimental en la pos prueba ha logrado determinar el destinatario; superior al grupo control donde no se aplicó el programa que solo el 50% logro hacerlo y el otro 50% no lo logró. Por tanto podemos inferir que el programa (software) EdiLIM ha tenido una gran influencia en el grupo experimental donde se aplicó, mostrando que se encuentran diferencias en ambos grupos, los cuales eran similares en la pre prueba , tal como podemos observar en la gráfica 5.

# **Tabla 6**

*Establece relaciones lógicas de causa-efecto a partir de la información explícita e implícita*

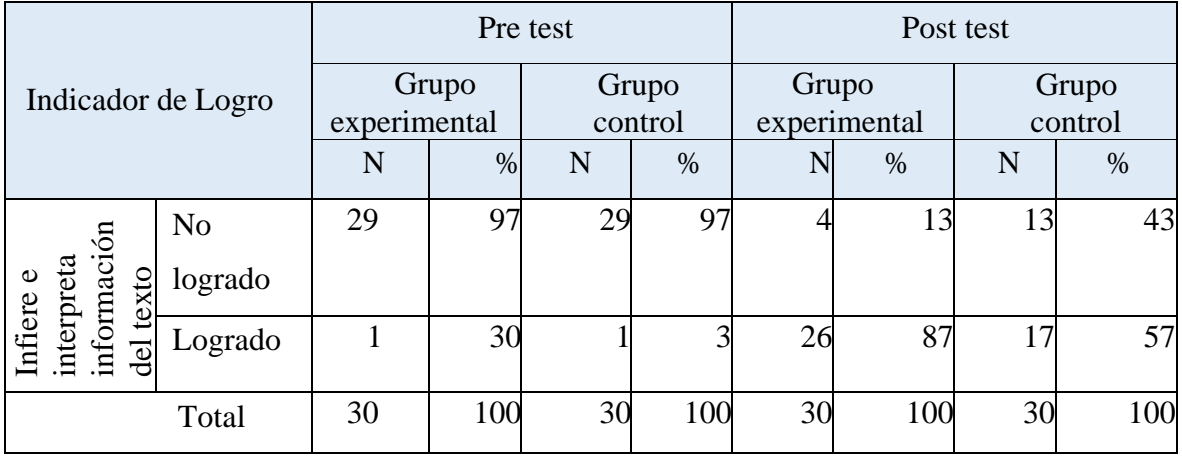

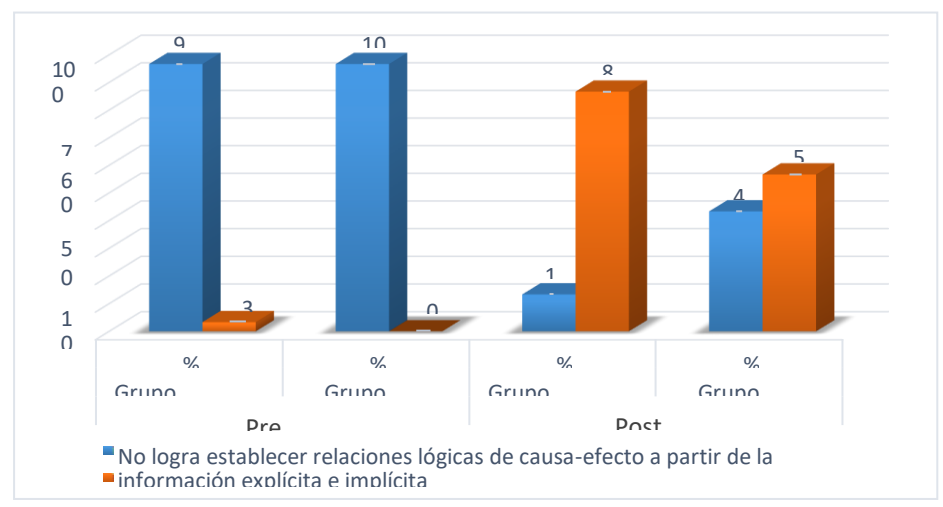

e relaciones logicas de causa-efecto a partir de la informac 0 Figura 6: *Establece relaciones lógicas de causa-efecto a partir de la información explícita e implícita*

Se lee en la gráfica 6 que, el 97% del grupo experimental en la pre prueba no ha logrado establece relaciones lógicas de causa-efecto a partir de la información explícita e implícita, el 3% si ha logrado hacerlo, mientras que en el grupo control en la pre prueba; el 97% no ha logrado establece relaciones lógicas de causa-efecto a partir de la información explícita e implícita, el 3% si logro hacerlo, tales cifras son similares en ambos grupos. Por lo que podemos observar que una mínima parte en ambos grupos logro determinar el destinatario, mientras que la gran mayoría no logro hacerlo. Luego de aplicar el programa (software) EdiLIM según la gráfica 6 podemos leer que el 87% del grupo experimental en la pos prueba ha logrado establece relaciones lógicas de causaefecto a partir de la información explícita e implícita; superior al grupo control donde no se aplicó el programa que solo el 57% logro hacerlo y el otro 43% no lo logró. Por tanto podemos inferir que el programa (software) EdiLIM ha tenido una gran influencia en el grupo experimental donde se aplicó, mostrando que se encuentran diferencias en ambos grupos, los cuales eran similares en la pre prueba, tal como podemos observar en la gráfica 6.

## **Tabla 7**

*Establece una relación lógica de semejanza a partir de la información explícita e implícita*

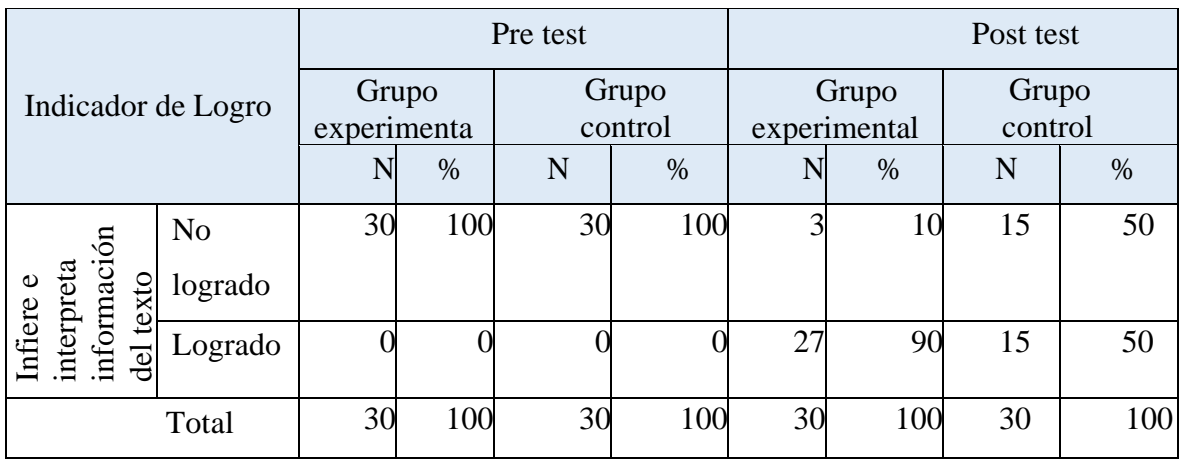

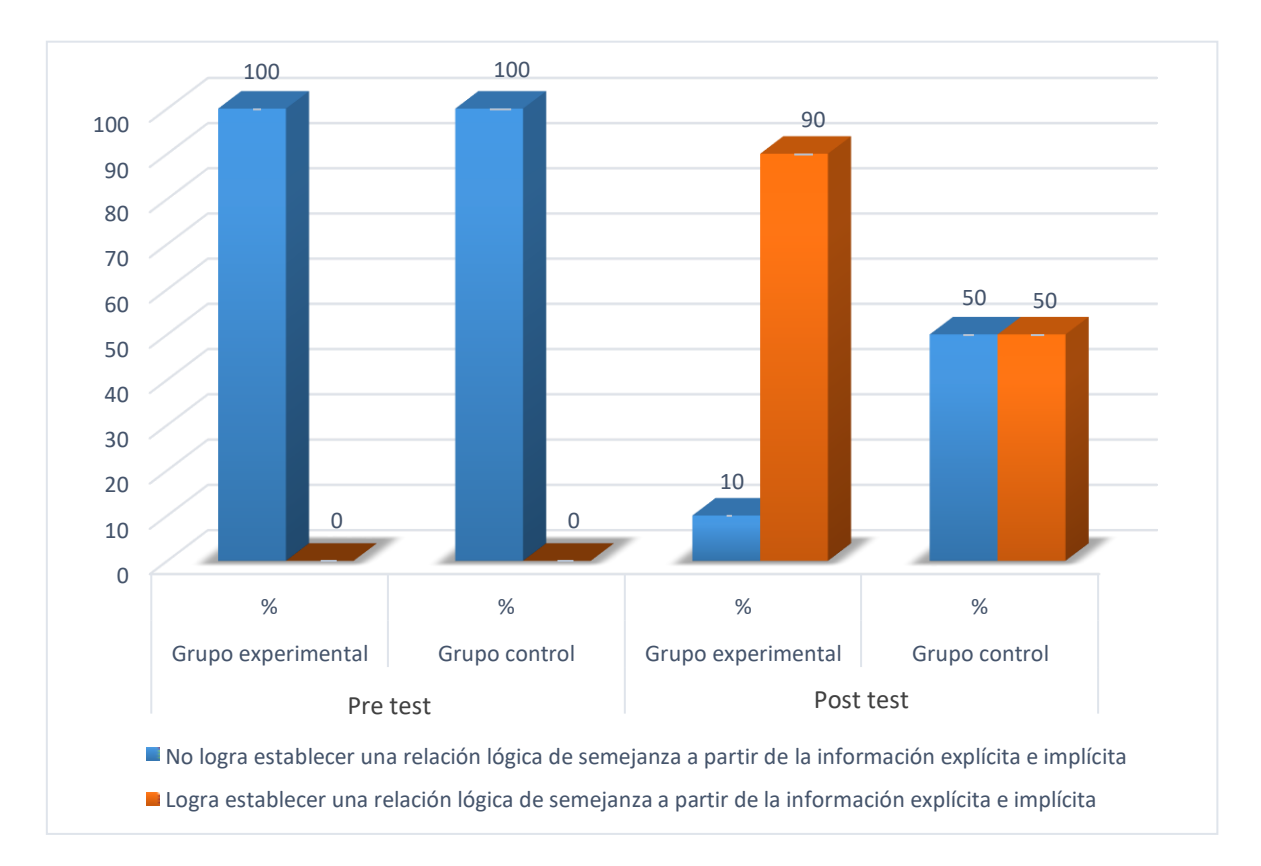

**Figura** 7: *Establece una relación lógica de semejanza a partir de la información explícita e implícita*

Se lee en la gráfica 7 que, el 100% del grupo experimental en la pre prueba no ha logrado establecer una relación lógica de semejanza a partir de la información explícita e implícita, mientras que en el grupo control en la pre prueba; el 100% no ha logrado establecer una relación lógica de semejanza a partir de la información explícita e implícita. Por lo que podemos observar que ambos grupos no lograron establecer una relación lógica de semejanza a partir de la información explícita e implícita. Luego de aplicar el programa (software) EdiLIM. según la gráfica 7 podemos leer que el 90% del grupo experimental en la pos prueba ha logrado establecer una relación lógica de semejanza a partir de la información explícita e implícita; superior al grupo control donde no se aplicó el programa que solo el 50% logro hacerlo y el otro 50% no lo logró. Por tanto podemos inferir que el programa (software) EdiLIM ha tenido una gran influencia en el grupo experimental donde se aplicó, mostrando que se encuentran diferencias en ambos grupos, los cuales eran similares en la pre prueba, tal como podemos observar en la gráfica 7.

*Establece una relación lógica de diferencia a partir de la información explícita e implícita*

| Indicador de Logro                 |         |                       |     | Pre test         |     | Post test             |     |                  |     |
|------------------------------------|---------|-----------------------|-----|------------------|-----|-----------------------|-----|------------------|-----|
|                                    |         | Grupo<br>experimental |     | Grupo<br>control |     | Grupo<br>experimental |     | Grupo<br>control |     |
|                                    |         | N                     | %   | N                | %   | N                     | %   | N                | %   |
|                                    | No      | 30                    | 100 | 30               | 100 | 4                     | 13  | 4                | 13  |
| información<br>interpreta<br>texto | logrado |                       |     |                  |     |                       |     |                  |     |
| Infiere e<br>del                   | Logrado | Ω                     | 0   |                  |     | 26                    | 87  | 26               | 87  |
|                                    | Total   | 30                    | 100 | 30               | 100 | 30                    | 100 | 30               | 100 |

**Fuente:** Elaboración Propia (2019)

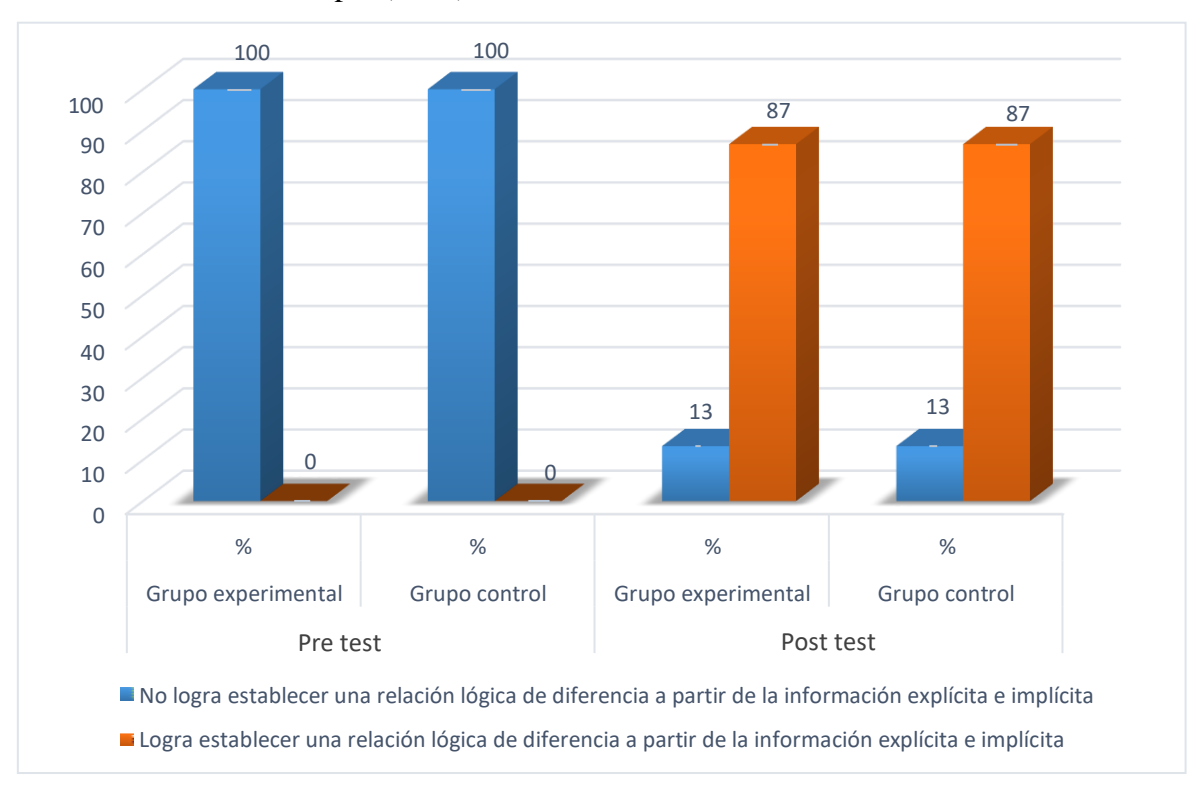

Figura 8: *Establece una relación lógica de diferencia a partir de la información explícita e implícita*

Se lee en la gráfica 8 que, el 100% del grupo experimental en la pre prueba no ha logrado establecer una relación lógica de diferencia a partir de la información explícita e implícita, mientras que en el grupo control en la pre prueba; el 100% no ha logrado establecer una relación lógica de diferencia a partir de la información explícita e implícita. Por lo que podemos observar que ambos grupos no lograron establecer una relación lógica de diferencia a partir de la información explícita e implícita. Luego de aplicar el programa (software) EdiLIM según la gráfica 8 podemos leer que el 87% del grupo experimental en la pos prueba ha logrado establecer una relación lógica de diferencia a partir de la información explícita e implícita, similar al 87 obtenido por el grupo control en la pos prueba, en ambos grupos solo el 13% no logro establecer una relación lógica de diferencia a partir de la información explícita e implícita. Por tanto podemos inferir que el programa (software) EdiLIM no ha tenido ninguna influencia en el grupo experimental donde se aplicó, mostrando que no se encuentran diferencias en ambos grupos, y que los dos programas tienen la misma efectividad en establecer una relación lógica de diferencia a partir de la información explícita e implícita, tal como lo muestra la gráfica 8.

### **Tabla 9**

*Establece relaciones lógicas de enseñanza y propósito a partir de la información explícita e implícita*

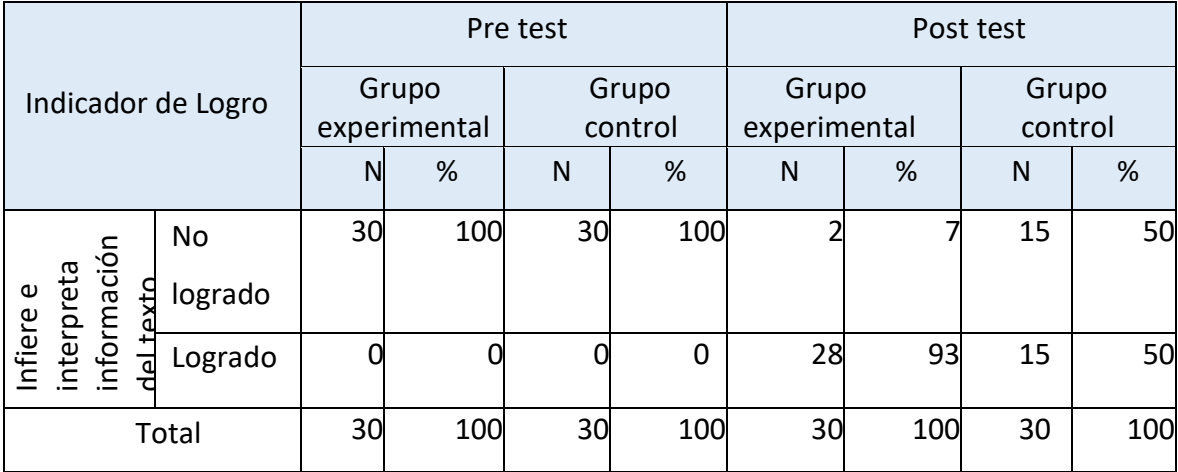

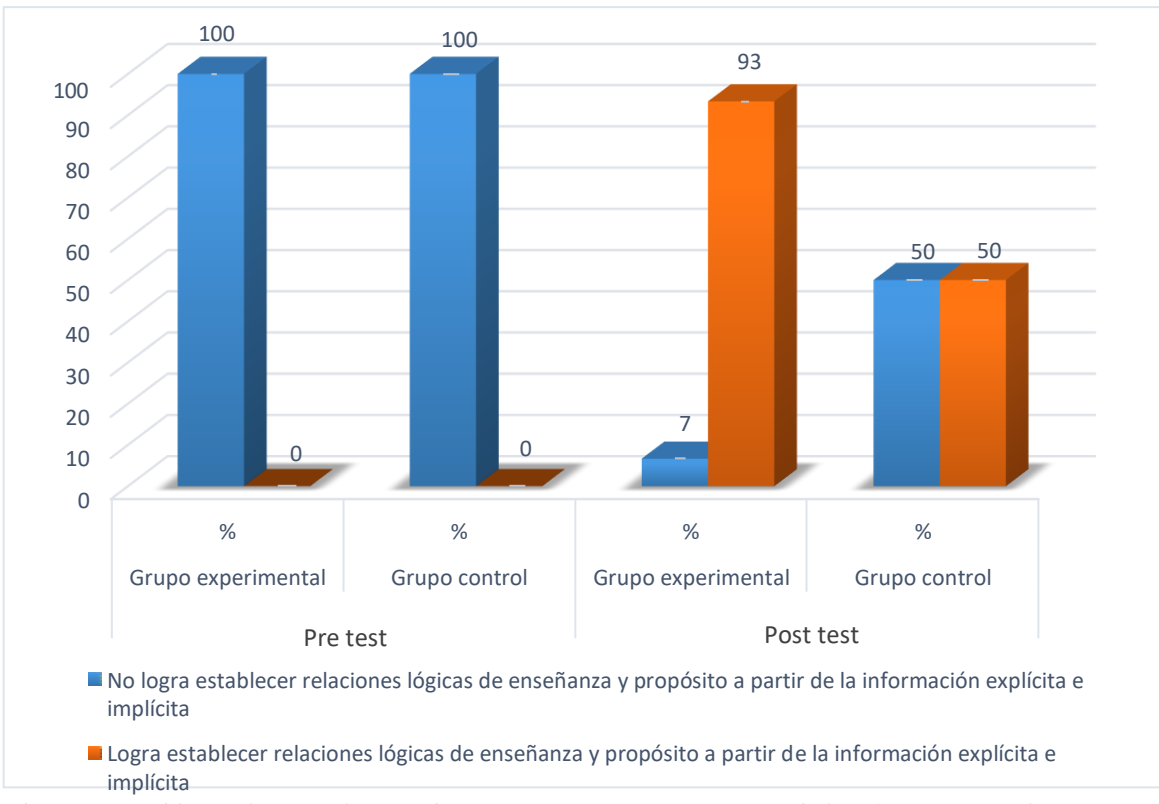

Figura 9: *Establece relaciones lógicas de enseñanza y propósito a partir de la información explícita e implícita*

Se lee en la gráfica 9 que, el 100% del grupo experimental en la pre prueba no ha logrado establecer relaciones lógicas de enseñanza y propósito a partir de la información explícita e implícita, mientras que en el grupo control en la pre prueba; el 100% no ha logrado establecer relaciones lógicas de enseñanza y propósito a partir de la información explícita e implícita. Por lo que podemos observar que ambos grupos se encuentran en una situación igual en la evaluación pre prueba. Luego de aplicar el programa (software) EdiLIM según la gráfica 9 podemos leer que el 93% del grupo experimental en la pos prueba ha logrado establecer relaciones lógicas de enseñanza y propósito a partir de la información explícita e implícita; superior al grupo control donde no se aplicó el programa que solo el 50% logro hacerlo y el otro 50% no lo logró. Por tanto podemos inferir que el programa (software) EdiLIM ha tenido una gran influencia en el grupo experimental donde se aplicó, mostrando que se encuentran diferencias en ambos grupos, los cuales eran similares en la pre prueba, tal como podemos observar en la gráfica 9.

*Predice de qué tratará el texto, a partir de algunos indicios como silueta del texto*

| Indicador de Logro            |         |              |     | Pre test |    | Post test    |     |         |     |  |
|-------------------------------|---------|--------------|-----|----------|----|--------------|-----|---------|-----|--|
|                               |         | Grupo        |     | Grupo    |    | Grupo        |     | Grupo   |     |  |
|                               |         | experimental |     | control  |    | experimental |     | control |     |  |
|                               |         | N            | %   | N        | %  | N            | %   | N       | %   |  |
|                               | No      | 30           | 100 | 29       | 97 |              |     | 9       | 30  |  |
| interpreta<br>información     | logrado |              |     |          |    |              |     |         |     |  |
| <u>del texto</u><br>Infiere e | Logrado |              |     |          | 3  | 30           | 100 | 21      | 70  |  |
|                               | Total   | 30           | 100 | 30       |    | 30           | 100 | 30      | 100 |  |

**Fuente:** Elaboración Propia (2019)

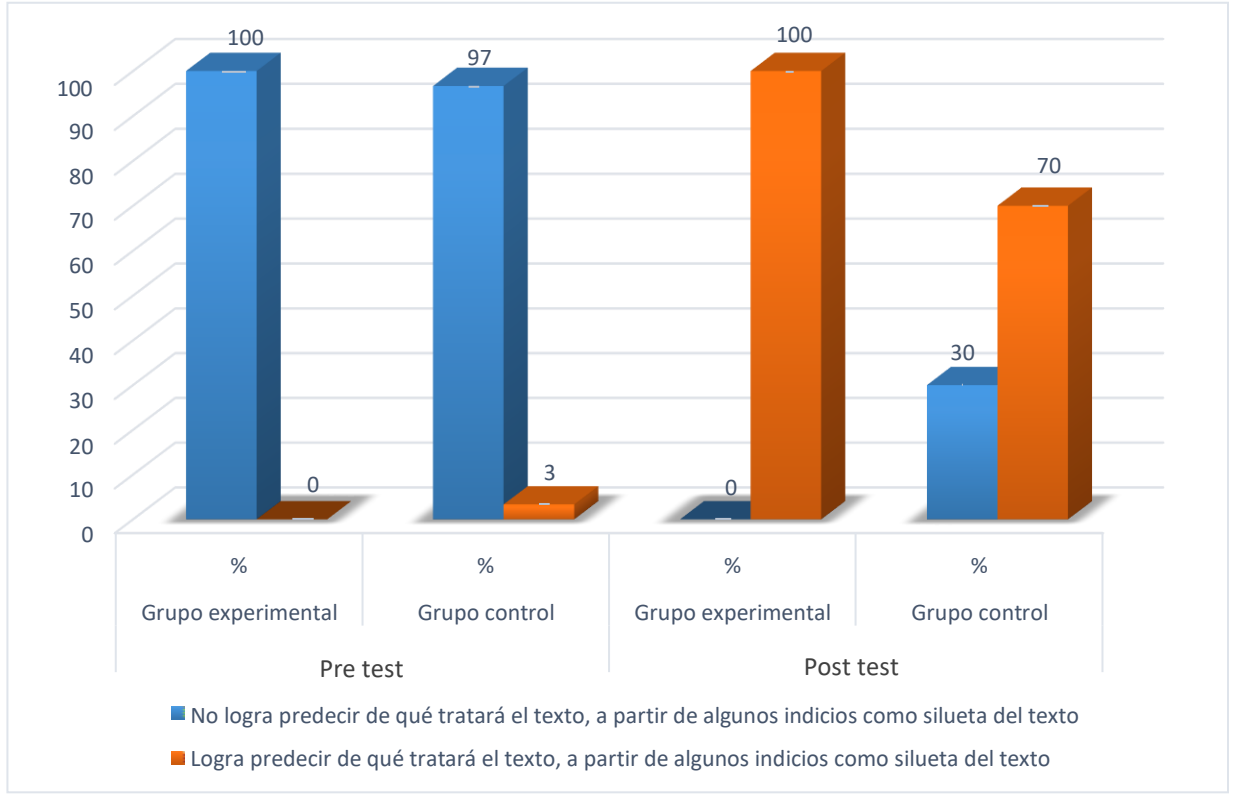

Figura 10: *Predice de qué tratará el texto, a partir de algunos indicios como silueta del texto*.

Se lee en la gráfica 10 que, el 100% del grupo experimental en la pre prueba no ha logrado predecir de qué tratará el texto, a partir de algunos indicios como silueta del texto, mientras que en el grupo control en la pre prueba; el 97% no ha logrado predecir de qué tratará el texto, a partir de algunos indicios como silueta del texto, y tan solo el 3% logró hacerlo. Por lo que podemos observar que ambos son muy similares en la pre prueba. Luego de aplicar el programa (software) EdiLIM. según la gráfica 10 podemos leer que el100% del grupo experimental en la pos prueba ha logrado predecir de qué tratará el texto, a partir de algunos indicios como silueta del texto; superior al grupo control donde no se aplicó el programa que solo el 70% logro hacerlo y el otro 30% no lo logró. Por tanto podemos inferir que el programa (software) EdiLIM ha tenido una gran influencia en el grupo experimental donde se aplicó, mostrando que se encuentran diferencias en ambos grupos, los cuales eran similares en la pre prueba, tal como podemos observar en la gráfica 10.

### **Tabla 11**

*Predice de qué tratará el texto, a partir de algunos indicios como palabras (Título del texto)*

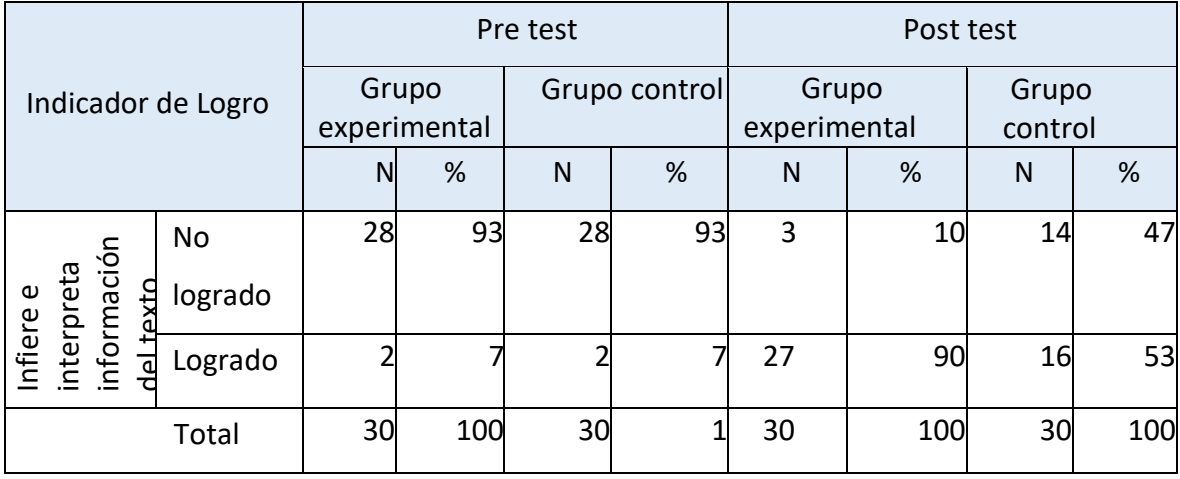

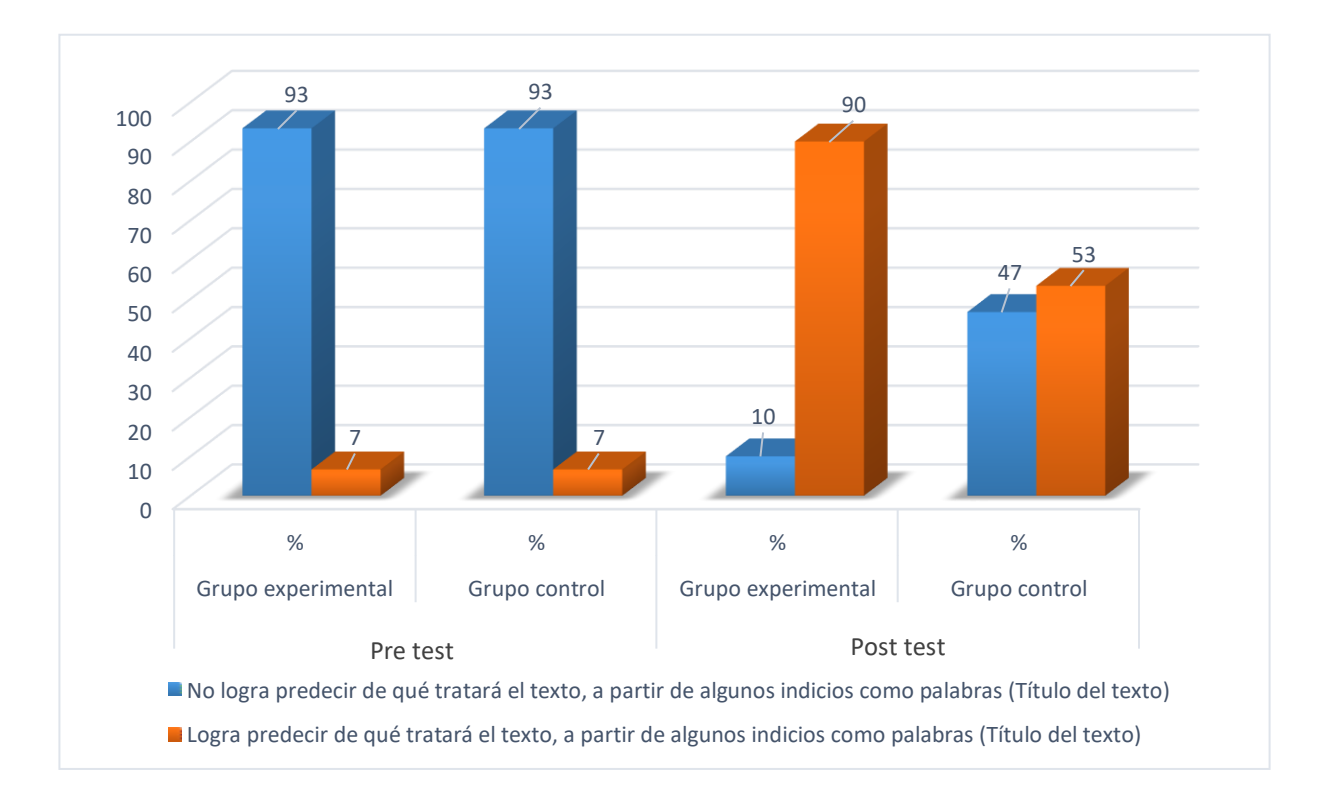

Figura 11: P*redice de qué tratará el texto, a partir de algunos indicios como palabras (Título del texto)*

Se lee en la gráfica 11 que, el 93% del grupo experimental en la pre prueba no ha logrado predecir de qué tratará el texto, a partir de algunos indicios como palabras (Título del texto), y el 7 % del grupo experimental logro hacerlo mientras que en el grupo control en la pre prueba; el 93 % no ha logrado predecir de qué tratará el texto, a partir de algunos indicios como palabras (Título del texto). Por lo que podemos observar que ambos grupos se encuentran en condiciones iguales en la pre prueba antes de aplicar el programa. Luego de aplicar el programa (software) EdiLIM. según la gráfica 11 podemos leer que el 90% del grupo experimental en la pos prueba ha logrado predecir de qué tratará el texto, a partir de algunos indicios como palabras (Título del texto); superior al grupo control donde no se aplicó el programa en el que solo el 53% logro hacerlo y el otro 47% no lo logró. Por tanto podemos inferir que el programa (software) EdiLIM ha tenido una gran influencia en el grupo experimental donde se aplicó, mostrando que se encuentran diferencias en ambos grupos, los cuales eran similares en la pre prueba, tal como podemos observar en la gráfica 11.

*Predice de qué tratará el texto, a partir de algunos indicios como imágenes*

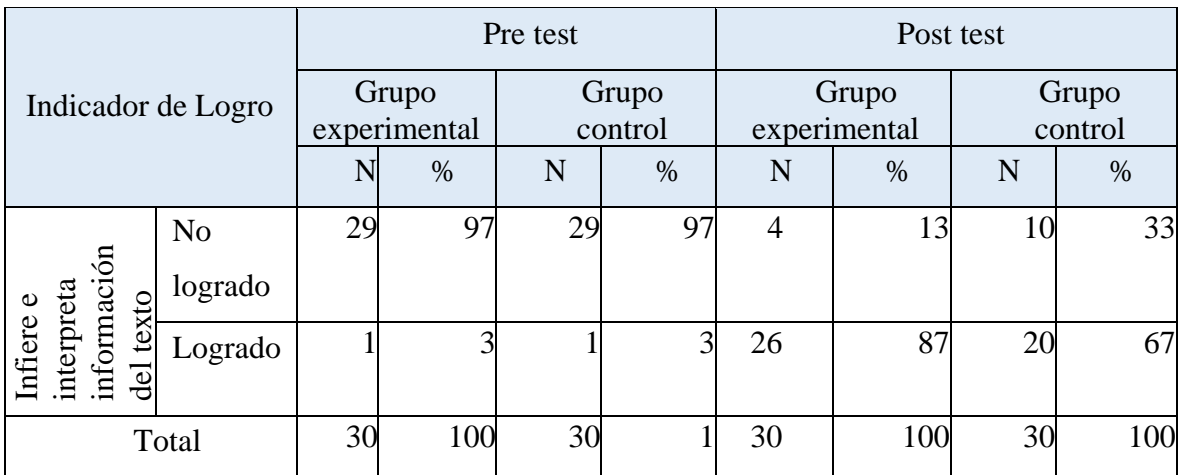

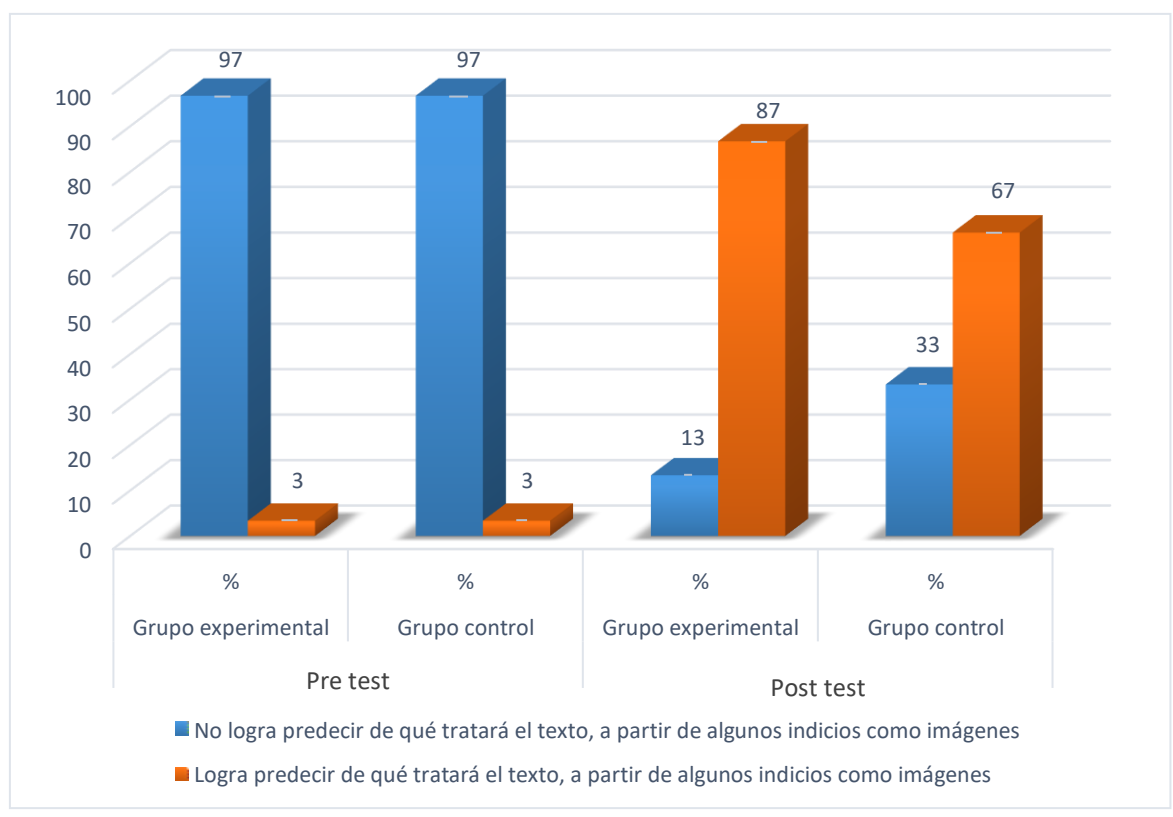

Figura 12: *Predice de qué tratará el texto, a partir de algunos indicios como imágenes*

Se lee en la gráfica 12 que, el 97% del grupo experimental en la pre prueba no ha logrado predecir de qué tratará el texto, a partir de algunos indicios como imágenes, y que solo el 3% lo hizo, mientras que en el grupo control en la pre prueba; el 93% no ha logrado predecir de qué tratará el texto, a partir de algunos indicios como imágenes. Por lo que podemos observar que ambos grupos tiene las mismas características en la pre prueba, antes de aplicar el programa. Luego de aplicar el programa (software) EdiLIM. según la gráfica 12 podemos leer que el 87% del grupo experimental en la pos prueba ha logrado predecir de qué tratará el texto, a partir de algunos indicios como imágenes; el 13% no lo logro, superior al grupo control donde no se aplicó el programa que solo el 67% logro hacerlo y el otro 33% no lo logró. Por tanto podemos inferir que el programa (software) EdiLIM ha tenido una gran influencia en el grupo experimental donde se aplicó, mostrando que se encuentran diferencias en ambos grupos, los cuales eran similares en la pre prueba , tal como podemos observar en la gráfica 12.

### **Tabla 13**

| Indicador de Logro |                                     |                       |           | Pre test         |    | Post test             |    |                  |    |     |    |     |
|--------------------|-------------------------------------|-----------------------|-----------|------------------|----|-----------------------|----|------------------|----|-----|----|-----|
|                    |                                     | Grupo<br>experimental |           | Grupo<br>control |    | Grupo<br>experimental |    | Grupo<br>control |    |     |    |     |
|                    |                                     | N                     | %         | N                | %  | N                     | %  | N                | %  |     |    |     |
|                    |                                     |                       |           | No               | 26 | 87                    | 26 | 87               |    | 23  | 12 | 40  |
| Φ                  | interpreta<br>información<br>nfiere |                       |           | logrado          |    |                       |    |                  |    |     |    |     |
|                    |                                     |                       | del texto | Logrado          |    | 13                    | 4  | 13               | 23 | 77  | 18 | 60  |
|                    |                                     |                       |           | Total            | 30 | 100                   | 30 |                  | 30 | 100 | 30 | 100 |

*Explica el tema del texto*

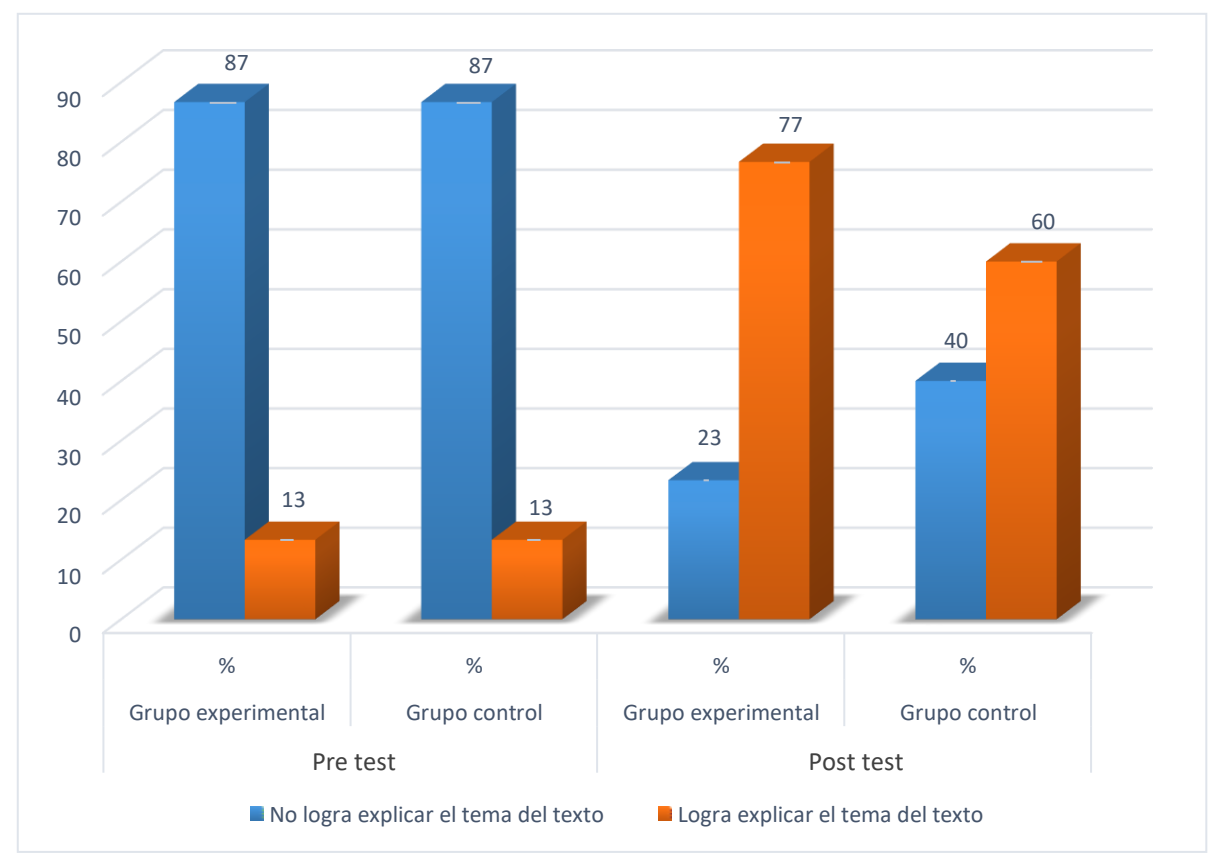

Figura 13: *Explica el tema del texto*

Se lee en la gráfica 13 que, el 87 % del grupo experimental en la pre prueba no ha logrado explicar el tema del texto, y que solo el 13% logro hacerlo, mientras que en el grupo control en la pre prueba; el 87% no ha logrado explicar el tema del texto, y solo el 13% logro hacerlo. Por lo que podemos observar que ambos grupos se encuentran en las mismas condiciones antes de aplicar el programa de intervención. Luego de aplicar el programa (software) EdiLIM. según la gráfica 13 podemos leer que el 77% del grupo experimental en la pos prueba ha logrado explicar el tema del texto, y el 23 % logró hacerlo; superior al grupo control en el que no se aplicó el programa y que solo el 60% logro hacerlo y el otro 40% no lo logró. Por tanto podemos inferir que el programa (software) EdiLIM ha tenido una gran influencia en el grupo experimental donde se aplicó, mostrando que se encuentran diferencias en ambos grupos, los cuales eran similares en la pre prueba , tal como podemos observar en la gráfica 13.

*Deduce el propósito del autor*

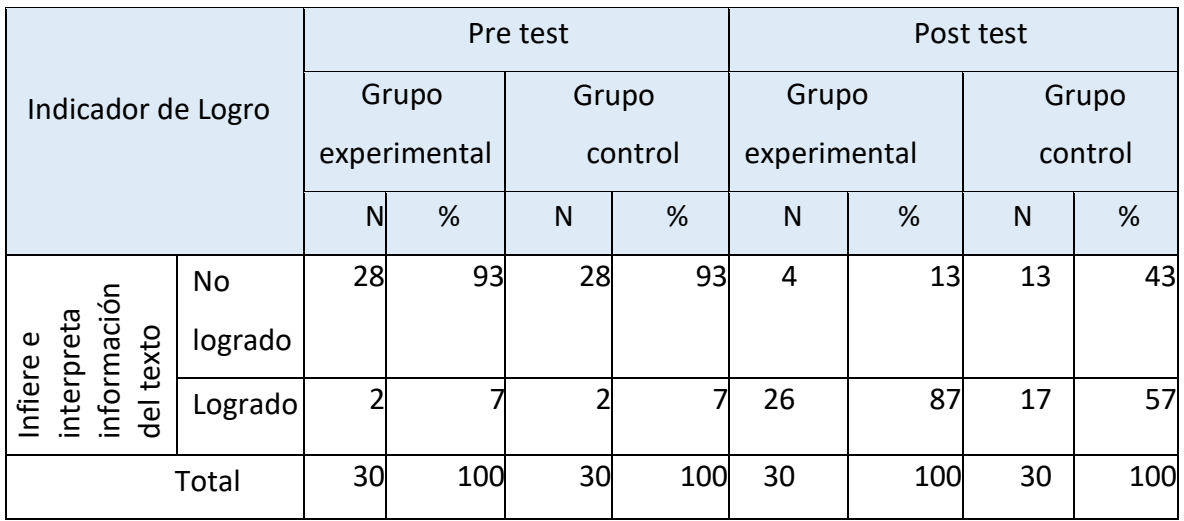

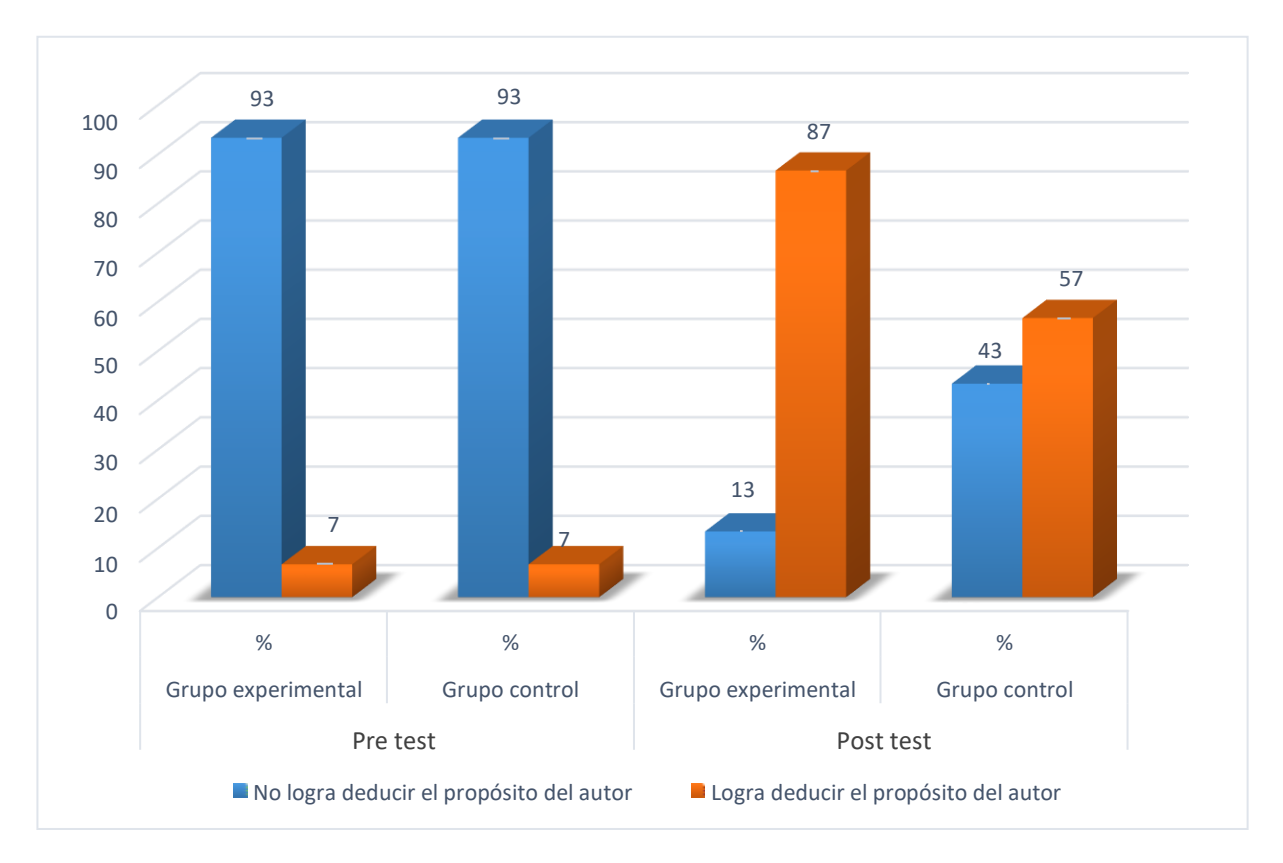

Figura 14: *Deduce el propósito del autor*

Se lee en la gráfica 14 que, el 93% del grupo experimental en la pre prueba no ha logrado deducir el propósito del autor, y el 7% logro hacerlo, mientras que en el grupo control en la pre prueba; el 93% no ha logrado deducir el propósito del autor, y solo el 7% logro hacerlo. Por lo que podemos observar que ambos grupos no deducen el propósito del autor y son iguales antes de la pre prueba. Luego de aplicar el programa (software) EdiLIM. según la gráfica 14 podemos leer que el 87% del grupo experimental en la pos prueba ha logrado deducir el propósito del autor, el 13% no logro hacerlo; superior al grupo control donde no se aplicó el programa que solo el 57% logro hacerlo y el otro 43% no lo logro. Por tanto podemos inferir que el programa (software) EdiLIM ha tenido una gran influencia en el grupo experimental donde se aplicó, mostrando que se encuentran diferencias en ambos grupos, los cuales eran similares en la pre prueba , tal como podemos observar en la gráfica 14.

## **Tabla 15**

*Explica las relaciones texto – ilustración*

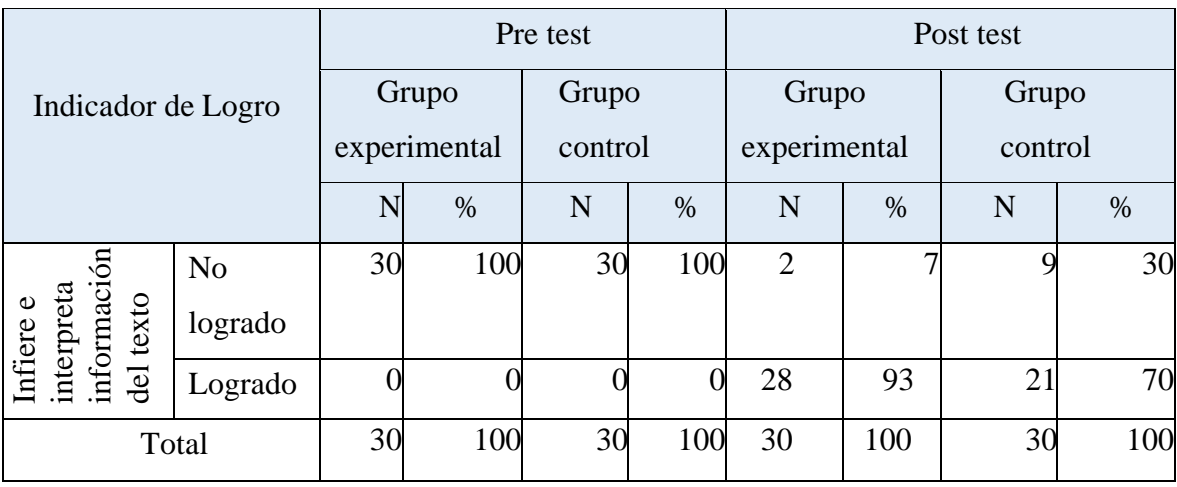

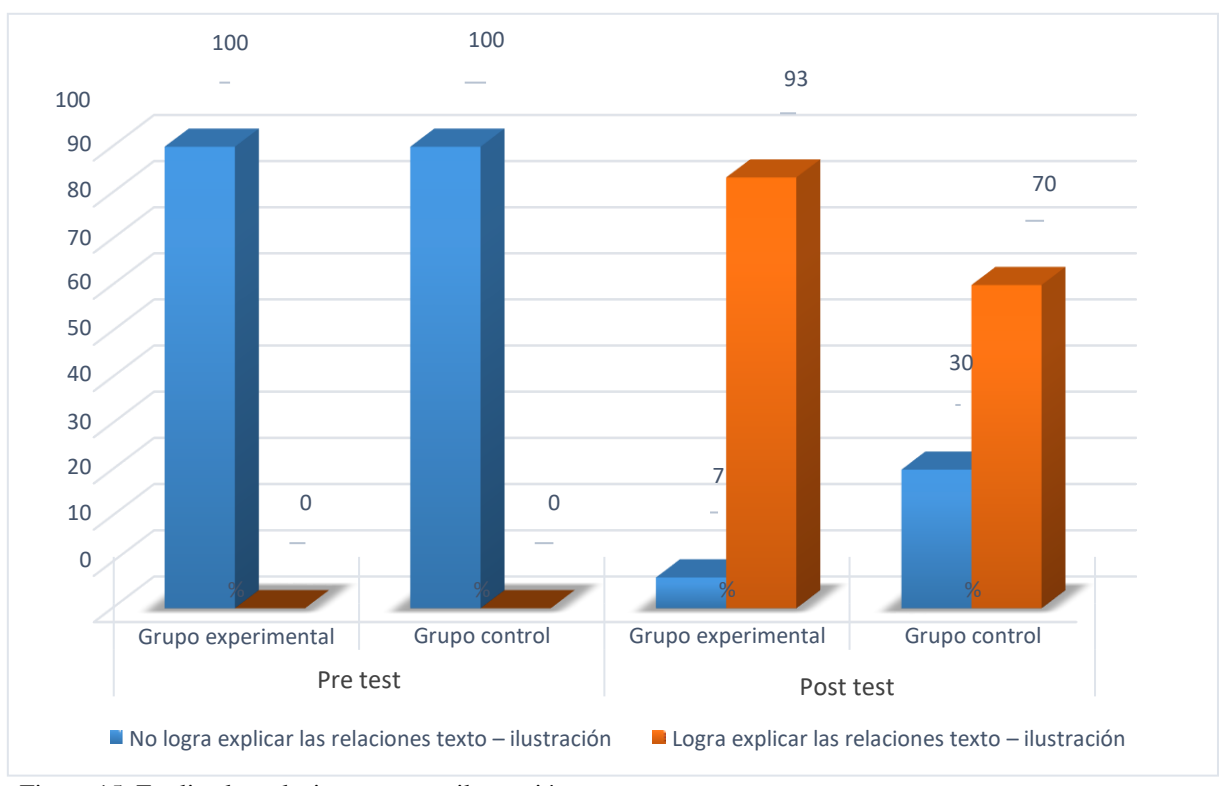

Figura 15: Explica las relaciones texto – ilustración

Se lee en la gráfica 15 que, el 100% del grupo experimental en la pre prueba no ha logrado explicar las relaciones texto – ilustración, mientras que en el grupo control en la pre prueba; el 100% no ha logrado explicar las relaciones texto – ilustración. Por lo que podemos observar que ambos grupos no explicar las relaciones texto – ilustración. Luego de aplicar el programa (software) EdiLIM. según la gráfica 15 podemos leer que el 93% del grupo experimental en la pos prueba ha logrado explicar las relaciones texto – ilustración y el 7% no lo hizo; superior al grupo control donde no se aplicó el programa que solo el 70% logró hacerlo y el otro 30% no lo logró. Por tanto podemos inferir que el programa (software) EdiLIM ha tenido una gran influencia en el grupo experimental donde se aplicó, mostrando que se encuentran diferencias en ambos grupos, los cuales eran similares en la pre prueba , tal como podemos observar en la gráfica 15, la cual favorece al grupo experimental.

# *Explica las motivaciones de los personajes*

| Indicador de Logro                                   |                |                       |      | Pre test         |      | Post test             |      |                  |     |  |
|------------------------------------------------------|----------------|-----------------------|------|------------------|------|-----------------------|------|------------------|-----|--|
|                                                      |                | Grupo<br>experimental |      | Grupo<br>control |      | Grupo<br>experimental |      | Grupo<br>control |     |  |
|                                                      |                | N                     | $\%$ | N                | $\%$ | N                     | $\%$ | N                | %   |  |
|                                                      | N <sub>o</sub> | 30                    | 100  | 30               | 100  |                       |      | 12               | 40  |  |
|                                                      | logrado        |                       |      |                  |      |                       |      |                  |     |  |
| información<br>interpreta<br>texto<br>Infiere<br>del | Logrado        |                       |      |                  |      | 30                    | 100  | 18               | 60  |  |
|                                                      | Total          | 30                    | 100  | 30               | 100  | 30                    | 100  | 30               | 100 |  |

**Fuente:** Elaboración Propia (2020)

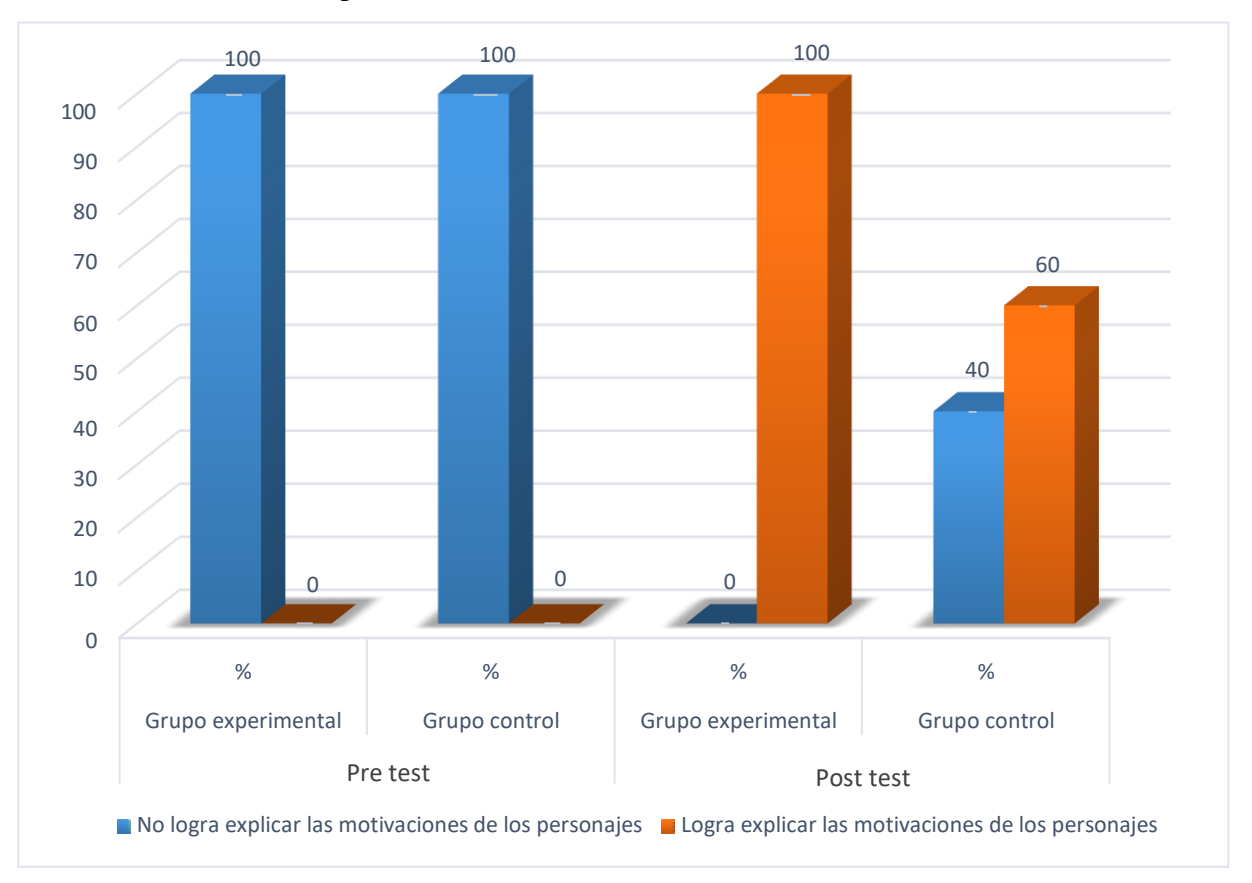

Figura 16: Explica las motivaciones de los personajes

Se lee en la tabla 16 que, el 100% del grupo experimental en la pre prueba no ha logrado explicar las motivaciones de las personas, igual que en el grupo control en la pre prueba; el 100% no ha logrado explicar las motivaciones de las personas. Por lo que podemos observar que ambos grupos son iguales, y en la pre prueba ningún estudiante logra explicar las motivaciones de las personas. Luego de aplicar el programa (software) EdiLIM. según la tabla 16 podemos leer que el 100% del grupo experimental en la pos prueba ha logrado explicar las motivaciones de las personas; superior al grupo control donde no se aplicó el programa en la que solo el 60% logró hacerlo y el otro 40% no lo logró. Por tanto podemos inferir que el programa (software) EdiLIM ha tenido una gran influencia en el grupo experimental donde se aplicó, mostrando que se encuentran diferencias en ambos grupos, los cuales eran similares en la pre prueba , tal como podemos observar en la figura N° 16.

### **Tabla 17**

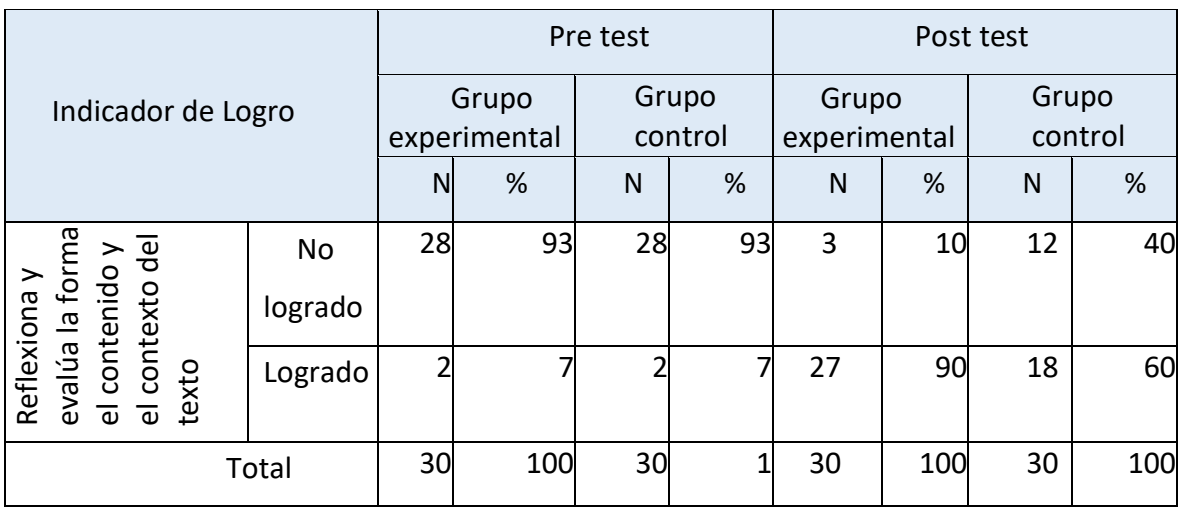

*Opina acerca del contenido del texto*

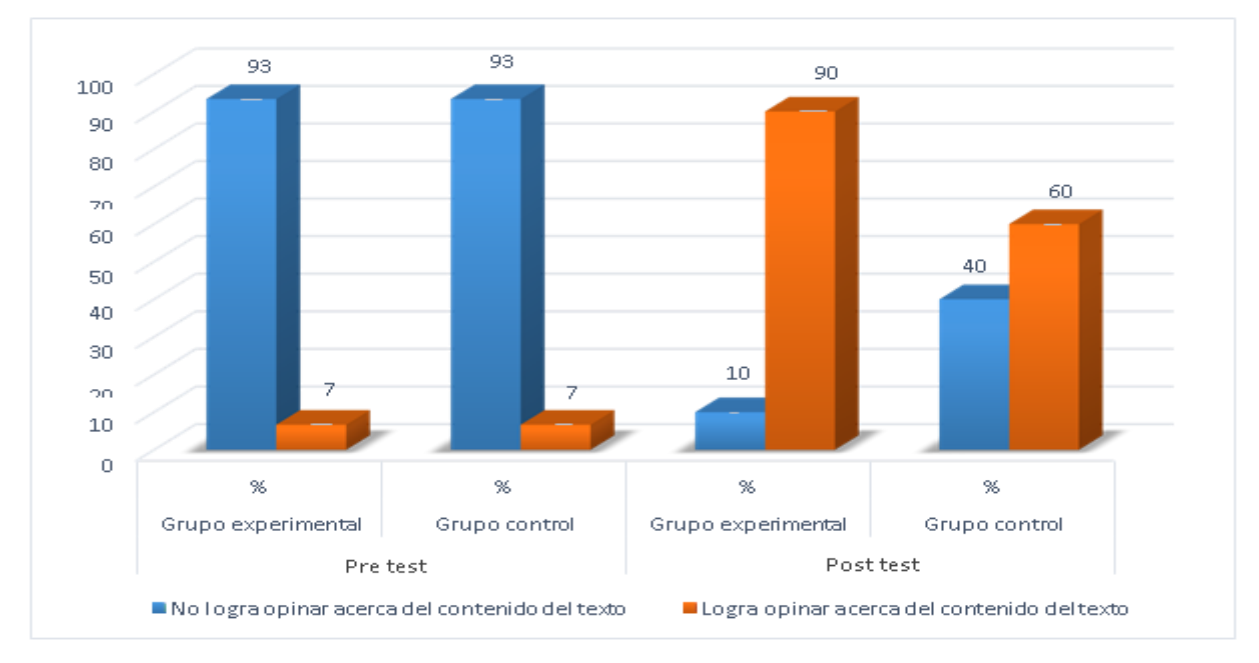

Figura 17: *Opina acerca del contenido del texto*

Se lee en la gráfica 17 que, el 93% del grupo experimental en la pre prueba no opina acerca del contenido del texto, y solo el 7% lo hace; mientras que en el grupo control en la pre prueba; el 93% no opina acerca del contenido del texto y solo el 7% lo hace. Por lo que podemos observar que ambos grupos son iguales en la pre prueba, antes de aplicar el programa de intervención. Luego de aplicar el programa (software) EdiLIM. según la gráfica 17 podemos leer que el 90% del grupo experimental en la pos prueba ha logrado opinar acerca del contenido del texto; superior al grupo control donde no se aplicó el programa que solo el 60% logró hacerlo y el otro 40% no lo logró. Por tanto podemos inferir que el programa (software) EdiLIM ha tenido una gran influencia en el grupo experimental donde se aplicó, mostrando que se encuentran diferencias en ambos grupos, los cuales eran similares en la pre prueba , tal como podemos observar en la gráfica 17.

*Explica el sentido de algunos recursos textuales (números-ilustraciones)*

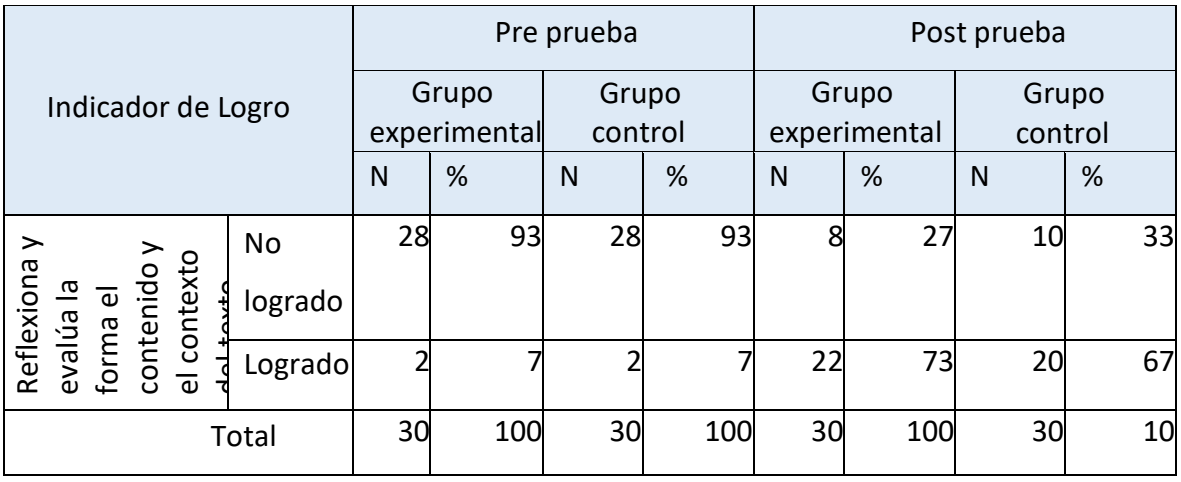

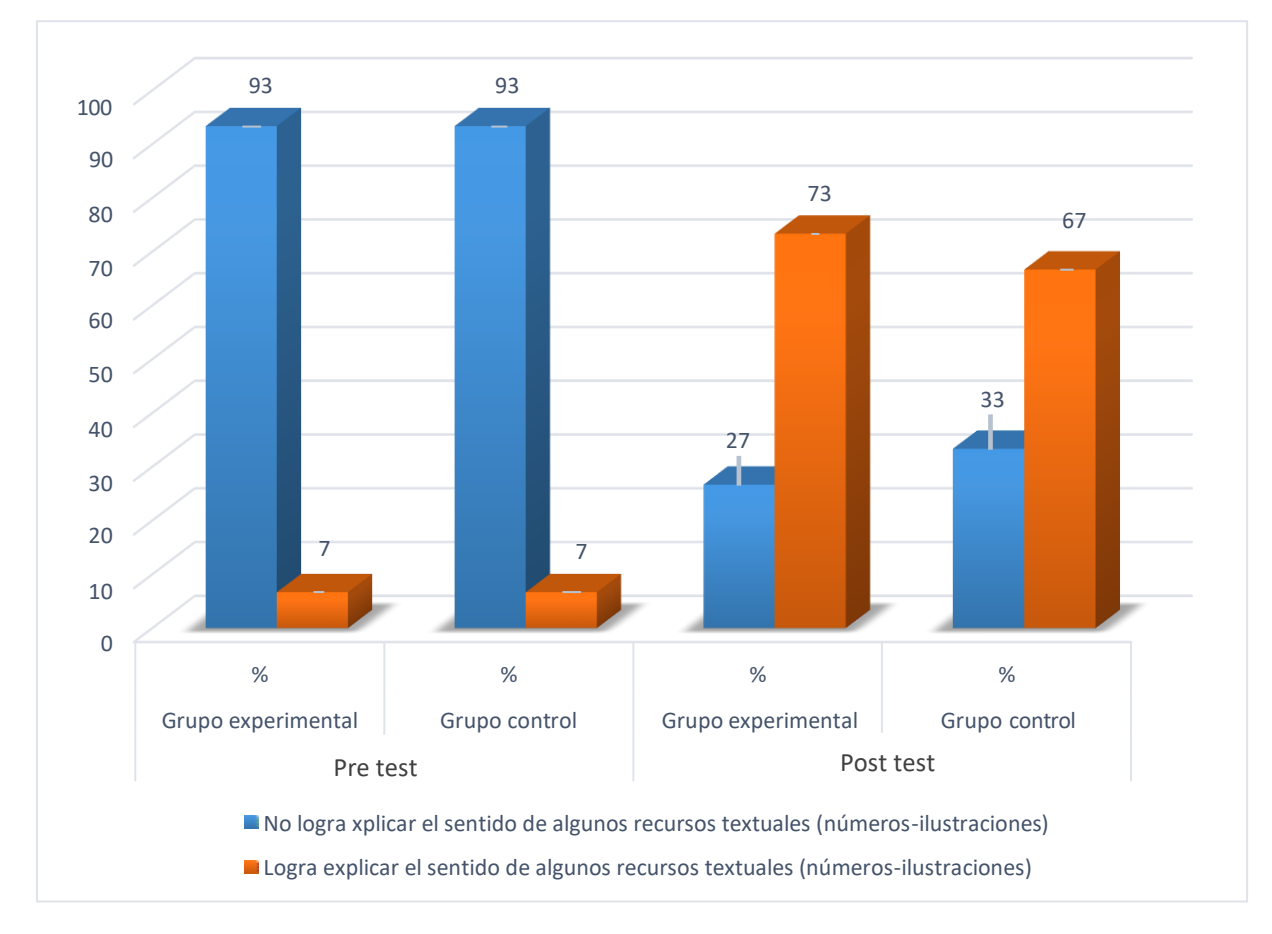

Figura 18: *Explica el sentido de algunos recursos textuales (números-ilustraciones*

Se lee en la gráfica 18 que, el 93% del grupo experimental en la pre prueba no ha logrado explicar el sentido de algunos recursos textuales (números-ilustraciones), y tan solo el 7% logro hacerlo; mientras que en el grupo control en la pre prueba; el 93%% no ha logrado explicar el sentido de algunos recursos textuales (números-ilustraciones). Por lo que podemos observar que ambos grupos son iguales en los que respecta a si explican el sentido de algunos recursos textuales (números-ilustraciones). Luego de aplicar el programa (software) EdiLIM. según la gráfica 18 podemos leer que el 73% del grupo experimental en la pos prueba ha logrado explicar el sentido de algunos recursos textuales (números-ilustraciones), y no lo logró el 27% ; superior al grupo control donde no se aplicó el programa que el 67% logró hacerlo y el otro 33% no lo logró. Por tanto podemos inferir que el programa (software) EdiLIM ha tenido influencia en el grupo experimental donde se aplicó, mostrando que se encuentran diferencias en ambos grupos, los cuales eran similares en la pre prueba , tal como podemos observar en la gráfica18.

### **Tabla 19**

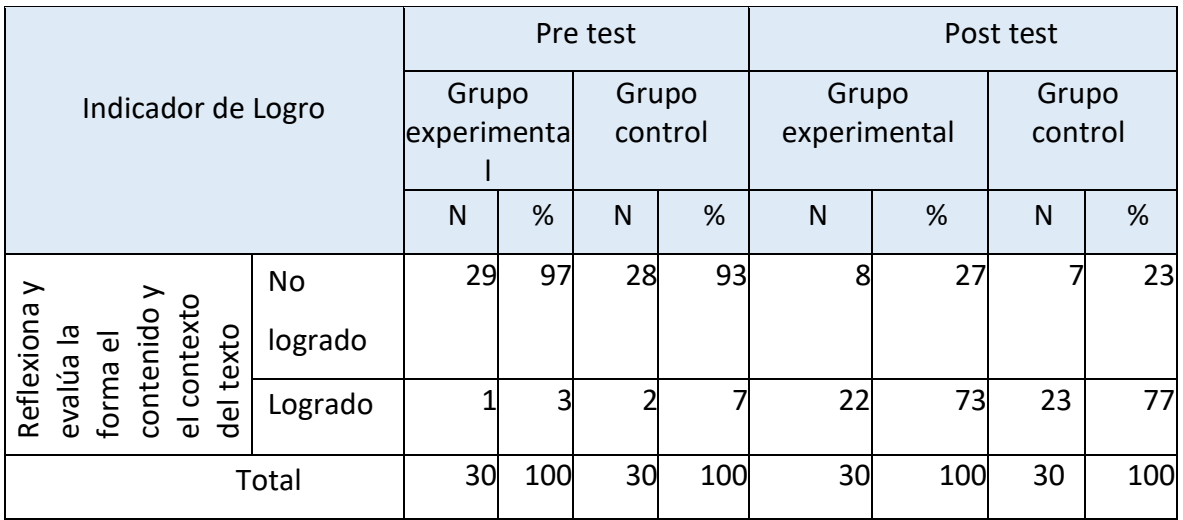

*Explica el sentido de algunos recursos textuales (tamaño de letra)*

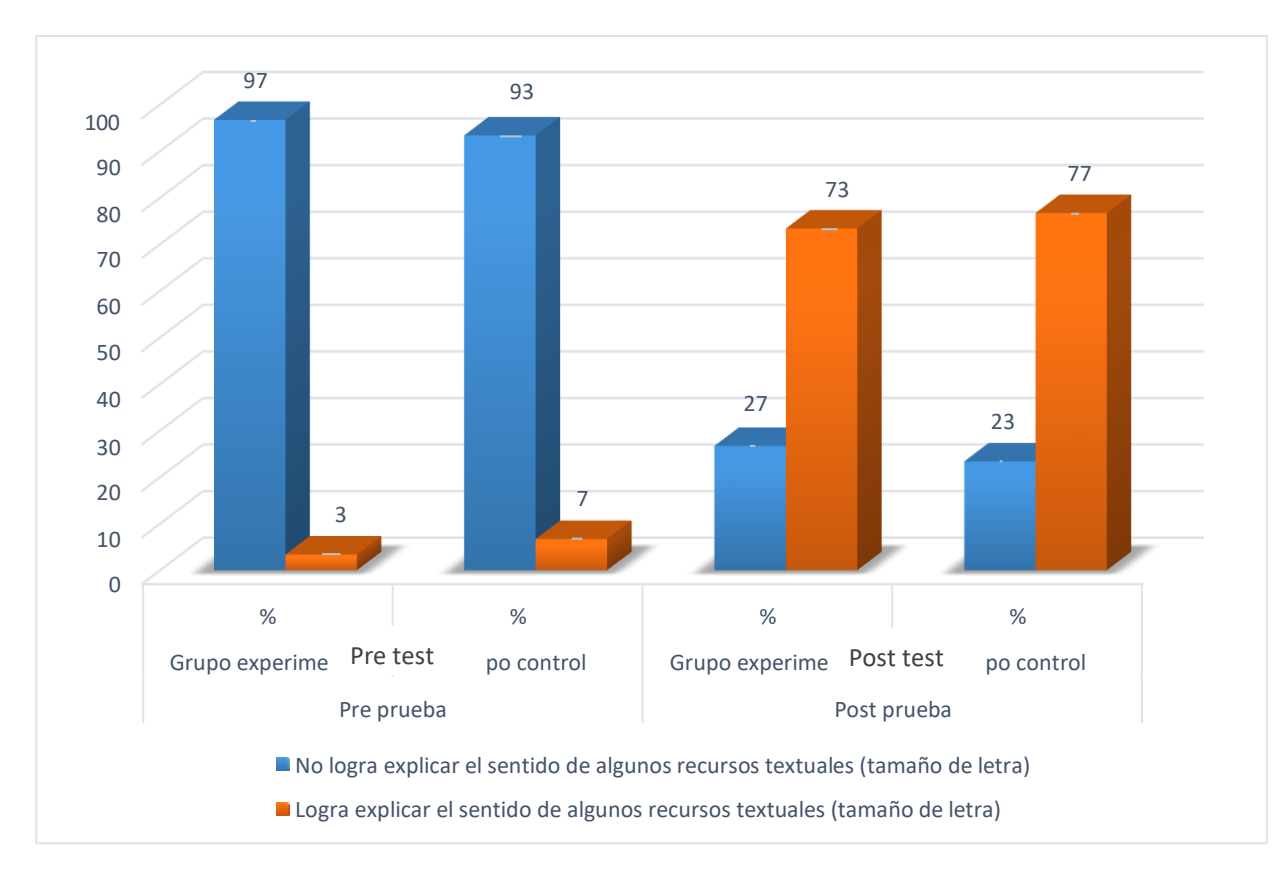

Figura 19: *Explica el sentido de algunos recursos textuales (tamaño de letra)*

Se lee en la gráfica 19 que, el 97% del grupo experimental en la pre prueba no ha logrado explica el sentido de algunos recursos textuales (tamaño de letra) y solo el 3% logro hacerlo, mientras que en el grupo control en la pre prueba; el 93% no ha logrado explica el sentido de algunos recursos textuales (tamaño de letra). Por lo que podemos observar que ambos grupos son similares antes de aplicar el programa de intervención. Luego de aplicar el programa (software) EdiLIM. según la gráfica 19 podemos leer que el 73% del grupo experimental en la pos prueba ha logrado explicar el sentido de algunos recursos textuales (tamaño de letra) y el 27% no lo logró; levemente inferior al grupo control donde no se aplicó el programa en el que 77% logró hacerlo y el otro 23% no lo logró. Por tanto podemos inferir que el programa (software) EdiLIM no ha tenido una gran influencia en el grupo experimental donde se aplicó, mostrando que ambos grupos continúan siendo similares, tal como lo podemos observar en la gráfica19.

*Justifica sus preferencias cuando elige o recomienda textos*

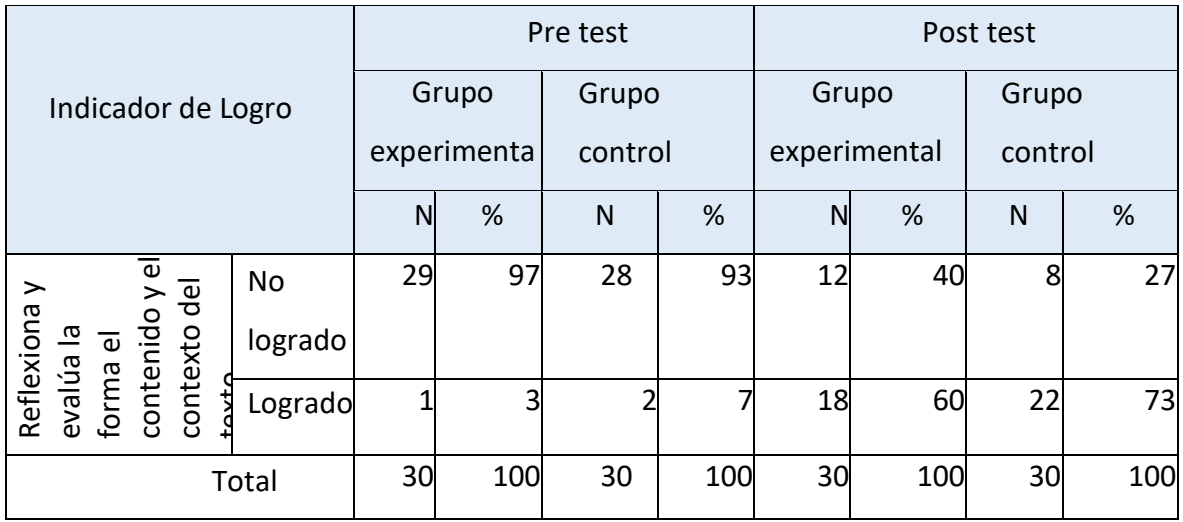

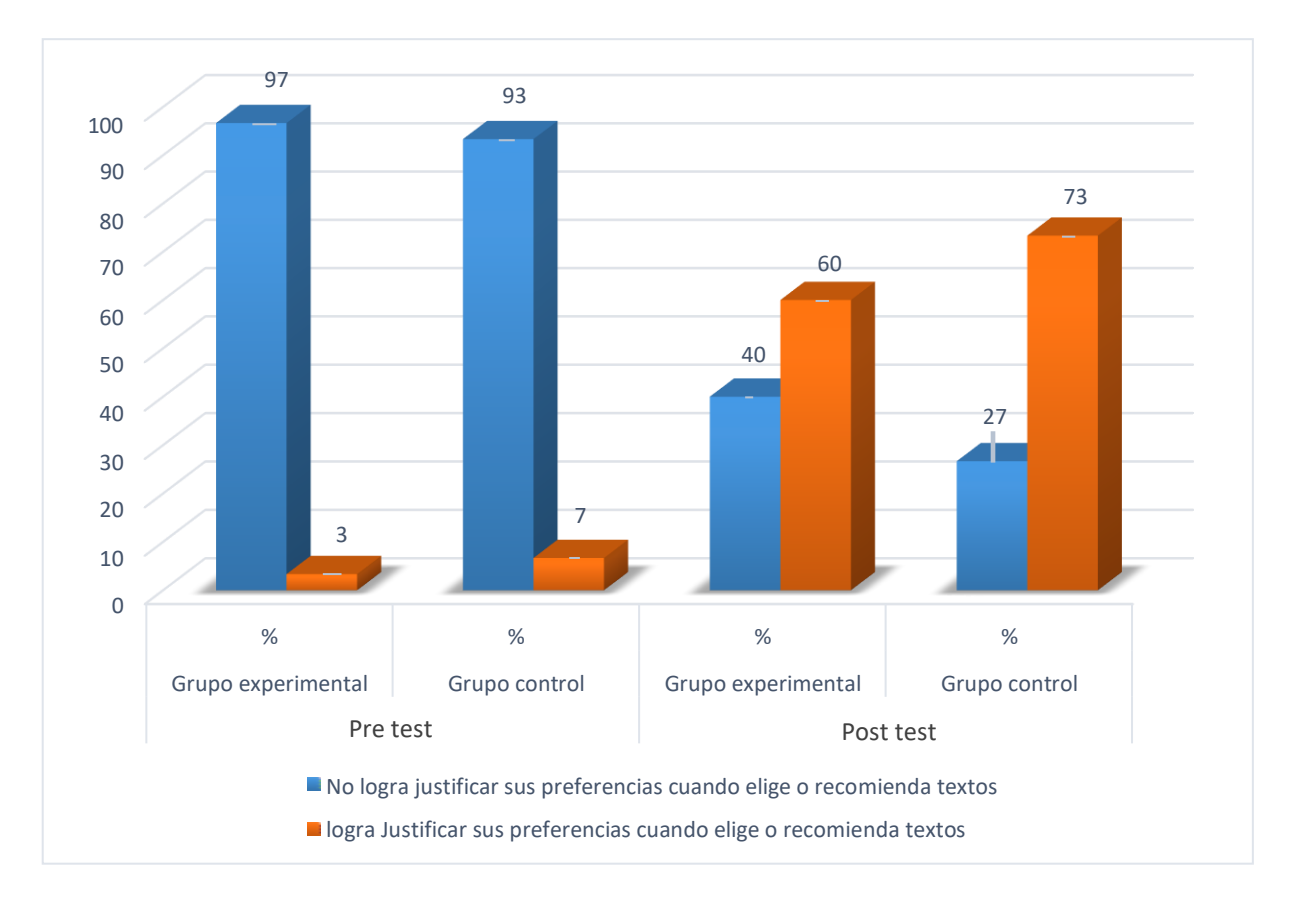

Figura 20: *Justifica sus preferencias cuando elige o recomienda textos*

Se lee en la gráfica 20 que, el 97% del grupo experimental en la pre prueba no ha logrado justificar sus preferencias cuando elige o recomienda textos y solo el 3% lo hace; mientras que en el grupo control en la pre prueba, el 93% no ha logrado justificatr sus preferencias cuando elige o recomienda textos y solo el 7% logro hacerlo. Por lo que podemos observar que ambos grupos son bastante similares antes de la aplicación del programa de intervención EdiLIM. Luego de aplicar el programa (software) EdiLIM. según la gráfica 20 podemos leer que el 60% del grupo experimental en la pos prueba ha logrado justificar sus preferencias cuando elige o recomienda textos, y el 40% no lo logró; inferior al grupo control donde no se aplicó el programa en el que, el 73% logro hacerlo y el otro 27% no lo logó. Por tanto podemos inferir que el programa (software) EdiLIM no ha tenido influencia en el grupo experimental donde se aplicó, mostrando que el grupo control tiene mejor desenvolvimiento en justificar sus preferencias cuando elige o recomienda textos, tal como podemos observar en la gráfica 20.

## **Tabla 21**

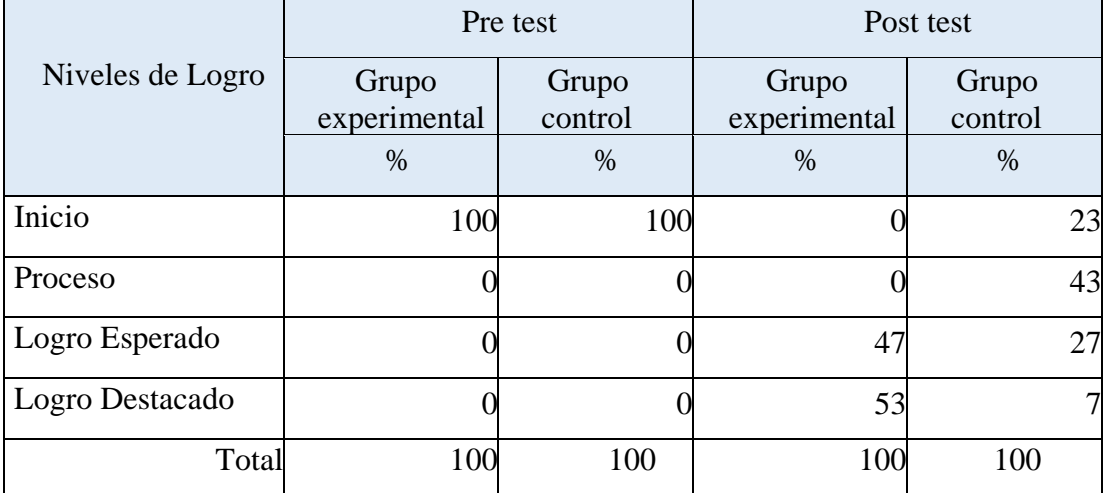

*Resultados globales de nivel de lectura*

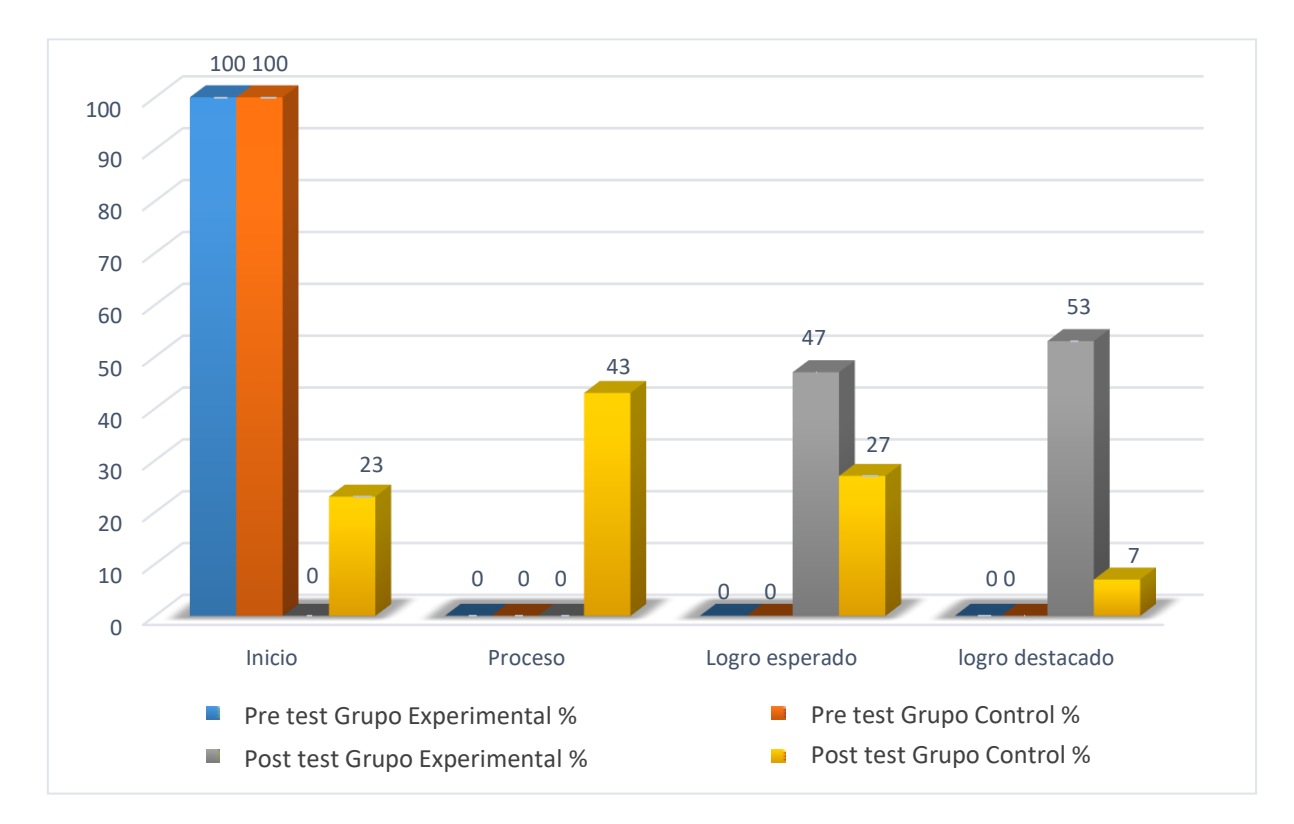

Figura 21: *Resultados globales de nivel de lectura*

Se lee en la gráfica 21 que, 100% del grupo control y del experimental en la preprueba se encuentran en el nivel de inicio de nivel de lectura; después de la aplicación de programa EdiLIM, en el grupo experimental el 47% se encuentra en el nivel de logro esperado y destaca un 53% en el nivel de logro esperado, mientras que en el grupo control donde no se aplicó el programa de intervención el 23% aún se encuentra en el nivel de inicio, el 43% en el nivel proceso, el 27% en el nivel de logro esperado y solo el 7% en logro destacado. Luego de aplicar el programa (software) EdiLIM. según la gráfica 21 podemos leer que el grupo experimental en la pos prueba tiene resultados superiores al grupo control destacando principalmente el nivel de logro destacado siendo este muy superior al grupo control. Por tanto podemos inferir que el programa (software) EdiLIM ha tenido gran influencia en el grupo experimental mostrando ser bastan efectivo y genera mejores resultados que el programa aplicado con regularidad, tal como lo muestra la gráfica 21.

## **Planteamiento de hipótesis**

### **Hipótesis alterna**

La aplicación del software EdiLIM mejora significativamente la lectura en los estudiantes de tercer grado de primaria de la institución educativa 40331, Arequipa – 2019.

### **Hipótesis nula**

La aplicación del software EdiLIM no mejora significativamente la lectura en los estudiantes de tercer grado de primaria de la institución educativa 40331, Arequipa – 2019.

# **Elección de la prueba estadística**

Como deseamos comparar los niveles de logro de dos grupos (grupo experimental y grupo de control) elegimos la prueba T de Student para muestras independientes.

### **Tabla 22**

*Resultados de la prueba estadística T de student para muestras independientes*

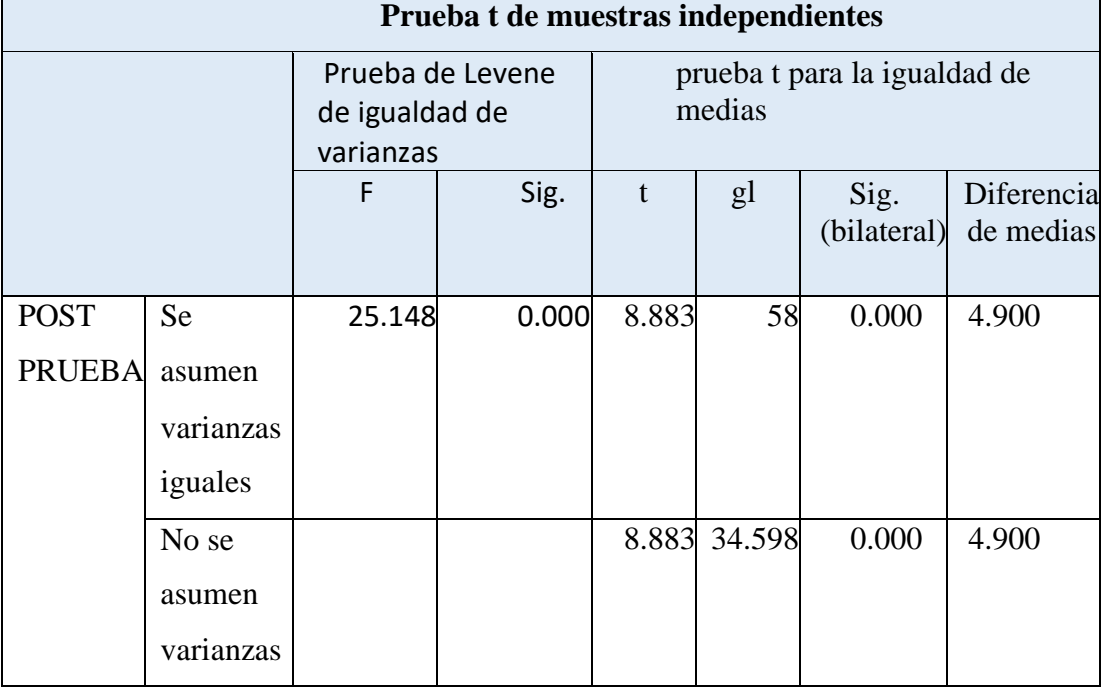

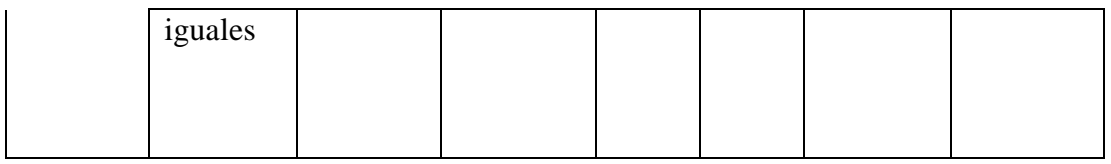

**Fuente:** Datos obtenidos a través de SPSS V.25

# **Interpretación:**

 El valor del grado de significancia bilateral obtenido a través de la prueba estadística T de student para muestras independientes tomo un valor de 0,000 inferior a 0.05 por lo tanto rechazamos la hipótesis nula y aceptamos la hipótesis alternativa: La aplicación del software EdiLIM mejora significativamente la lectura en los estudiantes de tercer grado de primaria de la institución educativa 40331, Arequipa – 2019.

# **ANÁLISIS Y DISCUSIÓN**

Con respecto a la primera capacidad, obtener información del texto escrito, que comprende dos desempeños se puede apreciar en la gráfica 5 que el 67% de los estudiantes del grupo experimental y el 63% del grupo control en el pre test no lograron identificar información explícita que se encuentra en distintas partes del texto; sin embargo después de la aplicación del programa de mejora se observa que el 100% de los estudiantes del grupo experimental logró este desempeño mientras que en el grupo control lo logró el 80%. Dichos resultados concuerdan con el trabajo de Bautista (2016) quien en su trabajo llegó a la conclusión que de los estudiantes al laborar con el software EDILIM tuvieron una respuesta efectiva, porque sintieron bastante interés en la forma que se mostraban los temas, con imágenes, sonidos y colores que admitieron aleccionar concepciones de una forma diferente y comprensiva. Asimismo, se alcanzó elevar el nivel mínimo a un 21% y disminuir en un 3% el nivel insuficiente de comprensión lectora de la población de estudiantes.

En relación a la capacidad de inferir e interpretar información del texto, que comprende 14 desempeños, se puede apreciar que en el pre test el grupo experimental y el grupo control no lograron alcanzar dichos desempeños, sin embargo en el post test el grupo experimental supero ampliamente al grupo control y esto lo podemos demostrar a través del análisis de los tres desempeños más evaluados de esta capacidad por parte del Ministerio de Educación en las evaluaciones regionales y nacionales debido a su complejidad. En la gráfica N°7 se observa que en el pre test el 87 % de estudiantes del grupo experimental y control no lograron deducir características implícitas de personajes mientras que el post test el 90% de estudiantes del grupo experimental logró este desempeño y solo el 60% del grupo control pudo lograrlo, en la gráfica N° 8 se aprecia que el 97% de estudiantes de ambos grupos no lograron determinar el significado de palabras según el contexto mientras que en el post test el 87 % de estudiantes del grupo experimental logró este desempeño y solo el 57 % de estudiantes del grupo control lo alcanzó y en la gráfica N°11 se aprecia que el 100% de los estudiantes de ambos grupos en el pre test no

lograron establecer relaciones lógicas de semejanza a partir de la información explicita e implícita, sin embargo después del post test el 90% de los estudiantes del grupo experimental logró establecer este tipo de relación lógica mientras que solo el 50% del grupo control logro este desempeño. Dichos resultados tienen relación con el trabajo de Quispe (2016) quien en su estudio hizo referencia al proceso de aprendizaje mejora con la aplicación EdiLIM. A Saber, en el rendimiento académico se dio de 12.778 en el pre test a 15,556 en el post test. Posteriormente se confeccionó, aprobó y aplico un módulo educativo, de sesiones de aprendizaje con una duración de 40 minutos, con el software EDILIM logrando mejorar la lecto/escritura de los estudiantes del primer grado.

La presente investigación ha permitido demostrar la eficacia del software EDILIM para mejorar la lectura en los estudiantes de tercer grado de primaria, grupo experimental, puesto que sus resultados en el post test mejoraron significativamente respecto al pre test, tal como se muestra en la Gráfica N° 25 donde se puede apreciar los resultados globales de lectura, en dicha gráfica se observa que el 47 % de estudiantes del grupo experimental alcanzaron el nivel de logro esperado y el 53% el nivel de logro destacado no encontrándose ningún estudiante en el nivel de inicio y proceso, lo que no sucedió con los estudiantes del grupo control que no se beneficiaron con el programa de mejora con el software EdiLIM donde se observa de forma alarmante que un 23% de estudiantes se encuentran en el nivel de inicio y un 43% en el nivel de proceso. Solo el 27% alcanzó el nivel de logro esperado y un 7% el nivel de logro destacado. Tal es así, que haciendo la comparativa con el trabajo de Fernández (2017) se encuentra relación puesto que el autor encontró que el 48.3% de estudiantes estaban en el nivel de proceso de aprendizaje, mientras que al finalizar la investigación, el 44.8% se situaron en el nivel de logro destacado. Por lo tanto se explicó la viabilidad de las sesiones de aprendizaje alternativas logrando el nivel de logro esperado de comprensión lectora en los estudiantes del tercer grado de primaria. Además, visto el trabajo de García (2020) también se encontraron coincidencia puesto que en este estudio los resultados fueron significativos, es decir,

en la evaluación anterior el 87% de los alumnos se encontraba en el nivel inicial, mientras que en la siguiente evaluación el 91% de los alumnos se encontraba en el nivel de desempeño esperado, lo que marca una gran diferencia. En conclusión, se determinó que la aplicación de software tuvo un efecto significativo de P 0.00 en la mejora de la comprensión de textos en niños y niñas de 5 años, siendo el efecto del 85%.

## **CONCLUSIONES Y RECOMENDACIONES**

#### **Conclusiones**

- Se concluye que todos los estudiantes entrevistados del tercer grado de primaria de la Institución Educativa 40331, tanto en el grupo control como en el grupo experimental, se encuentran en el nivel inicio antes de la aplicación del programa EdiLIM.
- Se concluye que el programa EdiLIM mejora la comprensión lectora de los estudiantes del tercer grado de primaria de la Institución Educativa 40331, puesto que en sus 18 de aprendizajes se trabajaron competencias, capacidades y desempeños establecidos por el Minedu.
- Se concluye que después de la aplicación del programa EdiLIM ningún estudiante del tercer grado de primaria de la Institución Educativa 40331 se encontró en el nivel inicio y proceso, el 47% se encontró en el nivel esperado y el 53% estuvo en el nivel destacado. Mientras que en el grupo control, el 23% obtuvo un nivel inicio, el 43% en el nivel proceso, el 27% en el nivel esperado, y el 7% en el nivel destacado.
- Se concluye que el programa EdiLIM mejora de manera significativa la comprensión lectora de los estudiantes del tercer grado de primaria de los estudiantes de la Institución Educativa 40331, por lo tanto se acepta la hipótesis alterna y se rechaza la hipótesis nula.

## **Recomendaciones**

- Se recomienda a los directivos de la institución educativa a implementar y difundir el programa EdiLIM para poder mejorar los niveles de comprensión lectora de los estudiantes de educación primaria.
- Se recomienda a los docentes a investigar más sobre el programa EdiLIM puesto que constituye una herramienta útil y efectiva que ayudar a mejorar los niveles de comprensión lectora en los estudiantes, y poder lograr así mejores resultados no solo de manera regional sino también nacional.
- Se recomienda a las demás instituciones educativas a tener como uno de sus objetivos la implementación de softwares educativos que ayuden a mejorar la comprensión lectora y aprovechar la infinidad de recursos tecnológicos que existen en la actualidad.

# **REFERENCIAS BIBLIOGRÁFICAS**

- Alvarez, N. (2016) *Habilidades en el uso de las TIC's y la comprensión lectora en estudiantes universitarios de Barranquilla.* Universidad del Norte. Colombia.
- Bautista, D. (2016). *Uso de mediaciones tecnológicas para mejorar el nivel de comprensión lectora* (Tesis de Pregrado). Universidad Nacional Abierta y a Distancia UNAD, Colombia.
- Benavides, A., Alvira, B., Córdoba, E., Rodríguez, E., Erazo, E., Silva, G., Valencia, H., Sarria, H., Montilla, J., Fajardo, J., Cruz, L., Trejo, O., Rosero, P., Botina, S., Bolaños, S. (2011). *Crear y Publicar con TIC en la escuela*. Poyacan, Colombia: Universidad del Cauca
- Bezanilla, J. (2010). *Bases técnico-pedagógicas para la elaboración de software educativo.* Universidad Nacional de Educación a Distancia.
- Callejas, M., Alarcón, A., Álvarez, A. (2017) *Modelos de calidad del software, un estado del arte.* Recuperado de: <https://www.redalyc.org/jatsRepo/2654/265452747018/html/index.html>
- Carbajal, G. y Ramos, B. (2015). *Manual EdiLIM*. Moquegua, Perú.
- Carrasco, S. (2005). *Metodología de la investigación Científica.* Lima, Perú: Editorial San Marcos
- Cassany, D, Luna M. y Sanz G. (2003). *Enseñar lengua*. Barcelona, España: Editorial GRAÓ, DE IRIF, S.L.

Castro, M. (2017) *Programa para mejorar la comprensión lectora en niños con déficit de comprensión del tercero de primaria Villa el Salvador.* Recuperado de: [http://repositorio.ucv.edu.pe/bitstream/handle/20.500.12692/14693/Castro\\_M](http://repositorio.ucv.edu.pe/bitstream/handle/20.500.12692/14693/Castro_MM.pdf?sequence=1&isAllowed=y) [M.pdf?se](http://repositorio.ucv.edu.pe/bitstream/handle/20.500.12692/14693/Castro_MM.pdf?sequence=1&isAllowed=y) [quence=1&isAllowed=y](http://repositorio.ucv.edu.pe/bitstream/handle/20.500.12692/14693/Castro_MM.pdf?sequence=1&isAllowed=y)

- Condemarín, M. y Medina. A. (2001). *Lenguaje Integrado II Desarrollo de las competencias lingüísticas y comunicativas de los alumnos de 5° a 8° año de EBG: Fundamentos y estrategias.* Chile.
- [Días, A. y](http://isbn.bnp.gob.pe/catalogo.php?mode=busqueda_menu&id_autor=45441) Samaán R. (2018). *Ondas expresivas 3, Educación Primaria Comunicación*. Lima, Perú: Editorial Arca de Papel E.I.R.L.
- Fernández, R. (2017). Aplicación *del programa interactivo EdiLIM para mejorar la comprensión lectora de los estudiantes de tercer grado de primaria de la institución educativa Daniel Becerra Ocampo de Moquegua* (Tesis de pregrado). Universidad Nacional de San Agustín, Arequipa.
- Flores, E. (2016). *Eficacia del EdiLIM en el rendimiento de la comprensión lectora en los estudiantes del tercer grado de primaria de la IE Miguel Grau Seminario* (Tesis de Maestría), Universidad César Vallejo, Lima.
- Guardia, E. (2012). *Comunicación y Lenguaje. Identificar diferencias y similitudes para leer comprensivamente. Tercer grado del Nivel Primario*. Guatemala: Dirección General de Evaluación e Investigación Educativa, Ministerio de Educación.
- Guevara, C. (2016). *Letras y ondas 3, Primaria Comunicación.* Lima, Perú: Editorial Ebiolibros S.A.C. ampliar bibliografía
- Hernández, R. Fernández. y Baptista. (2010). *Metodología de la investigación*. Perú: Editorial El Comercio SA
- INTEF. (2012). *TIC en educación primaria. España.* Recuperado de <http://www.ite.educacion.es/formacion/materiales/183/cd/m2/index.html>
- Jonhson, J. y Quiñónez, A. (2012). *Comunicación y Lenguaje. Identificación de la Intención del Autor. Para comprender un texto. Tercer grado del Nivel*
*Primario*. Guatemala: Dirección General de Evaluación e Investigación Educativa, Ministerio de Educación.

- López, M. (2017) *El software educativo EDILIM en el fortalecimiento de la estimulación temprana en los niños y niñas de 3 a 4 años de la escuela Dr. Darío Guevara".* Universidad Técnica de Ambato. Ecuador.
- Ministerio de Educación del Perú. (2013). *Rutas de Aprendizaje. ¿Qué y cómo aprenden nuestros niños y niñas? Comprensión y producción de textos escritos. IV Y V Ciclo. Área curricular de Comunicación.* Lima, Perú.
- Ministerio de Educación del Perú. (2015). *Rutas de Aprendizaje ¿Qué y cómo aprenden nuestros estudiantes? V Ciclo. Área curricular de Comunicación.*  Lima, Perú.
- Ministerio de Educación del Perú. (2016). *Currículo Nacional de la Educación Básica Regular*. Lima, Perú.
- Ministerio de Educación del Perú. (2016). *Programa Curricular de Educación Primaria*. Lima, Perú.
- Ministerio de Educación del Perú. *(2018). Marco de evaluación de la competencia lectora de PISA 2018.*
- Ministerio de Educación Perú. (2012). *Comunicación. 3° Primaria*. Lima, Perú: Editorial Santillana

Ministerio de Educación Perú. (2018). *Comunicación. 3° Primaria* (Cuaderno de trabajo).

Lima, Perú: Editorial QUAD/GRAPHICS PERÚ S.A.

- Monge, V. y Matte. (2019). Letramundo.*Comunicación.3° Primaria*. Lima, Perú: Editorial Escuela Activa S.A.
- Quiñónez, A. (2012). *Comunicación y Lenguaje. Idea Principal. Para recrearse y asimilar información cuando se lee. Tercer grado del Nivel Primario*. Guatemala: Dirección General de Evaluación e Investigación Educativa, Ministerio de Educación.
- Quiñónez, A. (2012). *Uso de claves de contexto. Una estrategia para leer comprensivamente. Tercer grado del Nivel de Educación Primaria.* (2ª ed.) Guatemala: Dirección General de Evaluación e Investigación Educativa. Ministerio de Educación.
- Quiñónez, A. y Echeverría, W. (2012). *Comunicación y Lenguaje. Predicción. Una estrategia para mejorar la comprensión lectora. Tercer grado del Nivel Primario.* Guatemala: Dirección General de Evaluación e Investigación Educativa, Ministerio de Educación.
- Quispe, O. (2016). *Aplicación del software EdiLIM para el desarrollo de la lectoescritura en los niños(as) de primer grado de educación primaria en la I.E. Mayta Capac* del (Tesis de Segunda Especialidad), Universidad Nacional de San Agustín. Arequipa.
- Sanz, Á. (2003). *Cómo diseñar actividades de comprensión lectora. Serie amarilla. España*: Gobierno de Navarra Departamento de Educación y Cultura.
- Simó, R., Tolchimsky, L. (2001). *Escribir y leer a través del currículum*. Barcelona: Horsi.
- Solé, I. (1998). *Estrategias de Lectura. Barcelona,* España: Editorial GRAÓ, DE IRIF, S L.
- Tello, P. (2016) *Evaluación de calidad de un producto de software*. Recuperado de: <http://sedici.unlp.edu.ar/handle/10915/58934>

Vásquez, R. (2016). *Divertipalabras, Tercer grado de Educación Primaria*. Lima: Editorial AZA GRAPHIC PERÚ S.A.C.

# **ANEXOS**

# **ANEXO 1**

# **MATRIZ DE CONSISTENCIA**

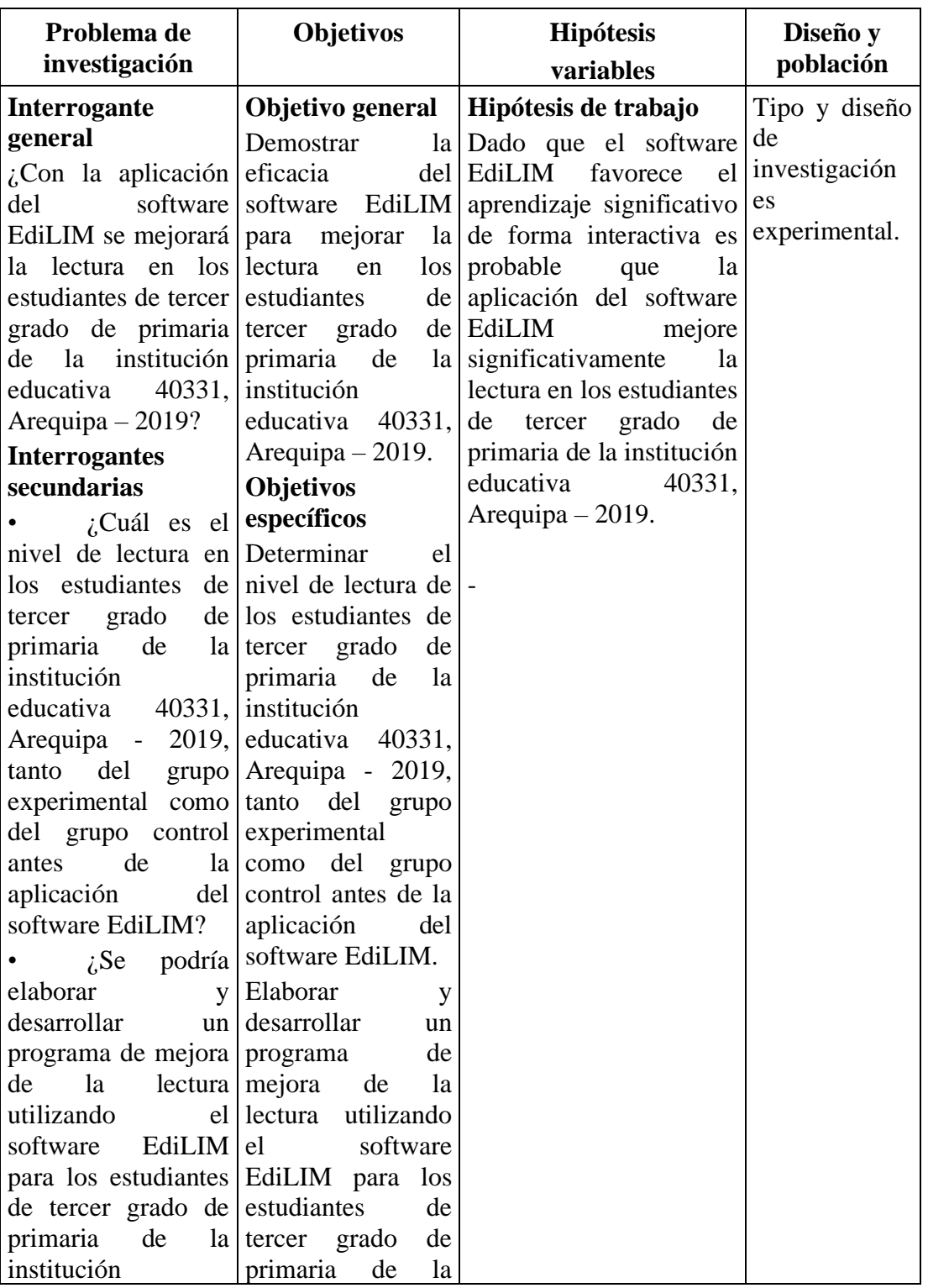

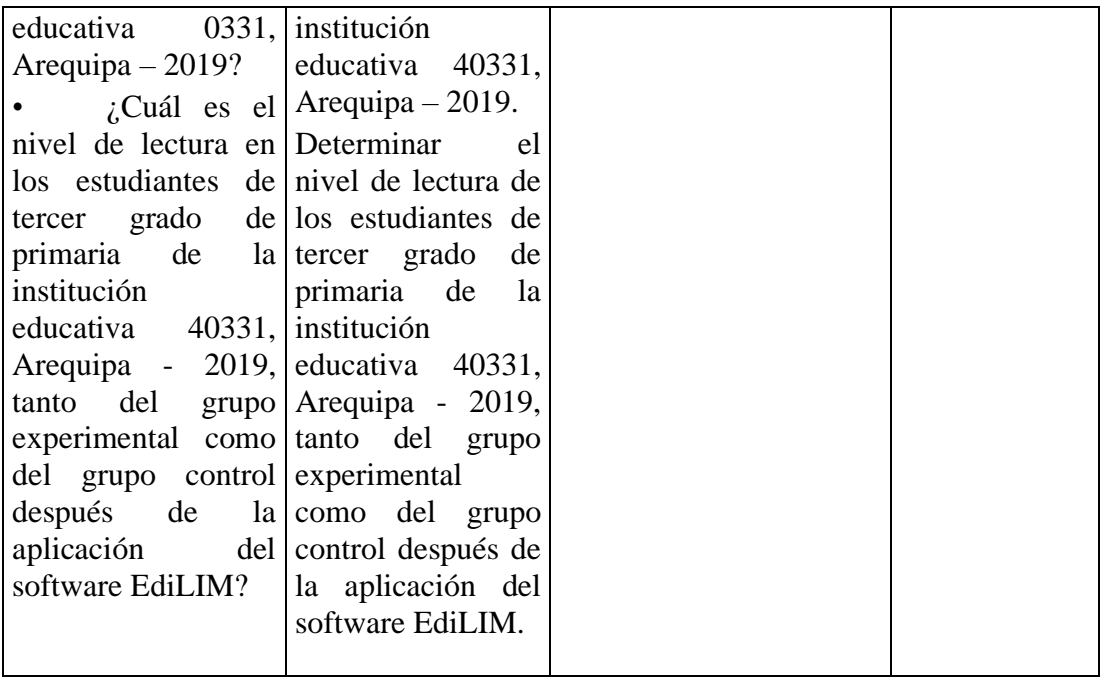

#### **ANEXO 5**

# **PROGRAMA DE MEJORA DE LA LECTURA APLICANDO EL SOFTWARE EDILIM**

#### **Fundamentación del Programa de Mejora**

El programa de mejora de la lectura aplicando el software EdiLIM constituye una estrategia de intervención que se implementó frente a los bajos resultados que obtuvieron los estudiantes de tercer grado de primaria de la institución educativa 40331 María Auxiliadora en la evaluación diagnostica de lectura al iniciar el año escolar 2019. Dichos resultados hicieron evidente la necesidad de cambiar la metodología de enseñanza - aprendizaje con la que se venía trabajando la lectura. Para ello se tomó la decisión de integrar los entornos virtuales de aprendizaje con el enfoque comunicativo propuesto por el Ministerio de Educación. Después de realizar diversas consultas bibliográficas y de revisar antecedentes investigativos optamos por elegir el software EdiLIM por su entorno dinámico y amigable.

Evaluar la eficacia del software EdiLIM en la mejora de la lectura permitirá dotar a los docentes de una herramienta digital adecuada para desarrollar las capacidades, desempeños y estándares de la competencia "Lee diversos tipos de textos escritos en su lengua materna" propuestos en el Programa Curricular de Educación Primaria. Además, posibilitará que nuestros estudiantes desarrollen el gusto por la lectura convirtiéndose en lectores competentes capaces de aprender lo largo de toda su vida.

#### **Objetivo general**

Mejorar la lectura en los estudiantes de tercer grado de primaria de la institución educativa 40331 María Auxiliadora.

#### **Beneficiarios**

• **Beneficiarios Directos:** 30 estudiantes de tercer grado de primaria "A"

(grupo experimental)

• **Beneficiarios Indirectos:** 30 familias, 01 docente de tercer grado de primaria y directora de la I.E.

#### **Cronograma del Programa de Mejora**

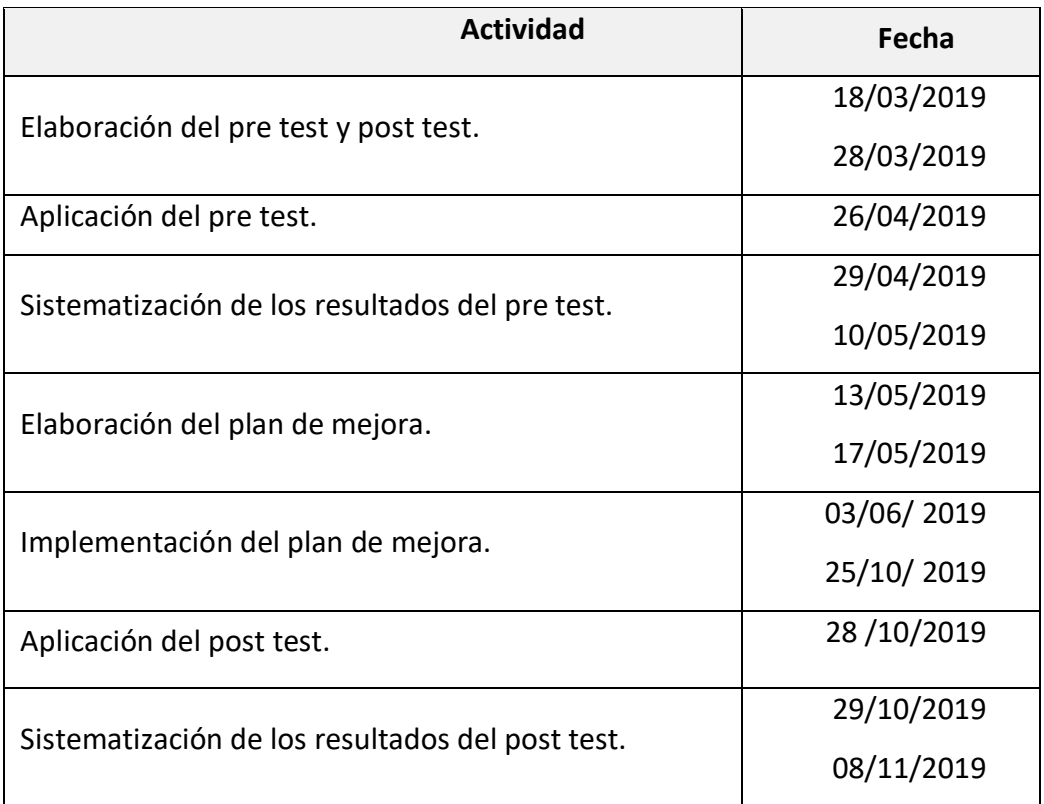

#### **Metodología del Programa de Mejora**

El presente programa de mejora desarrolla las capacidades y desempeños de 3°grado de primaria de la competencia "Lee diversos tipos de textos escritos en su lengua materna" con la utilización del software EdiLIM. Este programa se desarrolló a través de 18 sesiones de aprendizaje las cuales han sido elaboradas teniendo en cuenta los procesos pedagógicos y didácticos como el antes, durante y después de la lectura.

### **Secuencia de sesiones de aprendizaje**

• **Sesión N° 01:** "Leemos una noticia"

- **Sesión N° 02:** "Leemos el texto de un cuadro comparativo"
- **Sesión N° 03:** "Identificamos los elementos de una historieta y su intencionalidad"
- **Sesión N° 04:** "Leemos un texto descriptivo"
- **Sesión N° 05:** "Identificamos el tema y los subtemas de un texto expositivo"
- **Sesión N° 06:** "Interpretamos gráficas retóricas al leer textos poéticos"
- **Sesión N° 07:** "Leemos una leyenda y establecemos relaciones de causa efecto"
- **Sesión N° 08:** "Leemos un texto expositivo para establecer relaciones de semejanza-diferencia."
- **Sesión N° 09:** "Leemos fábulas"
- **Sesión N° 10:** "Leemos una receta"
- Sesión N° 11: "Leemos un cuento y realizamos predicciones"
- **Sesión N° 12:** "Leemos un aviso"
- **Sesión N° 13:** "Leemos una carta"
- **Sesión N° 14:** "Opinamos a partir de textos argumentativos"
- **Sesión N° 15:** "Leemos una infografía"
- **Sesión N° 16:** "Leemos un guion teatral."
- **Sesión N° 17:** "Leemos un texto instructivo de recomendaciones."
- **Sesión N° 18:** "Leemos un informe científico e identificamos la idea principal."

#### **Viabilidad**

#### **Viabilidad Social**

Se contó con la autorización de la Directora de la I.E. 40331, Mg. Rosemary Cueva Tejada y el apoyo de la tutora de 3° "A" de primaria para poder aplicar el programa de mejora; para tal efecto se les hizo llegar un ejemplar del proyecto presentado por el grupo de investigación.

Como asesora del informe final de tesis contamos con el apoyo de la Dra. Jara Herrera, Melva Rina.

# **Viabilidad Técnica**

La institución educativa N° 40331 María Auxiliadora cuenta con un Aula de Innovación Pedagógica debidamente implementada para la aplicación del programa de mejora.

## **Viabilidad Económica**

Se estableció un presupuesto financiado íntegramente por el grupo de investigación.